# Oracle® SQLcl User's Guide

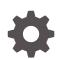

Release 20.3 F34907-01 October 2020

ORACLE

Oracle SQLcl User's Guide, Release 20.3

F34907-01

Copyright © 2019, 2020, Oracle and/or its affiliates.

Primary Author: Celin Cherian

Contributing Authors: Tulika Das

Contributors: Syme Kutz, Jeff D. Smith

This software and related documentation are provided under a license agreement containing restrictions on use and disclosure and are protected by intellectual property laws. Except as expressly permitted in your license agreement or allowed by law, you may not use, copy, reproduce, translate, broadcast, modify, license, transmit, distribute, exhibit, perform, publish, or display any part, in any form, or by any means. Reverse engineering, disassembly, or decompilation of this software, unless required by law for interoperability, is prohibited.

The information contained herein is subject to change without notice and is not warranted to be error-free. If you find any errors, please report them to us in writing.

If this is software or related documentation that is delivered to the U.S. Government or anyone licensing it on behalf of the U.S. Government, then the following notice is applicable:

U.S. GOVERNMENT END USERS: Oracle programs (including any operating system, integrated software, any programs embedded, installed or activated on delivered hardware, and modifications of such programs) and Oracle computer documentation or other Oracle data delivered to or accessed by U.S. Government end users are "commercial computer software" or "commercial computer software documentation" pursuant to the applicable Federal Acquisition Regulation and agency-specific supplemental regulations. As such, the use, reproduction, duplication, release, display, disclosure, modification, preparation of derivative works, and/or adaptation of i) Oracle programs (including any operating system, integrated software, any programs embedded, installed or activated on delivered hardware, and modifications of such programs), ii) Oracle computer documentation and/or iii) other Oracle data, is subject to the rights and limitations specified in the license contained in the applicable contract. The terms governing the U.S. Government's use of Oracle cloud services are defined by the applicable contract for such services. No other rights are granted to the U.S. Government.

This software or hardware is developed for general use in a variety of information management applications. It is not developed or intended for use in any inherently dangerous applications, including applications that may create a risk of personal injury. If you use this software or hardware in dangerous applications, then you shall be responsible to take all appropriate fail-safe, backup, redundancy, and other measures to ensure its safe use. Oracle Corporation and its affiliates disclaim any liability for any damages caused by use of this software or hardware in dangerous applications.

Oracle and Java are registered trademarks of Oracle and/or its affiliates. Other names may be trademarks of their respective owners.

Intel and Intel Inside are trademarks or registered trademarks of Intel Corporation. All SPARC trademarks are used under license and are trademarks or registered trademarks of SPARC International, Inc. AMD, Epyc, and the AMD logo are trademarks or registered trademarks of Advanced Micro Devices. UNIX is a registered trademark of The Open Group.

This software or hardware and documentation may provide access to or information about content, products, and services from third parties. Oracle Corporation and its affiliates are not responsible for and expressly disclaim all warranties of any kind with respect to third-party content, products, and services unless otherwise set forth in an applicable agreement between you and Oracle. Oracle Corporation and its affiliates will not be responsible for any loss, costs, or damages incurred due to your access to or use of third-party content, products, or services, except as set forth in an applicable agreement between you and Oracle.

# Contents

#### Preface

| V |
|---|
| V |
| V |
| V |
|   |

### 1 Changes in Release 20.3 for Oracle SQLcl User's Guide

### 2 Using Oracle SQLcl

| 2.1  | Alph                                                   | abetic List of SQLcl Commands                                   | 2-1  |
|------|--------------------------------------------------------|-----------------------------------------------------------------|------|
| 2.2  | 2.2 List of Unsupported SQL*Plus Commands and Features |                                                                 |      |
| 2.3  | Start                                                  | ing and Leaving SQLcl                                           | 2-4  |
| 2.4  | Start                                                  | ing Up and Shutting Down a Database                             | 2-5  |
| 2.5  | Ente                                                   | ring and Executing Commands                                     | 2-6  |
| 2.6  | Mani                                                   | pulating SQL, SQLcl, and PL/SQL Commands                        | 2-7  |
| 2.7  | Form                                                   | natting Query Results                                           | 2-10 |
| 2.8  | Acce                                                   | ssing Databases                                                 | 2-14 |
| 2.9  | Misc                                                   | ellaneous Commands                                              | 2-15 |
| :    | 2.9.1                                                  | REST                                                            | 2-17 |
| :    | 2.9.2                                                  | SODA                                                            | 2-17 |
| :    | 2.9.3                                                  | MODELER                                                         | 2-18 |
| :    | 2.9.4                                                  | SET system_variable value                                       | 2-19 |
| :    | 2.9.5                                                  | SHOW option                                                     | 2-22 |
| 2.10 | Loa                                                    | ding a File and Unloading Table Data                            | 2-23 |
| :    | 2.10.1                                                 | LOAD                                                            | 2-23 |
| :    | 2.10.2                                                 | UNLOAD                                                          | 2-24 |
| 2.11 | Cal                                                    | ing Oracle Cloud Infrastructure REST APIs Using the OCI Command | 2-26 |

### 3 Liquibase Support in SQLcl

| 3.1 | About Liquibase in SQLcl |  |
|-----|--------------------------|--|
|-----|--------------------------|--|

3-1

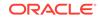

| 3.2 | Requ   | uirements for Using Liquibase                                | 3-2  |
|-----|--------|--------------------------------------------------------------|------|
| 3.3 | Supp   | ported Types                                                 | 3-2  |
| 3.4 | Supp   | oorted Liquibase Commands in SQLcl                           | 3-4  |
|     | 3.4.1  | LB GENOBJECT                                                 | 3-5  |
|     | 3.4.2  | LB GENSCHEMA                                                 | 3-9  |
|     | 3.4.3  | LB GENCONTROLFILE                                            | 3-11 |
|     | 3.4.4  | LB UPDATE                                                    | 3-11 |
|     | 3.4.5  | LB UPDATESQL                                                 | 3-12 |
|     | 3.4.6  | LB ROLLBACK                                                  | 3-15 |
|     | 3.4.7  | LB ROLLBACKSQL                                               | 3-16 |
|     | 3.4.8  | LB DIFF                                                      | 3-18 |
|     | 3.4.9  | LB DBDOC                                                     | 3-22 |
|     | 3.4.10 | LB CHANGELOGSYNC                                             | 3-23 |
|     | 3.4.11 | LB CLEARCHECKSUMS                                            | 3-24 |
|     | 3.4.12 | LB LISTLOCKS                                                 | 3-24 |
|     | 3.4.13 | LB RELEASELOCKS                                              | 3-25 |
|     | 3.4.14 | LB STATUS                                                    | 3-25 |
|     | 3.4.15 | LB VALIDATE                                                  | 3-26 |
|     | 3.4.16 | LB VERSION                                                   | 3-26 |
|     | 3.4.17 | LB HELP                                                      | 3-26 |
| 3.5 | DAT    | ABASECHANGELOG_DETAILS VIEW                                  | 3-27 |
| 3.6 | Char   | ngeSets in Liquibase                                         | 3-28 |
| 3.7 | Exar   | nples Using Liquibase                                        | 3-29 |
|     | 3.7.1  | Capture and Deploy an Object                                 | 3-29 |
|     | 3.7.2  | Capture and Deploy a Schema                                  | 3-30 |
|     | 3.7.3  | Generate the Master Control File                             | 3-32 |
|     | 3.7.4  | Capture and Deploy a Schema and then Upgrade it and Redeploy | 3-32 |
|     | 3.7.5  | Execute Custom SQL with RunOracleScript                      | 3-36 |

### 4 Using the Cloud Storage Command

| 4.1 | Prerequisites                 | 4-1 |
|-----|-------------------------------|-----|
| 4.2 | Cloud Storage Command Options | 4-2 |
| 4.3 | Examples                      | 4-3 |

### 5 PGQL Plug-in for SQLcl

| 5.1 | Downloading and Installing | 5-1 |
|-----|----------------------------|-----|
| 5.2 | About PGQL Commands        | 5-1 |
| 5.3 | Examples                   | 5-2 |

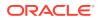

## Preface

This guide provides usage information about Oracle SQLcl (SQL Developer Command Line), a Java-based command-line interface for Oracle Database.

### Audience

This guide is intended for those using Oracle SQLcl.

### **Documentation Accessibility**

For information about Oracle's commitment to accessibility, visit the Oracle Accessibility Program website at http://www.oracle.com/pls/topic/lookup? ctx=acc&id=docacc.

#### Access to Oracle Support

Oracle customers that have purchased support have access to electronic support through My Oracle Support. For information, visit <a href="http://www.oracle.com/pls/topic/lookup?tx=acc&id=info">http://www.oracle.com/pls/topic/lookup?tx=acc&id=info</a> Or visit <a href="http://www.oracle.com/pls/topic/lookup?tx=acc&id=trs">http://www.oracle.com/pls/topic/lookup?tx=acc&id=info</a> Or visit <a href="http://www.oracle.com/pls/topic/lookup?tx=acc&id=trs">http://www.oracle.com/pls/topic/lookup?tx=acc&id=info</a> Or visit <a href="http://www.oracle.com/pls/topic/lookup?tx=acc&id=trs">http://www.oracle.com/pls/topic/lookup?tx=acc&id=trs</a> if you are hearing impaired.

### Conventions

The following text conventions are used in this document:

| Convention | Meaning                                                                                                    |
|------------|----------------------------------------------------------------------------------------------------|
| boldface   | Boldface type indicates graphical user interface elements associated with an action, or terms defined in text or the glossary.         |
| italic     | Italic type indicates book titles, emphasis, or placeholder variables for which you supply particular values.                          |
| monospace  | Monospace type indicates commands within a paragraph, URLs, code in examples, text that appears on the screen, or text that you enter. |

### **Third-Party License Information**

Oracle SQLcl contains third-party code. Oracle is required to provide the following notices. Note, however, that the Oracle program license that accompanied this product determines your right to use the Oracle program, including the third-party software, and the terms contained in the following notices do not change those rights.

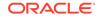

#### Apache Commons Codec 1.14

Apache License Version 2.0 January 2004 http://www.apache.org/licenses/

#### TERMS AND CONDITIONS FOR USE, REPRODUCTION, AND DISTRIBUTION

1. Definitions.

"License" shall mean the terms and conditions for use, reproduction, and distribution as defined by Sections 1 through 9 of this document.

"Licensor" shall mean the copyright owner or entity authorized by the copyright owner that is granting the License.

"Legal Entity" shall mean the union of the acting entity and all other entities that control, are controlled by, or are under common control with that entity. For the purposes of this definition, "control" means (i) the power, direct or indirect, to cause the direction or management of such entity, whether by contract or otherwise, or (ii) ownership of fifty percent (50%) or more of the outstanding shares, or (iii) beneficial ownership of such entity.

"You" (or "Your") shall mean an individual or Legal Entity exercising permissions granted by this License.

"Source" form shall mean the preferred form for making modifications, including but not limited to software source code, documentation source, and configuration files.

"Object" form shall mean any form resulting from mechanical transformation or translation of a Source form, including but not limited to compiled object code, generated documentation, and conversions to other media types.

"Work" shall mean the work of authorship, whether in Source or Object form, made available under the License, as indicated by a copyright notice that is included in or attached to the work (an example is provided in the Appendix below).

"Derivative Works" shall mean any work, whether in Source or Object form, that is based on (or derived from) the Work and for which the editorial revisions, annotations, elaborations, or other modifications represent, as a whole, an original work of authorship. For the purposes of this License, Derivative Works shall not include works that remain separable from, or merely link (or bind by name) to the interfaces of, the Work and Derivative Works thereof.

"Contribution" shall mean any work of authorship, including the original version of the Work and any modifications or additions to that Work or Derivative Works thereof, that is intentionally submitted to Licensor for inclusion in the Work by the copyright owner or by an individual or Legal Entity authorized to submit on behalf of the copyright owner. For the purposes of this definition, "submitted" means any form of electronic, verbal, or written communication sent to the Licensor or its representatives, including but not limited to communication on electronic mailing lists, source code control systems, and issue tracking systems that are managed by, or on behalf of, the Licensor for the purpose of discussing and improving the Work, but excluding communication that is conspicuously marked or otherwise designated in writing by the copyright owner as "Not a Contribution."

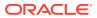

"Contributor" shall mean Licensor and any individual or Legal Entity on behalf of whom a Contribution has been received by Licensor and subsequently incorporated within the Work.

2. Grant of Copyright License. Subject to the terms and conditions of this License, each Contributor hereby grants to You a perpetual, worldwide, non-exclusive, no-charge, royalty-free, irrevocable copyright license to reproduce, prepare Derivative Works of, publicly display, publicly perform, sublicense, and distribute the Work and such Derivative Works in Source or Object form.

3. Grant of Patent License. Subject to the terms and conditions of this License, each Contributor hereby grants to You a perpetual, worldwide, non-exclusive, no-charge, royalty-free, irrevocable (except as stated in this section) patent license to make, have made, use, offer to sell, sell, import, and otherwise transfer the Work, where such license applies only to those patent claims licensable by such Contributor that are necessarily infringed by their Contribution(s) alone or by combination of their Contribution(s) with the Work to which such Contribution(s) was submitted. If You institute patent litigation against any entity (including a cross-claim or counterclaim in a lawsuit) alleging that the Work or a Contribution incorporated within the Work constitutes direct or contributory patent infringement, then any patent licenses granted to You under this License for that Work shall terminate as of the date such litigation is filed.

4. Redistribution. You may reproduce and distribute copies of the Work or Derivative Works thereof in any medium, with or without modifications, and in Source or Object form, provided that You meet the following conditions:

(a) You must give any other recipients of the Work or Derivative Works a copy of this License; and

(b) You must cause any modified files to carry prominent notices stating that You changed the files; and

(c) You must retain, in the Source form of any Derivative Works that You distribute, all copyright, patent, trademark, and attribution notices from the Source form of the Work, excluding those notices that do not pertain to any part of the Derivative Works; and

(d) If the Work includes a "NOTICE" text file as part of its distribution, then any Derivative Works that You distribute must include a readable copy of the attribution notices contained within such NOTICE file, excluding those notices that do not pertain to any part of the Derivative Works, in at least one of the following places: within a NOTICE text file distributed as part of the Derivative Works; within the Source form or documentation, if provided along with the Derivative Works; or, within a display generated by the Derivative Works, if and wherever such third-party notices normally appear. The contents of the NOTICE file are for informational purposes only and do not modify the License. You may add Your own attribution notices within Derivative Works that You distribute, alongside or as an addendum to the NOTICE text from the Work, provided that such additional attribution notices cannot be construed as modifying the License.

You may add Your own copyright statement to Your modifications and may provide additional or different license terms and conditions for use, reproduction, or distribution of Your modifications, or for any such Derivative Works as a whole, provided Your use, reproduction, and distribution of the Work otherwise complies with the conditions stated in this License.

5. Submission of Contributions. Unless You explicitly state otherwise, any Contribution intentionally submitted for inclusion in the Work by You to the Licensor shall be under

the terms and conditions of this License, without any additional terms or conditions. Notwithstanding the above, nothing herein shall supersede or modify the terms of any separate license agreement you may have executed with Licensor regarding such Contributions.

6. Trademarks. This License does not grant permission to use the trade names, trademarks, service marks, or product names of the Licensor, except as required for reasonable and customary use in describing the origin of the Work and reproducing the content of the NOTICE file.

7. Disclaimer of Warranty. Unless required by applicable law or agreed to in writing, Licensor provides the Work (and each Contributor provides its Contributions) on an "AS IS" BASIS, WITHOUT WARRANTIES OR CONDITIONS OF ANY KIND, either express or implied, including, without limitation, any warranties or conditions of TITLE, NON-INFRINGEMENT, MERCHANTABILITY, or FITNESS FOR A PARTICULAR PURPOSE. You are solely responsible for determining the appropriateness of using or redistributing the Work and assume any risks associated with Your exercise of permissions under this License.

8. Limitation of Liability. In no event and under no legal theory, whether in tort (including negligence), contract, or otherwise, unless required by applicable law (such as deliberate and grossly negligent acts) or agreed to in writing, shall any Contributor be liable to You for damages, including any direct, indirect, special, incidental, or consequential damages of any character arising as a result of this License or out of the use or inability to use the Work (including but not limited to damages for loss of goodwill, work stoppage, computer failure or malfunction, or any and all other commercial damages or losses), even if such Contributor has been advised of the possibility of such damages.

9. Accepting Warranty or Additional Liability. While redistributing the Work or Derivative Works thereof, You may choose to offer, and charge a fee for, acceptance of support, warranty, indemnity, or other liability obligations and/or rights consistent with this License. However, in accepting such obligations, You may act only on Your own behalf and on Your sole responsibility, not on behalf of any other Contributor, and only if You agree to indemnify, defend, and hold each Contributor harmless for any liability incurred by, or claims asserted against, such Contributor by reason of your accepting any such warranty or additional liability.

END OF TERMS AND CONDITIONS APPENDIX

APPENDIX: How to apply the Apache License to your work.

To apply the Apache License to your work, attach the following boilerplate notice, with the fields enclosed by brackets "[]" replaced with your own identifying information. (Don't include the brackets!) The text should be enclosed in the appropriate comment syntax for the file format. We also recommend that a file or class name and description of purpose be included on the same "printed page" as the copyright notice for easier identification within third-party archives.

Copyright [yyyy] [name of copyright owner]

Licensed under the Apache License, Version 2.0 (the "License"); you may not use this file except in compliance with the License. You may obtain a copy of the License at

http://www.apache.org/licenses/LICENSE-2.0

COPYRIGHT NOTICE ========

Apache Commons Codec Copyright 2002-2019 The Apache Software Foundation

**ORACLE**<sup>®</sup>

This product includes software developed at The Apache Software Foundation (http:// www.apache.org/).

src/test/org/apache/commons/codec/language/DoubleMetaphoneTest.java contains test data from http://aspell.net/test/orig/batch0.tab. Copyright (C) 2002 Kevin Atkinson (kevina@gnu.org)

The content of package org.apache.commons.codec.language.bm has been translated from the original php source code available at http://stevemorse.org/ phoneticinfo.htm with permission from the original authors. Original source copyright: Copyright (c) 2008 Alexander Beider & Stephen P. Morse.

### Apache Commons Logging 1.2

Copyright 2003-2007

The Apache Software Foundation

This product includes software developed by The Apache Software Foundation (http:// www.apache.org/).

Apache License Version 2.0 January 2004 http://www.apache.org/licenses/

TERMS AND CONDITIONS FOR USE, REPRODUCTION, AND DISTRIBUTION

1. Definitions.

"License" shall mean the terms and conditions for use, reproduction, and distribution as defined by Sections 1 through 9 of this document.

"Licensor" shall mean the copyright owner or entity authorized by the copyright owner that is granting the License.

"Legal Entity" shall mean the union of the acting entity and all other entities that control, are controlled by, or are under common control with that entity. For the purposes of this definition, "control" means (i) the power, direct or indirect, to cause the direction or management of such entity, whether by contract or otherwise, or (ii) ownership of fifty percent (50%) or more of the outstanding shares, or (iii) beneficial ownership of such entity.

"You" (or "Your") shall mean an individual or Legal Entity exercising permissions granted by this License.

"Source" form shall mean the preferred form for making modifications, including but not limited to software source code, documentation source, and configuration files.

"Object" form shall mean any form resulting from mechanical transformation or translation of a Source form, including but not limited to compiled object code, generated documentation, and conversions to other media types.

"Work" shall mean the work of authorship, whether in Source or Object form, made available under the License, as indicated by a copyright notice that is included in or attached to the work (an example is provided in the Appendix below).

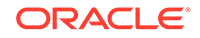

"Derivative Works" shall mean any work, whether in Source or Object form, that is based on (or derived from) the Work and for which the editorial revisions, annotations, elaborations, or other modifications represent, as a whole, an original work of authorship. For the purposes of this License, Derivative Works shall not include works that remain separable from, or merely link (or bind by name) to the interfaces of, the Work and Derivative Works thereof.

"Contribution" shall mean any work of authorship, including the original version of the Work and any modifications or additions to that Work or Derivative Works thereof, that is intentionally submitted to Licensor for inclusion in the Work by the copyright owner or by an individual or Legal Entity authorized to submit on behalf of the copyright owner. For the purposes of this definition, "submitted" means any form of electronic, verbal, or written communication sent to the Licensor or its representatives, including but not limited to communication on electronic mailing lists, source code control systems, and issue tracking systems that are managed by, or on behalf of, the Licensor for the purpose of discussing and improving the Work, but excluding communication that is conspicuously marked or otherwise designated in writing by the copyright owner as "Not a Contribution."

"Contributor" shall mean Licensor and any individual or Legal Entity on behalf of whom a Contribution has been received by Licensor and subsequently incorporated within the Work.

2. Grant of Copyright License. Subject to the terms and conditions of this License, each Contributor hereby grants to You a perpetual, worldwide, non-exclusive, no-charge, royalty-free, irrevocable copyright license to reproduce, prepare Derivative Works of, publicly display, publicly perform, sublicense, and distribute the Work and such Derivative Works in Source or Object form.

3. Grant of Patent License. Subject to the terms and conditions of this License, each Contributor hereby grants to You a perpetual, worldwide, non-exclusive, no-charge, royalty-free, irrevocable (except as stated in this section) patent license to make, have made, use, offer to sell, sell, import, and otherwise transfer the Work, where such license applies only to those patent claims licensable by such Contributor that are necessarily infringed by their Contribution(s) alone or by combination of their Contribution(s) with the Work to which such Contribution(s) was submitted. If You institute patent litigation against any entity (including a cross-claim or counterclaim in a lawsuit) alleging that the Work or a Contribution incorporated within the Work constitutes direct or contributory patent infringement, then any patent licenses granted to You under this License for that Work shall terminate as of the date such litigation is filed.

4. Redistribution. You may reproduce and distribute copies of the Work or Derivative Works thereof in any medium, with or without modifications, and in Source or Object form, provided that You meet the following conditions:

(a) You must give any other recipients of the Work or Derivative Works a copy of this License; and

(b) You must cause any modified files to carry prominent notices stating that You changed the files; and

(c) You must retain, in the Source form of any Derivative Works that You distribute, all copyright, patent, trademark, and attribution notices from the Source form of the Work, excluding those notices that do not pertain to any part of the Derivative Works; and

(d) If the Work includes a "NOTICE" text file as part of its distribution, then any Derivative Works that You distribute must include a readable copy of the attribution

notices contained within such NOTICE file, excluding those notices that do not pertain to any part of the Derivative Works, in at least one of the following places: within a NOTICE text file distributed as part of the Derivative Works; within the Source form or documentation, if provided along with the Derivative Works; or, within a display generated by the Derivative Works, if and wherever such third-party notices normally appear. The contents of the NOTICE file are for informational purposes only and do not modify the License. You may add Your own attribution notices within Derivative Works that You distribute, alongside or as an addendum to the NOTICE text from the Work, provided that such additional attribution notices cannot be construed as modifying the License.

You may add Your own copyright statement to Your modifications and may provide additional or different license terms and conditions for use, reproduction, or distribution of Your modifications, or for any such Derivative Works as a whole, provided Your use, reproduction, and distribution of the Work otherwise complies with the conditions stated in this License.

5. Submission of Contributions. Unless You explicitly state otherwise, any Contribution intentionally submitted for inclusion in the Work by You to the Licensor shall be under the terms and conditions of this License, without any additional terms or conditions. Notwithstanding the above, nothing herein shall supersede or modify the terms of any separate license agreement you may have executed with Licensor regarding such Contributions.

6. Trademarks. This License does not grant permission to use the trade names, trademarks, service marks, or product names of the Licensor, except as required for reasonable and customary use in describing the origin of the Work and reproducing the content of the NOTICE file.

7. Disclaimer of Warranty. Unless required by applicable law or agreed to in writing, Licensor provides the Work (and each Contributor provides its Contributions) on an "AS IS" BASIS, WITHOUT WARRANTIES OR CONDITIONS OF ANY KIND, either express or implied, including, without limitation, any warranties or conditions of TITLE, NON-INFRINGEMENT, MERCHANTABILITY, or FITNESS FOR A PARTICULAR PURPOSE. You are solely responsible for determining the appropriateness of using or redistributing the Work and assume any risks associated with Your exercise of permissions under this License.

8. Limitation of Liability. In no event and under no legal theory, whether in tort (including negligence), contract, or otherwise, unless required by applicable law (such as deliberate and grossly negligent acts) or agreed to in writing, shall any Contributor be liable to You for damages, including any direct, indirect, special, incidental, or consequential damages of any character arising as a result of this License or out of the use or inability to use the Work (including but not limited to damages for loss of goodwill, work stoppage, computer failure or malfunction, or any and all other commercial damages or losses), even if such Contributor has been advised of the possibility of such damages.

9. Accepting Warranty or Additional Liability. While redistributing the Work or Derivative Works thereof, You may choose to offer, and charge a fee for, acceptance of support, warranty, indemnity, or other liability obligations and/or rights consistent with this License. However, in accepting such obligations, You may act only on Your own behalf and on Your sole responsibility, not on behalf of any other Contributor, and only if You agree to indemnify, defend, and hold each Contributor harmless for any liability incurred by, or claims asserted against, such Contributor by reason of your accepting any such warranty or additional liability.

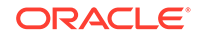

END OF TERMS AND CONDITIONS APPENDIX

APPENDIX: How to apply the Apache License to your work.

To apply the Apache License to your work, attach the following boilerplate notice, with the fields enclosed by brackets "[]" replaced with your own identifying information. (Don't include the brackets!) The text should be enclosed in the appropriate comment syntax for the file format. We also recommend that a file or class name and description of purpose be included on the same "printed page" as the copyright notice for easier identification within third-party archives.

Copyright [yyyy] [name of copyright owner]

Licensed under the Apache License, Version 2.0 (the "License"); you may not use this file except in compliance with the License. You may obtain a copy of the License at

http://www.apache.org/licenses/LICENSE-2.0

Unless required by applicable law or agreed to in writing, software distributed under the License is distributed on an "AS IS" BASIS, WITHOUT WARRANTIES OR CONDITIONS OF ANY KIND, either express or implied. See the License for the specific language governing permissions and limitations under the License.

Oracle must give recipients a copy of this license (doc)

#### Apache httpmime

Apache HttpClient Mime

Copyright 1999-2019 The Apache Software Foundation

This product includes software developed at The Apache Software Foundation (http:// www.apache.org/).

From the license file

Apache License Version 2.0 January 2004 http://www.apache.org/licenses/

TERMS AND CONDITIONS FOR USE, REPRODUCTION, AND DISTRIBUTION

1. Definitions.

"License" shall mean the terms and conditions for use, reproduction, and distribution as defined by Sections 1 through 9 of this document.

"Licensor" shall mean the copyright owner or entity authorized by the copyright owner that is granting the License.

"Legal Entity" shall mean the union of the acting entity and all other entities that control, are controlled by, or are under common control with that entity. For the purposes of this definition, "control" means (i) the power, direct or indirect, to cause the direction or management of such entity, whether by contract or otherwise, or (ii) ownership of fifty percent (50%) or more of the outstanding shares, or (iii) beneficial ownership of such entity.

"You" (or "Your") shall mean an individual or Legal Entity exercising permissions granted by this License.

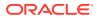

"Source" form shall mean the preferred form for making modifications, including but not limited to software source code, documentation source, and configuration files.

"Object" form shall mean any form resulting from mechanical transformation or translation of a Source form, including but not limited to compiled object code, generated documentation, and conversions to other media types.

"Work" shall mean the work of authorship, whether in Source or Object form, made available under the License, as indicated by a copyright notice that is included in or attached to the work (an example is provided in the Appendix below).

"Derivative Works" shall mean any work, whether in Source or Object form, that is based on (or derived from) the Work and for which the editorial revisions, annotations, elaborations, or other modifications represent, as a whole, an original work of authorship. For the purposes of this License, Derivative Works shall not include works that remain separable from, or merely link (or bind by name) to the interfaces of, the Work and Derivative Works thereof.

"Contribution" shall mean any work of authorship, including the original version of the Work and any modifications or additions to that Work or Derivative Works thereof, that is intentionally submitted to Licensor for inclusion in the Work by the copyright owner or by an individual or Legal Entity authorized to submit on behalf of the copyright owner. For the purposes of this definition, "submitted" means any form of electronic, verbal, or written communication sent to the Licensor or its representatives, including but not limited to communication on electronic mailing lists, source code control systems, and issue tracking systems that are managed by, or on behalf of, the Licensor for the purpose of discussing and improving the Work, but excluding communication that is conspicuously marked or otherwise designated in writing by the copyright owner as "Not a Contribution."

"Contributor" shall mean Licensor and any individual or Legal Entity on behalf of whom a Contribution has been received by Licensor and subsequently incorporated within the Work.

2. Grant of Copyright License. Subject to the terms and conditions of this License, each Contributor hereby grants to You a perpetual, worldwide, non-exclusive, no-charge, royalty-free, irrevocable copyright license to reproduce, prepare Derivative Works of, publicly display, publicly perform, sublicense, and distribute the Work and such Derivative Works in Source or Object form.

3. Grant of Patent License. Subject to the terms and conditions of this License, each Contributor hereby grants to You a perpetual, worldwide, non-exclusive, no-charge, royalty-free, irrevocable (except as stated in this section) patent license to make, have made, use, offer to sell, sell, import, and otherwise transfer the Work, where such license applies only to those patent claims licensable by such Contributor that are necessarily infringed by their Contribution(s) alone or by combination of their Contribution(s) with the Work to which such Contribution(s) was submitted. If You institute patent litigation against any entity (including a cross-claim or counterclaim in a lawsuit) alleging that the Work or a Contribution incorporated within the Work constitutes direct or contributory patent infringement, then any patent licenses granted to You under this License for that Work shall terminate as of the date such litigation is filed.

4. Redistribution. You may reproduce and distribute copies of the Work or Derivative Works thereof in any medium, with or without modifications, and in Source or Object form, provided that You meet the following conditions:

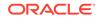

(a) You must give any other recipients of the Work or Derivative Works a copy of this License; and

(b) You must cause any modified files to carry prominent notices stating that You changed the files; and

(c) You must retain, in the Source form of any Derivative Works that You distribute, all copyright, patent, trademark, and attribution notices from the Source form of the Work, excluding those notices that do not pertain to any part of the Derivative Works; and

(d) If the Work includes a "NOTICE" text file as part of its distribution, then any Derivative Works that You distribute must include a readable copy of the attribution notices contained within such NOTICE file, excluding those notices that do not pertain to any part of the Derivative Works, in at least one of the following places: within a NOTICE text file distributed as part of the Derivative Works; within the Source form or documentation, if provided along with the Derivative Works; or, within a display generated by the Derivative Works, if and wherever such third-party notices normally appear. The contents of the NOTICE file are for informational purposes only and do not modify the License. You may add Your own attribution notices within Derivative Works that You distribute, alongside or as an addendum to the NOTICE text from the Work, provided that such additional attribution notices cannot be construed as modifying the License.

You may add Your own copyright statement to Your modifications and may provide additional or different license terms and conditions for use, reproduction, or distribution of Your modifications, or for any such Derivative Works as a whole, provided Your use, reproduction, and distribution of the Work otherwise complies with the conditions stated in this License.

5. Submission of Contributions. Unless You explicitly state otherwise, any Contribution intentionally submitted for inclusion in the Work by You to the Licensor shall be under the terms and conditions of this License, without any additional terms or conditions. Notwithstanding the above, nothing herein shall supersede or modify the terms of any separate license agreement you may have executed with Licensor regarding such Contributions.

6. Trademarks. This License does not grant permission to use the trade names, trademarks, service marks, or product names of the Licensor, except as required for reasonable and customary use in describing the origin of the Work and reproducing the content of the NOTICE file.

7. Disclaimer of Warranty. Unless required by applicable law or agreed to in writing, Licensor provides the Work (and each Contributor provides its Contributions) on an "AS IS" BASIS, WITHOUT WARRANTIES OR CONDITIONS OF ANY KIND, either express or implied, including, without limitation, any warranties or conditions of TITLE, NON-INFRINGEMENT, MERCHANTABILITY, or FITNESS FOR A PARTICULAR PURPOSE. You are solely responsible for determining the appropriateness of using or redistributing the Work and assume any risks associated with Your exercise of permissions under this License.

8. Limitation of Liability. In no event and under no legal theory, whether in tort (including negligence), contract, or otherwise, unless required by applicable law (such as deliberate and grossly negligent acts) or agreed to in writing, shall any Contributor be liable to You for damages, including any direct, indirect, special, incidental, or consequential damages of any character arising as a result of this License or out of the use or inability to use the Work (including but not limited to damages for loss of goodwill, work stoppage, computer failure or malfunction, or any and all other

commercial damages or losses), even if such Contributor has been advised of the possibility of such damages.

9. Accepting Warranty or Additional Liability. While redistributing the Work or Derivative Works thereof, You may choose to offer, and charge a fee for, acceptance of support, warranty, indemnity, or other liability obligations and/or rights consistent with this License. However, in accepting such obligations, You may act only on Your own behalf and on Your sole responsibility, not on behalf of any other Contributor, and only if You agree to indemnify, defend, and hold each Contributor harmless for any liability incurred by, or claims asserted against, such Contributor by reason of your accepting any such warranty or additional liability.

END OF TERMS AND CONDITIONS

------ Apache Apache Software Foundation

This product includes software developed at The Apache Software Foundation (http:// www.apache.org/)

### Apache Mina SSHD 2.4.0

=======

Apache MINA SSHD

Copyright 2008-2019 The Apache Software Foundation

This product includes software developed at

The Apache Software Foundation (http://www.apache.org/).

Please refer to each LICENSE.

.txt file for the license terms of the components that Apache MINA depends on.

Message logging is provided by the SLF4J library package, which is open source software, written by Ceki Gülcü, and copyright by SLF4J.ORG and QOS.ch. The original software is available from

http://www.slf4j.org/

\*\*\*\*\*\*\*\*

LICENSE.TXT

=======

Apache License Version 2.0 January 2004 http://www.apache.org/licenses/

TERMS AND CONDITIONS FOR USE, REPRODUCTION, AND DISTRIBUTION

1. Definitions.

"License" shall mean the terms and conditions for use, reproduction, and distribution as defined by Sections 1 through 9 of this document.

"Licensor" shall mean the copyright owner or entity authorized by the copyright owner that is granting the License.

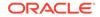

"Legal Entity" shall mean the union of the acting entity and all other entities that control, are controlled by, or are under common control with that entity. For the purposes of this definition, "control" means (i) the power, direct or indirect, to cause the direction or management of such entity, whether by contract or otherwise, or (ii) ownership of fifty percent (50%) or more of the outstanding shares, or (iii) beneficial ownership of such entity.

"You" (or "Your") shall mean an individual or Legal Entity exercising permissions granted by this License.

"Source" form shall mean the preferred form for making modifications, including but not limited to software source code, documentation source, and configuration files.

"Object" form shall mean any form resulting from mechanical transformation or translation of a Source form, including but not limited to compiled object code, generated documentation, and conversions to other media types.

"Work" shall mean the work of authorship, whether in Source or Object form, made available under the License, as indicated by a copyright notice that is included in or attached to the work (an example is provided in the Appendix below).

"Derivative Works" shall mean any work, whether in Source or Object form, that is based on (or derived from) the Work and for which the editorial revisions, annotations, elaborations, or other modifications represent, as a whole, an original work of authorship. For the purposes of this License, Derivative Works shall not include works that remain separable from, or merely link (or bind by name) to the interfaces of, the Work and Derivative Works thereof.

"Contribution" shall mean any work of authorship, including the original version of the Work and any modifications or additions to that Work or Derivative Works thereof, that is intentionally submitted to Licensor for inclusion in the Work by the copyright owner or by an individual or Legal Entity authorized to submit on behalf of the copyright owner. For the purposes of this definition, "submitted" means any form of electronic, verbal, or written communication sent to the Licensor or its representatives, including but not limited to communication on electronic mailing lists, source code control systems, and issue tracking systems that are managed by, or on behalf of, the Licensor for the purpose of discussing and improving the Work, but excluding communication that is conspicuously marked or otherwise designated in writing by the copyright owner as "Not a Contribution."

"Contributor" shall mean Licensor and any individual or Legal Entity on behalf of whom a Contribution has been received by Licensor and subsequently incorporated within the Work.

2. Grant of Copyright License. Subject to the terms and conditions of this License, each Contributor hereby grants to You a perpetual, worldwide, non-exclusive, no-charge, royalty-free, irrevocable copyright license to reproduce, prepare Derivative Works of, publicly display, publicly perform, sublicense, and distribute the Work and such Derivative Works in Source or Object form.

3. Grant of Patent License. Subject to the terms and conditions of this License, each Contributor hereby grants to You a perpetual, worldwide, non-exclusive, no-charge, royalty-free, irrevocable (except as stated in this section) patent license to make, have made, use, offer to sell, sell, import, and otherwise transfer the Work, where such license applies only to those patent claims licensable by such Contributor that are necessarily infringed by their Contribution(s) alone or by combination of their Contribution(s) with the Work to which such Contribution(s) was submitted. If You institute patent litigation against any entity (including a cross-claim or counterclaim

in a lawsuit) alleging that the Work or a Contribution incorporated within the Work constitutes direct or contributory patent infringement, then any patent licenses granted to You under this License for that Work shall terminate as of the date such litigation is filed.

4. Redistribution. You may reproduce and distribute copies of the Work or Derivative Works thereof in any medium, with or without modifications, and in Source or Object form, provided that You meet the following conditions:

(a) You must give any other recipients of the Work or Derivative Works a copy of this License; and

(b) You must cause any modified files to carry prominent notices stating that You changed the files; and

(c) You must retain, in the Source form of any Derivative Works that You distribute, all copyright, patent, trademark, and attribution notices from the Source form of the Work, excluding those notices that do not pertain to any part of the Derivative Works; and

(d) If the Work includes a "NOTICE" text file as part of its distribution, then any Derivative Works that You distribute must include a readable copy of the attribution notices contained within such NOTICE file, excluding those notices that do not pertain to any part of the Derivative Works, in at least one of the following places: within a NOTICE text file distributed as part of the Derivative Works; within the Source form or documentation, if provided along with the Derivative Works; or, within a display generated by the Derivative Works, if and wherever such third-party notices normally appear. The contents of the NOTICE file are for informational purposes only and do not modify the License. You may add Your own attribution notices within Derivative Works that You distribute, alongside or as an addendum to the NOTICE text from the Work, provided that such additional attribution notices cannot be construed as modifying the License.

You may add Your own copyright statement to Your modifications and may provide additional or different license terms and conditions for use, reproduction, or distribution of Your modifications, or for any such Derivative Works as a whole, provided Your use, reproduction, and distribution of the Work otherwise complies with the conditions stated in this License.

5. Submission of Contributions. Unless You explicitly state otherwise, any Contribution intentionally submitted for inclusion in the Work by You to the Licensor shall be under the terms and conditions of this License, without any additional terms or conditions. Notwithstanding the above, nothing herein shall supersede or modify the terms of any separate license agreement you may have executed with Licensor regarding such Contributions.

6. Trademarks. This License does not grant permission to use the trade names, trademarks, service marks, or product names of the Licensor, except as required for reasonable and customary use in describing the origin of the Work and reproducing the content of the NOTICE file.

7. Disclaimer of Warranty. Unless required by applicable law or agreed to in writing, Licensor provides the Work (and each Contributor provides its Contributions) on an "AS IS" BASIS, WITHOUT WARRANTIES OR CONDITIONS OF ANY KIND, either express or implied, including, without limitation, any warranties or conditions of TITLE, NON-INFRINGEMENT, MERCHANTABILITY, or FITNESS FOR A PARTICULAR PURPOSE. You are solely responsible for determining the appropriateness of using or redistributing the Work and assume any risks associated with Your exercise of permissions under this License. 8. Limitation of Liability. In no event and under no legal theory, whether in tort (including negligence), contract, or otherwise, unless required by applicable law (such as deliberate and grossly negligent acts) or agreed to in writing, shall any Contributor be liable to You for damages, including any direct, indirect, special, incidental, or consequential damages of any character arising as a result of this License or out of the use or inability to use the Work (including but not limited to damages for loss of goodwill, work stoppage, computer failure or malfunction, or any and all other commercial damages or losses), even if such Contributor has been advised of the possibility of such damages.

9. Accepting Warranty or Additional Liability. While redistributing the Work or Derivative Works thereof, You may choose to offer, and charge a fee for, acceptance of support, warranty, indemnity, or other liability obligations and/or rights consistent with this License. However, in accepting such obligations, You may act only on Your own behalf and on Your sole responsibility, not on behalf of any other Contributor, and only if You agree to indemnify, defend, and hold each Contributor harmless for any liability incurred by, or claims asserted against, such Contributor by reason of your accepting any such warranty or additional liability.

END OF TERMS AND CONDITIONS APPENDIX

APPENDIX: How to apply the Apache License to your work.

To apply the Apache License to your work, attach the following boilerplate notice, with the fields enclosed by brackets "[]" replaced with your own identifying information. (Don't include the brackets!) The text should be enclosed in the appropriate comment syntax for the file format. We also recommend that a file or class name and description of purpose be included on the same "printed page" as the copyright notice for easier identification within third-party archives.

Copyright [yyyy] [name of copyright owner]

Licensed under the Apache License, Version 2.0 (the "License"); you may not use this file except in compliance with the License. You may obtain a copy of the License at

http://www.apache.org/licenses/LICENSE-2.0

Unless required by applicable law or agreed to in writing, software distributed under the License is distributed on an "AS IS" BASIS, WITHOUT WARRANTIES OR CONDITIONS OF ANY KIND, either express or implied. See the License for the specific language governing permissions and limitations under the License.

Below are 4th party dependencies. (Some are optional)

bouncycastle v1.60 (optional)

Copyright (c) 2000 - 2017 The Legion Of The Bouncy Castle (http:// www.bouncycastle.org)

Permission is hereby granted, free of charge, to any person obtaining a copy of this software and associated documentation files (the "Software"), to deal in the Software without restriction, including without limitation the rights to use, copy, modify, merge, publish, distribute, sublicense, and/or sell copies of the Software, and to

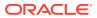

permit persons to whom the Software is furnished to do so, subject to the following conditions:

The above copyright notice and this permission notice shall be included in all copies or substantial portions of the Software.

THE SOFTWARE IS PROVIDED "AS IS", WITHOUT WARRANTY OF ANY KIND, EXPRESS OR IMPLIED, INCLUDING BUT NOT LIMITED TO THE WARRANTIES OF MERCHANTABILITY, FITNESS FOR A PARTICULAR PURPOSE AND NONINFRINGEMENT. IN NO EVENT SHALL THE AUTHORS OR COPYRIGHT HOLDERS BE LIABLE FOR ANY CLAIM, DAMAGES OR OTHER LIABILITY, WHETHER IN AN ACTION OF CONTRACT, TORT OR OTHERWISE, ARISING FROM, OUT OF OR IN CONNECTION WITH THE SOFTWARE OR THE USE OR OTHER DEALINGS IN THE SOFTWARE.

slf4j, v1.7.25,

===========

Copyright (c) 2004-2017 QOS.ch All rights reserved.

Permission is hereby granted, free of charge, to any person obtaining a copy of this software and associated documentation files (the "Software"), to deal in the Software without restriction, including without limitation the rights to use, copy, modify, merge, publish, distribute, sublicense, and/or sell copies of the Software, and to permit persons to whom the Software is furnished to do so, subject to the following conditions:

The above copyright notice and this permission notice shall be included in all copies or substantial portions of the Software.

THE SOFTWARE IS PROVIDED "AS IS", WITHOUT WARRANTY OF ANY KIND, EXPRESS OR IMPLIED, INCLUDING BUT NOT LIMITED TO THE WARRANTIES OF MERCHANTABILITY, FITNESS FOR A PARTICULAR PURPOSE AND NONINFRINGEMENT. IN NO EVENT SHALL THE AUTHORS OR COPYRIGHT HOLDERS BE LIABLE FOR ANY CLAIM, DAMAGES OR OTHER LIABILITY, WHETHER IN AN ACTION OF CONTRACT, TORT OR OTHERWISE, ARISING FROM, OUT OF OR IN CONNECTION WITH THE SOFTWARE OR THE USE OR OTHER DEALINGS IN THE SOFTWARE.

tomcat-apr, v5.5.23 (optional)

Apache Tomcat

Copyright 1999-2012 The Apache Software Foundation

Licensed under the Apache License, Version 2.0 (the "License"); you may not use this file except in compliance with the License. You may obtain a copy of the License at

http://www.apache.org/licenses/LICENSE-2.0

Unless required by applicable law or agreed to in writing, software distributed under the License is distributed on an "AS IS" BASIS, WITHOUT WARRANTIES OR CONDITIONS OF ANY KIND, either express or implied. See the License for the specific language governing permissions and limitations under the License

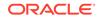

#### HttpComponents Http Client 4.5.12

Apache httpclient 4.5.10

COPYRIGHT: Copyright 1999-2019 The Apache Software Foundation

Apache License Version 2.0 January 2004 http://www.apache.org/licenses/

TERMS AND CONDITIONS FOR USE, REPRODUCTION, AND DISTRIBUTION

1. Definitions.

"License" shall mean the terms and conditions for use, reproduction, and distribution as defined by Sections 1 through 9 of this document.

"Licensor" shall mean the copyright owner or entity authorized by the copyright owner that is granting the License.

"Legal Entity" shall mean the union of the acting entity and all other entities that control, are controlled by, or are under common control with that entity. For the purposes of this definition, "control" means (i) the power, direct or indirect, to cause the direction or management of such entity, whether by contract or otherwise, or (ii) ownership of fifty percent (50%) or more of the outstanding shares, or (iii) beneficial ownership of such entity.

"You" (or "Your") shall mean an individual or Legal Entity exercising permissions granted by this License.

"Source" form shall mean the preferred form for making modifications, including but not limited to software source code, documentation source, and configuration files.

"Object" form shall mean any form resulting from mechanical transformation or translation of a Source form, including but not limited to compiled object code, generated documentation, and conversions to other media types.

"Work" shall mean the work of authorship, whether in Source or Object form, made available under the License, as indicated by a copyright notice that is included in or attached to the work (an example is provided in the Appendix below).

"Derivative Works" shall mean any work, whether in Source or Object form, that is based on (or derived from) the Work and for which the editorial revisions, annotations, elaborations, or other modifications represent, as a whole, an original work of authorship. For the purposes of this License, Derivative Works shall not include works that remain separable from, or merely link (or bind by name) to the interfaces of, the Work and Derivative Works thereof.

"Contribution" shall mean any work of authorship, including the original version of the Work and any modifications or additions to that Work or Derivative Works thereof, that is intentionally submitted to Licensor for inclusion in the Work by the copyright owner or by an individual or Legal Entity authorized to submit on behalf of the copyright owner. For the purposes of this definition, "submitted" means any form of electronic, verbal, or written communication sent to the Licensor or its representatives, including but not limited to communication on electronic mailing lists, source code control systems, and issue tracking systems that are managed by, or on behalf of, the Licensor for the purpose of discussing and improving the Work, but excluding

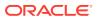

communication that is conspicuously marked or otherwise designated in writing by the copyright owner as "Not a Contribution."

"Contributor" shall mean Licensor and any individual or Legal Entity on behalf of whom a Contribution has been received by Licensor and subsequently incorporated within the Work.

2. Grant of Copyright License. Subject to the terms and conditions of this License, each Contributor hereby grants to You a perpetual, worldwide, non-exclusive, no-charge, royalty-free, irrevocable copyright license to reproduce, prepare Derivative Works of, publicly display, publicly perform, sublicense, and distribute the Work and such Derivative Works in Source or Object form.

3. Grant of Patent License. Subject to the terms and conditions of this License, each Contributor hereby grants to You a perpetual, worldwide, non-exclusive, no-charge, royalty-free, irrevocable (except as stated in this section) patent license to make, have made, use, offer to sell, sell, import, and otherwise transfer the Work, where such license applies only to those patent claims licensable by such Contributor that are necessarily infringed by their Contribution(s) alone or by combination of their Contribution(s) with the Work to which such Contribution(s) was submitted. If You institute patent litigation against any entity (including a cross-claim or counterclaim in a lawsuit) alleging that the Work or a Contribution incorporated within the Work constitutes direct or contributory patent infringement, then any patent licenses granted to You under this License for that Work shall terminate as of the date such litigation is filed.

4. Redistribution. You may reproduce and distribute copies of the Work or Derivative Works thereof in any medium, with or without modifications, and in Source or Object form, provided that You meet the following conditions:

(a) You must give any other recipients of the Work or Derivative Works a copy of this License; and

(b) You must cause any modified files to carry prominent notices stating that You changed the files; and

(c) You must retain, in the Source form of any Derivative Works that You distribute, all copyright, patent, trademark, and attribution notices from the Source form of the Work, excluding those notices that do not pertain to any part of the Derivative Works; and

(d) If the Work includes a "NOTICE" text file as part of its distribution, then any Derivative Works that You distribute must include a readable copy of the attribution notices contained within such NOTICE file, excluding those notices that do not pertain to any part of the Derivative Works, in at least one of the following places: within a NOTICE text file distributed as part of the Derivative Works; within the Source form or documentation, if provided along with the Derivative Works; or, within a display generated by the Derivative Works, if and wherever such third-party notices normally appear. The contents of the NOTICE file are for informational purposes only and do not modify the License. You may add Your own attribution notices within Derivative Works that You distribute, alongside or as an addendum to the NOTICE text from the Work, provided that such additional attribution notices cannot be construed as modifying the License.

You may add Your own copyright statement to Your modifications and may provide additional or different license terms and conditions for use, reproduction, or distribution of Your modifications, or for any such Derivative Works as a whole, provided Your use, reproduction, and distribution of the Work otherwise complies with the conditions stated in this License.

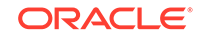

5. Submission of Contributions. Unless You explicitly state otherwise, any Contribution intentionally submitted for inclusion in the Work by You to the Licensor shall be under the terms and conditions of this License, without any additional terms or conditions. Notwithstanding the above, nothing herein shall supersede or modify the terms of any separate license agreement you may have executed with Licensor regarding such Contributions.

6. Trademarks. This License does not grant permission to use the trade names, trademarks, service marks, or product names of the Licensor, except as required for reasonable and customary use in describing the origin of the Work and reproducing the content of the NOTICE file.

7. Disclaimer of Warranty. Unless required by applicable law or agreed to in writing, Licensor provides the Work (and each Contributor provides its Contributions) on an "AS IS" BASIS, WITHOUT WARRANTIES OR CONDITIONS OF ANY KIND, either express or implied, including, without limitation, any warranties or conditions of TITLE, NON-INFRINGEMENT, MERCHANTABILITY, or FITNESS FOR A PARTICULAR PURPOSE. You are solely responsible for determining the appropriateness of using or redistributing the Work and assume any risks associated with Your exercise of permissions under this License.

8. Limitation of Liability. In no event and under no legal theory, whether in tort (including negligence), contract, or otherwise, unless required by applicable law (such as deliberate and grossly negligent acts) or agreed to in writing, shall any Contributor be liable to You for damages, including any direct, indirect, special, incidental, or consequential damages of any character arising as a result of this License or out of the use or inability to use the Work (including but not limited to damages for loss of goodwill, work stoppage, computer failure or malfunction, or any and all other commercial damages or losses), even if such Contributor has been advised of the possibility of such damages.

9. Accepting Warranty or Additional Liability. While redistributing the Work or Derivative Works thereof, You may choose to offer, and charge a fee for, acceptance of support, warranty, indemnity, or other liability obligations and/or rights consistent with this License. However, in accepting such obligations, You may act only on Your own behalf and on Your sole responsibility, not on behalf of any other Contributor, and only if You agree to indemnify, defend, and hold each Contributor harmless for any liability incurred by, or claims asserted against, such Contributor by reason of your accepting any such warranty or additional liability.

END OF TERMS AND CONDITIONS APPENDIX

\_\_\_\_\_\_

This project includes Public Suffix List copied from /publicsuffix.org/list/ effective\_tld\_names.dat> licensed under the terms of the Mozilla Public License, v. 2.0

Full license text: /mozilla.org/MPL/2.0/>

Mozilla Public License Version 2.0

\_\_\_\_\_

1. Definitions

-----

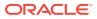

1.1. "Contributor" means each individual or legal entity that creates, contributes to the creation of, or owns Covered Software.

1.2. "Contributor Version" means the combination of the Contributions of others (if any) used by a Contributor and that particular Contributor's Contribution.

1.3. "Contribution" means Covered Software of a particular Contributor.

1.4. "Covered Software" means Source Code Form to which the initial Contributor has attached the notice in Exhibit A, the Executable Form of such Source Code Form, and Modifications of such Source Code Form, in each case including portions thereof.

1.5. "Incompatible With Secondary Licenses" means

(a) that the initial Contributor has attached the notice described in Exhibit B to the Covered Software; or

(b) that the Covered Software was made available under the terms of version 1.1 or earlier of the License, but not also under the terms of a Secondary License.

1.6. "Executable Form" means any form of the work other than Source Code Form.

1.7. "Larger Work" means a work that combines Covered Software with other material, in a separate file or files, that is not Covered Software.

1.8. "License" means this document.

1.9. "Licensable" means having the right to grant, to the maximum extent possible, whether at the time of the initial grant or subsequently, any and all of the rights conveyed by this License.

1.10. "Modifications" means any of the following: (a) any file in Source Code Form that results from an addition to, deletion from, or modification of the contents of Covered Software; or (b) any new file in Source Code Form that contains any Covered Software.

1.11. "Patent Claims" of a Contributor means any patent claim(s), including without limitation, method, process, and apparatus claims, in any patent Licensable by such Contributor that would be infringed, but for the grant of the License, by the making, using, selling, offering for sale, having made, import, or transfer of either its Contributions or its Contributor Version.

1.12. "Secondary License" means either the GNU General Public License, Version 2.0, the GNU Lesser General Public License, Version 2.1, the GNU Affero General Public License, Version 3.0, or any later versions of those licenses.

1.13. "Source Code Form" means the form of the work preferred for making modifications.

1.14. "You" (or "Your") means an individual or a legal entity exercising rights under this License. For legal entities, "You" includes any entity that controls, is controlled by, or is under common control with You. For purposes of this definition, "control" means

(a) the power, direct or indirect, to cause the direction or management of such entity, whether by contract or otherwise, or

(b) ownership of more than fifty percent (50%) of the outstanding shares or beneficial ownership of such entity.

2. License Grants and Conditions

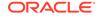

-----

2.1. Grants Each Contributor hereby grants You a world-wide, royalty-free, non-exclusive license:

(a) under intellectual property rights (other than patent or trademark) Licensable by such Contributor to use, reproduce, make available, modify, display, perform, distribute, and otherwise exploit its Contributions, either on an unmodified basis, with Modifications, or as part of a Larger Work; and

(b) under Patent Claims of such Contributor to make, use, sell, offer for sale, have made, import, and otherwise transfer either its Contributions or its Contributor Version.

2.2. Effective Date The licenses granted in Section 2.1 with respect to any Contribution become effective for each Contribution on the date the Contributor first distributes such Contribution.

2.3. Limitations on Grant Scope The licenses granted in this Section 2 are the only rights granted under this License. No additional rights or licenses will be implied from the distribution or licensing of Covered Software under this License. Notwithstanding Section 2.1(b) above, no patent license is granted by a Contributor: (a) for any code that a Contributor has removed from Covered Software; or (b) for infringements caused by: (i) Your and any other third party's modifications of Covered Software, or (ii) the combination of its Contributions with other software (except as part of its Contributor Version); or (c) under Patent Claims infringed by Covered Software in the absence of its Contributions. This License does not grant any rights in the trademarks, service marks, or logos of any Contributor (except as may be necessary to comply with the notice requirements in Section 3.4).

2.4. Subsequent Licenses No Contributor makes additional grants as a result of Your choice to distribute the Covered Software under a subsequent version of this License (see Section 10.2) or under the terms of a Secondary License (if permitted under the terms of Section 3.3).

2.5. Representation Each Contributor represents that the Contributor believes its Contributions are its original creation(s) or it has sufficient rights to grant the rights to its Contributions conveyed by this License.

2.6. Fair Use This License is not intended to limit any rights You have under applicable copyright doctrines of fair use, fair dealing, or other equivalents.

2.7. Conditions Sections 3.1, 3.2, 3.3, and 3.4 are conditions of the licenses granted in Section 2.1.

3. Responsibilities

-----

3.1. Distribution of Source Form All distribution of Covered Software in Source Code Form, including any Modifications that You create or to which You contribute, must be under the terms of this License. You must inform recipients that the Source Code Form of the Covered Software is governed by the terms of this License, and how they can obtain a copy of this License. You may not attempt to alter or restrict the recipients' rights in the Source Code Form.

3.2. Distribution of Executable Form If You distribute Covered Software in Executable Form then:

(a) such Covered Software must also be made available in Source Code Form, as described in Section 3.1, and You must inform recipients of the Executable Form how

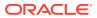

they can obtain a copy of such Source Code Form by reasonable means in a timely manner, at a charge no more than the cost of distribution to the recipient; and

(b) You may distribute such Executable Form under the terms of this License, or sublicense it under different terms, provided that the license for the Executable Form does not attempt to limit or alter the recipients' rights in the Source Code Form under this License.

3.3. Distribution of a Larger Work You may create and distribute a Larger Work under terms of Your choice, provided that You also comply with the requirements of this License for the Covered Software. If the Larger Work is a combination of Covered Software with a work governed by one or more Secondary Licenses, and the Covered Software is not Incompatible With Secondary Licenses, this License permits You to additionally distribute such Covered Software under the terms of such Secondary License(s), so that the recipient of the Larger Work may, at their option, further distribute the Covered Software under the terms of either this License or such Secondary License(s).

3.4. Notices You may not remove or alter the substance of any license notices (including copyright notices, patent notices, disclaimers of warranty, or limitations of liability) contained within the Source Code Form of the Covered Software, except that You may alter any license notices to the extent required to remedy known factual inaccuracies.

3.5. Application of Additional Terms You may choose to offer, and to charge a fee for, warranty, support, indemnity or liability obligations to one or more recipients of Covered Software. However, You may do so only on Your own behalf, and not on behalf of any Contributor. You must make it absolutely clear that any such warranty, support, indemnity, or liability obligation is offered by You alone, and You hereby agree to indemnify every Contributor for any liability incurred by such Contributor as a result of warranty, support, indemnity or liability terms You offer. You may include additional disclaimers of warranty and limitations of liability specific to any jurisdiction.

4. Inability to Comply Due to Statute or Regulation

-----

If it is impossible for You to comply with any of the terms of this License with respect to some or all of the Covered Software due to statute, judicial order, or regulation then You must: (a) comply with the terms of this License to the maximum extent possible; and (b) describe the limitations and the code they affect. Such description must be placed in a text file included with all distributions of the Covered Software under this License. Except to the extent prohibited by statute or regulation, such description must be sufficiently detailed for a recipient of ordinary skill to be able to understand it.

5. Termination

-----

5.1. The rights granted under this License will terminate automatically if You fail to comply with any of its terms. However, if You become compliant, then the rights granted under this License from a particular Contributor are reinstated

(a) provisionally, unless and until such Contributor explicitly and finally terminates Your grants, and

(b) on an ongoing basis, if such Contributor fails to notify You of the non-compliance by some reasonable means prior to 60 days after You have come back into compliance. Moreover, Your grants from a particular Contributor are reinstated on an ongoing basis

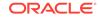

if such Contributor notifies You of the non-compliance by some reasonable means, this is the first time You have received notice of non-compliance with this License from such Contributor, and You become compliant prior to 30 days after Your receipt of the notice.

5.2. If You initiate litigation against any entity by asserting a patent infringement claim (excluding declaratory judgment actions, counter-claims, and cross-claims) alleging that a Contributor Version directly or indirectly infringes any patent, then the rights granted to You by any and all Contributors for the Covered Software under Section 2.1 of this License shall terminate.

5.3. In the event of termination under Sections 5.1 or 5.2 above, all end user license agreements (excluding distributors and resellers) which have been validly granted by You or Your distributors under this License prior to termination shall survive termination.

Disclaimer of Warranty \*

\* \_\_\_\_\_ \* \*

Covered Software is provided under this License on an "as is" \* basis, without warranty of any kind, either expressed, implied, or \* \* statutory, including, without limitation, warranties that the \* \* Covered Software is free of defects, merchantable, fit for a \* \* particular purpose or non-infringing. The entire risk as to the \* \* quality and performance of the Covered Software is with You. \* \* Should any Covered Software prove defective in any respect, You \* \* (not any Contributor) assume the cost of any necessary servicing, \* \* repair, or correction. This disclaimer of warranty constitutes an \* \* essential part of this License. No use of any Covered Software is \* \* authorized under this License except under this disclaimer.

7. Limitation of Liability

\* \* \_\_\_\_\_ \* \* \* \*

Under no circumstances and under no legal theory, whether tort (including negligence), contract, or otherwise, shall any Contributor, or anyone who distributes Covered Software as permitted above, be liable to You for any direct, indirect, special, incidental, or consequential damages of any character including, without limitation, damages for lost profits, loss of goodwill, work stoppage, computer failure or malfunction, or any and all other commercial damages or losses, even if such party shall have been informed of the possibility of such damages. This limitation of liability shall not apply to liability for death or personal injury resulting from such party's negligence to the extent applicable law prohibits such limitation. Some jurisdictions do not allow the exclusion or limitation of incidental or consequential damages, so this exclusion and limitation may not apply to You.

8. Litigation

Any litigation relating to this License may be brought only in the courts of a jurisdiction where the defendant maintains its principal place of business and such litigation shall be governed by laws of that jurisdiction, without reference to its conflict-of-law

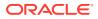

provisions. Nothing in this Section shall prevent a party's ability to bring cross-claims or counter-claims.

9. Miscellaneous

-----

This License represents the complete agreement concerning the subject matter hereof. If any provision of this License is held to be unenforceable, such provision shall be reformed only to the extent necessary to make it enforceable. Any law or regulation which provides that the language of a contract shall be construed against the drafter shall not be used to construe this License against a Contributor.

10. Versions of the License

-----

10.1. New Versions Mozilla Foundation is the license steward. Except as provided in Section 10.3, no one other than the license steward has the right to modify or publish new versions of this License. Each version will be given a distinguishing version number.

10.2. Effect of New Versions You may distribute the Covered Software under the terms of the version of the License under which You originally received the Covered Software, or under the terms of any subsequent version published by the license steward.

10.3. Modified Versions If you create software not governed by this License, and you want to create a new license for such software, you may create and use a modified version of this License if you rename the license and remove any references to the name of the license steward (except to note that such modified license differs from this License).

10.4. Distributing Source Code Form that is Incompatible With Secondary Licenses If You choose to distribute Source Code Form that is Incompatible With Secondary Licenses under the terms of this version of the License, the notice described in Exhibit B of this License must be attached.

Exhibit A - Source Code Form License Notice

\_\_\_\_\_

This Source Code Form is subject to the terms of the Mozilla Public License, v. 2.0. If a copy of the MPL was not distributed with this file, You can obtain one at http://mozilla.org/MPL/2.0/.

If it is not possible or desirable to put the notice in a particular file, then You may include the notice in a location (such as a LICENSE file in a relevant directory) where a recipient would be likely to look for such a notice. You may add additional accurate notices of copyright ownership.

Exhibit B - "Incompatible With Secondary Licenses" Notice

-----

This Source Code Form is "Incompatible With Secondary Licenses", as defined by the Mozilla Public License, v. 2.0.

\_\_\_\_\_

4P Dependencies:

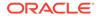

commons-codec » commons-codec 1.11

COPYRIGHT: Copyright 2002-2014

The Apache Software Foundation LICENSE: Apache 2.0 https://github.com/apache/ commons-codec/blob/1.10/LICENSE.txt

---

commons-logging » commons-logging 1.2

COPYRIGHT: Copyright 2003-2014

The Apache Software Foundation LICENSE: Apache 2.0 https://github.com/apache/ commons-logging/blob/LOGGING\_1\_2/LICENSE.txt

----

org.apache.httpcomponents » httpcore 4.4.11

COPYRIGHT: Copyright 2005-2019 The Apache Software Foundation

LICENSE: Apache 2.0 https://github.com/apache/httpcomponents-core/blob/4.4.11/ LICENSE.txt

\_\_\_\_\_

Updated 4P Dependency:

commons-codec » commons-codec 1.11

COPYRIGHT: Copyright 2002-2014 The Apache Software Foundation

LICENSE: Apache 2.0 https://github.com/apache/commons-codec/blob/commons-codec-1.11/LICENSE.txt

#### HttpCore 4.4.13

Apache HttpComponents Core 4.4.10

COPYRIGHT: Copyright 2005-2018 The Apache Software Foundation

LICENSE: Apache 2.0

Apache License Version 2.0 January 2004 http://www.apache.org/licenses/

TERMS AND CONDITIONS FOR USE, REPRODUCTION, AND DISTRIBUTION

1. Definitions.

"License" shall mean the terms and conditions for use, reproduction, and distribution as defined by Sections 1 through 9 of this document.

"Licensor" shall mean the copyright owner or entity authorized by the copyright owner that is granting the License.

"Legal Entity" shall mean the union of the acting entity and all other entities that control, are controlled by, or are under common control with that entity. For the purposes of this definition, "control" means (i) the power, direct or indirect, to cause the direction or management of such entity, whether by contract or otherwise, or (ii)

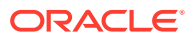

ownership of fifty percent (50%) or more of the outstanding shares, or (iii) beneficial ownership of such entity.

"You" (or "Your") shall mean an individual or Legal Entity exercising permissions granted by this License.

"Source" form shall mean the preferred form for making modifications, including but not limited to software source code, documentation source, and configuration files.

"Object" form shall mean any form resulting from mechanical transformation or translation of a Source form, including but not limited to compiled object code, generated documentation, and conversions to other media types.

"Work" shall mean the work of authorship, whether in Source or Object form, made available under the License, as indicated by a copyright notice that is included in or attached to the work (an example is provided in the Appendix below).

"Derivative Works" shall mean any work, whether in Source or Object form, that is based on (or derived from) the Work and for which the editorial revisions, annotations, elaborations, or other modifications represent, as a whole, an original work of authorship. For the purposes of this License, Derivative Works shall not include works that remain separable from, or merely link (or bind by name) to the interfaces of, the Work and Derivative Works thereof.

"Contribution" shall mean any work of authorship, including the original version of the Work and any modifications or additions to that Work or Derivative Works thereof, that is intentionally submitted to Licensor for inclusion in the Work by the copyright owner or by an individual or Legal Entity authorized to submit on behalf of the copyright owner. For the purposes of this definition, "submitted" means any form of electronic, verbal, or written communication sent to the Licensor or its representatives, including but not limited to communication on electronic mailing lists, source code control systems, and issue tracking systems that are managed by, or on behalf of, the Licensor for the purpose of discussing and improving the Work, but excluding communication that is conspicuously marked or otherwise designated in writing by the copyright owner as "Not a Contribution."

"Contributor" shall mean Licensor and any individual or Legal Entity on behalf of whom a Contribution has been received by Licensor and subsequently incorporated within the Work.

2. Grant of Copyright License. Subject to the terms and conditions of this License, each Contributor hereby grants to You a perpetual, worldwide, non-exclusive, no-charge, royalty-free, irrevocable copyright license to reproduce, prepare Derivative Works of, publicly display, publicly perform, sublicense, and distribute the Work and such Derivative Works in Source or Object form.

3. Grant of Patent License. Subject to the terms and conditions of this License, each Contributor hereby grants to You a perpetual, worldwide, non-exclusive, no-charge, royalty-free, irrevocable (except as stated in this section) patent license to make, have made, use, offer to sell, sell, import, and otherwise transfer the Work, where such license applies only to those patent claims licensable by such Contributor that are necessarily infringed by their Contribution(s) alone or by combination of their Contribution(s) with the Work to which such Contribution(s) was submitted. If You institute patent litigation against any entity (including a cross-claim or counterclaim in a lawsuit) alleging that the Work or a Contribution incorporated within the Work constitutes direct or contributory patent infringement, then any patent licenses granted to You under this License for that Work shall terminate as of the date such litigation is filed.

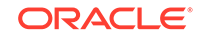

4. Redistribution. You may reproduce and distribute copies of the Work or Derivative Works thereof in any medium, with or without modifications, and in Source or Object form, provided that You meet the following conditions:

(a) You must give any other recipients of the Work or Derivative Works a copy of this License; and

(b) You must cause any modified files to carry prominent notices stating that You changed the files; and

(c) You must retain, in the Source form of any Derivative Works that You distribute, all copyright, patent, trademark, and attribution notices from the Source form of the Work, excluding those notices that do not pertain to any part of the Derivative Works; and

(d) If the Work includes a "NOTICE" text file as part of its distribution, then any Derivative Works that You distribute must include a readable copy of the attribution notices contained within such NOTICE file, excluding those notices that do not pertain to any part of the Derivative Works, in at least one of the following places: within a NOTICE text file distributed as part of the Derivative Works; within the Source form or documentation, if provided along with the Derivative Works; or, within a display generated by the Derivative Works, if and wherever such third-party notices normally appear. The contents of the NOTICE file are for informational purposes only and do not modify the License. You may add Your own attribution notices within Derivative Works that You distribute, alongside or as an addendum to the NOTICE text from the Work, provided that such additional attribution notices cannot be construed as modifying the License.

You may add Your own copyright statement to Your modifications and may provide additional or different license terms and conditions for use, reproduction, or distribution of Your modifications, or for any such Derivative Works as a whole, provided Your use, reproduction, and distribution of the Work otherwise complies with the conditions stated in this License.

5. Submission of Contributions. Unless You explicitly state otherwise, any Contribution intentionally submitted for inclusion in the Work by You to the Licensor shall be under the terms and conditions of this License, without any additional terms or conditions. Notwithstanding the above, nothing herein shall supersede or modify the terms of any separate license agreement you may have executed with Licensor regarding such Contributions.

6. Trademarks. This License does not grant permission to use the trade names, trademarks, service marks, or product names of the Licensor, except as required for reasonable and customary use in describing the origin of the Work and reproducing the content of the NOTICE file.

7. Disclaimer of Warranty. Unless required by applicable law or agreed to in writing, Licensor provides the Work (and each Contributor provides its Contributions) on an "AS IS" BASIS, WITHOUT WARRANTIES OR CONDITIONS OF ANY KIND, either express or implied, including, without limitation, any warranties or conditions of TITLE, NON-INFRINGEMENT, MERCHANTABILITY, or FITNESS FOR A PARTICULAR PURPOSE. You are solely responsible for determining the appropriateness of using or redistributing the Work and assume any risks associated with Your exercise of permissions under this License.

8. Limitation of Liability. In no event and under no legal theory, whether in tort (including negligence), contract, or otherwise, unless required by applicable law (such as deliberate and grossly negligent acts) or agreed to in writing, shall any Contributor be liable to You for damages, including any direct, indirect, special, incidental, or consequential damages of any character arising as a result of this License or out of the use or inability to use the Work (including but not limited to damages for loss of goodwill, work stoppage, computer failure or malfunction, or any and all other commercial damages or losses), even if such Contributor has been advised of the possibility of such damages.

9. Accepting Warranty or Additional Liability. While redistributing the Work or Derivative Works thereof, You may choose to offer, and charge a fee for, acceptance of support, warranty, indemnity, or other liability obligations and/or rights consistent with this License. However, in accepting such obligations, You may act only on Your own behalf and on Your sole responsibility, not on behalf of any other Contributor, and only if You agree to indemnify, defend, and hold each Contributor harmless for any liability incurred by, or claims asserted against, such Contributor by reason of your accepting any such warranty or additional liability.

END OF TERMS AND CONDITIONS APPENDIX

#### jackson-annotations 2.10.3

Jackson Annotations

Copyright (c) 2019 Tatu Saloranta

LICENSE: Apache 2.0

Apache License Version 2.0 January 2004 http://www.apache.org/licenses/

TERMS AND CONDITIONS FOR USE, REPRODUCTION, AND DISTRIBUTION

1. Definitions.

"License" shall mean the terms and conditions for use, reproduction, and distribution as defined by Sections 1 through 9 of this document.

"Licensor" shall mean the copyright owner or entity authorized by the copyright owner that is granting the License.

"Legal Entity" shall mean the union of the acting entity and all other entities that control, are controlled by, or are under common control with that entity. For the purposes of this definition, "control" means (i) the power, direct or indirect, to cause the direction or management of such entity, whether by contract or otherwise, or (ii) ownership of fifty percent (50%) or more of the outstanding shares, or (iii) beneficial ownership of such entity.

"You" (or "Your") shall mean an individual or Legal Entity exercising permissions granted by this License.

"Source" form shall mean the preferred form for making modifications, including but not limited to software source code, documentation source, and configuration files.

"Object" form shall mean any form resulting from mechanical transformation or translation of a Source form, including but not limited to compiled object code, generated documentation, and conversions to other media types.

"Work" shall mean the work of authorship, whether in Source or Object form, made available under the License, as indicated by a copyright notice that is included in or attached to the work (an example is provided in the Appendix below).

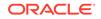

"Derivative Works" shall mean any work, whether in Source or Object form, that is based on (or derived from) the Work and for which the editorial revisions, annotations, elaborations, or other modifications represent, as a whole, an original work of authorship. For the purposes of this License, Derivative Works shall not include works that remain separable from, or merely link (or bind by name) to the interfaces of, the Work and Derivative Works thereof.

"Contribution" shall mean any work of authorship, including the original version of the Work and any modifications or additions to that Work or Derivative Works thereof, that is intentionally submitted to Licensor for inclusion in the Work by the copyright owner or by an individual or Legal Entity authorized to submit on behalf of the copyright owner. For the purposes of this definition, "submitted" means any form of electronic, verbal, or written communication sent to the Licensor or its representatives, including but not limited to communication on electronic mailing lists, source code control systems, and issue tracking systems that are managed by, or on behalf of, the Licensor for the purpose of discussing and improving the Work, but excluding communication that is conspicuously marked or otherwise designated in writing by the copyright owner as "Not a Contribution."

"Contributor" shall mean Licensor and any individual or Legal Entity on behalf of whom a Contribution has been received by Licensor and subsequently incorporated within the Work.

2. Grant of Copyright License. Subject to the terms and conditions of this License, each Contributor hereby grants to You a perpetual, worldwide, non-exclusive, no-charge, royalty-free, irrevocable copyright license to reproduce, prepare Derivative Works of, publicly display, publicly perform, sublicense, and distribute the Work and such Derivative Works in Source or Object form.

3. Grant of Patent License. Subject to the terms and conditions of this License, each Contributor hereby grants to You a perpetual, worldwide, non-exclusive, no-charge, royalty-free, irrevocable (except as stated in this section) patent license to make, have made, use, offer to sell, sell, import, and otherwise transfer the Work, where such license applies only to those patent claims licensable by such Contributor that are necessarily infringed by their Contribution(s) alone or by combination of their Contribution(s) with the Work to which such Contribution(s) was submitted. If You institute patent litigation against any entity (including a cross-claim or counterclaim in a lawsuit) alleging that the Work or a Contribution incorporated within the Work constitutes direct or contributory patent infringement, then any patent licenses granted to You under this License for that Work shall terminate as of the date such litigation is filed.

4. Redistribution. You may reproduce and distribute copies of the Work or Derivative Works thereof in any medium, with or without modifications, and in Source or Object form, provided that You meet the following conditions:

(a) You must give any other recipients of the Work or Derivative Works a copy of this License; and

(b) You must cause any modified files to carry prominent notices stating that You changed the files; and

(c) You must retain, in the Source form of any Derivative Works that You distribute, all copyright, patent, trademark, and attribution notices from the Source form of the Work, excluding those notices that do not pertain to any part of the Derivative Works; and

(d) If the Work includes a "NOTICE" text file as part of its distribution, then any Derivative Works that You distribute must include a readable copy of the attribution

notices contained within such NOTICE file, excluding those notices that do not pertain to any part of the Derivative Works, in at least one of the following places: within a NOTICE text file distributed as part of the Derivative Works; within the Source form or documentation, if provided along with the Derivative Works; or, within a display generated by the Derivative Works, if and wherever such third-party notices normally appear. The contents of the NOTICE file are for informational purposes only and do not modify the License. You may add Your own attribution notices within Derivative Works that You distribute, alongside or as an addendum to the NOTICE text from the Work, provided that such additional attribution notices cannot be construed as modifying the License.

You may add Your own copyright statement to Your modifications and may provide additional or different license terms and conditions for use, reproduction, or distribution of Your modifications, or for any such Derivative Works as a whole, provided Your use, reproduction, and distribution of the Work otherwise complies with the conditions stated in this License.

5. Submission of Contributions. Unless You explicitly state otherwise, any Contribution intentionally submitted for inclusion in the Work by You to the Licensor shall be under the terms and conditions of this License, without any additional terms or conditions. Notwithstanding the above, nothing herein shall supersede or modify the terms of any separate license agreement you may have executed with Licensor regarding such Contributions.

6. Trademarks. This License does not grant permission to use the trade names, trademarks, service marks, or product names of the Licensor, except as required for reasonable and customary use in describing the origin of the Work and reproducing the content of the NOTICE file.

7. Disclaimer of Warranty. Unless required by applicable law or agreed to in writing, Licensor provides the Work (and each Contributor provides its Contributions) on an "AS IS" BASIS, WITHOUT WARRANTIES OR CONDITIONS OF ANY KIND, either express or implied, including, without limitation, any warranties or conditions of TITLE, NON-INFRINGEMENT, MERCHANTABILITY, or FITNESS FOR A PARTICULAR PURPOSE. You are solely responsible for determining the appropriateness of using or redistributing the Work and assume any risks associated with Your exercise of permissions under this License.

8. Limitation of Liability. In no event and under no legal theory, whether in tort (including negligence), contract, or otherwise, unless required by applicable law (such as deliberate and grossly negligent acts) or agreed to in writing, shall any Contributor be liable to You for damages, including any direct, indirect, special, incidental, or consequential damages of any character arising as a result of this License or out of the use or inability to use the Work (including but not limited to damages for loss of goodwill, work stoppage, computer failure or malfunction, or any and all other commercial damages or losses), even if such Contributor has been advised of the possibility of such damages.

9. Accepting Warranty or Additional Liability. While redistributing the Work or Derivative Works thereof, You may choose to offer, and charge a fee for, acceptance of support, warranty, indemnity, or other liability obligations and/or rights consistent with this License. However, in accepting such obligations, You may act only on Your own behalf and on Your sole responsibility, not on behalf of any other Contributor, and only if You agree to indemnify, defend, and hold each Contributor harmless for any liability incurred by, or claims asserted against, such Contributor by reason of your accepting any such warranty or additional liability.

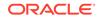

END OF TERMS AND CONDITIONS APPENDIX

APPENDIX: How to apply the Apache License to your work.

To apply the Apache License to your work, attach the following boilerplate notice, with the fields enclosed by brackets "[]" replaced with your own identifying information. (Don't include the brackets!) The text should be enclosed in the appropriate comment syntax for the file format. We also recommend that a file or class name and description of purpose be included on the same "printed page" as the copyright notice for easier identification within third-party archives.

Copyright [yyyy] [name of copyright owner]

Licensed under the Apache License, Version 2.0 (the "License"); you may not use this file except in compliance with the License. You may obtain a copy of the License at

http://www.apache.org/licenses/LICENSE-2.0

Unless required by applicable law or agreed to in writing, software distributed under the License is distributed on an "AS IS" BASIS, WITHOUT WARRANTIES OR CONDITIONS OF ANY KIND, either express or implied. See the License for the specific language governing permissions and limitations under the License

#### jackson-core 2.10.3

Jackson Core

Copyright (c) 2019 Tatu Saloranta

LICENSE: Apache 2.0

Apache License Version 2.0 January 2004 http://www.apache.org/licenses/

TERMS AND CONDITIONS FOR USE, REPRODUCTION, AND DISTRIBUTION

1. Definitions.

"License" shall mean the terms and conditions for use, reproduction, and distribution as defined by Sections 1 through 9 of this document.

"Licensor" shall mean the copyright owner or entity authorized by the copyright owner that is granting the License.

"Legal Entity" shall mean the union of the acting entity and all other entities that control, are controlled by, or are under common control with that entity. For the purposes of this definition, "control" means (i) the power, direct or indirect, to cause the direction or management of such entity, whether by contract or otherwise, or (ii) ownership of fifty percent (50%) or more of the outstanding shares, or (iii) beneficial ownership of such entity.

"You" (or "Your") shall mean an individual or Legal Entity exercising permissions granted by this License.

"Source" form shall mean the preferred form for making modifications, including but not limited to software source code, documentation source, and configuration files.

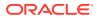

"Object" form shall mean any form resulting from mechanical transformation or translation of a Source form, including but not limited to compiled object code, generated documentation, and conversions to other media types.

"Work" shall mean the work of authorship, whether in Source or Object form, made available under the License, as indicated by a copyright notice that is included in or attached to the work (an example is provided in the Appendix below).

"Derivative Works" shall mean any work, whether in Source or Object form, that is based on (or derived from) the Work and for which the editorial revisions, annotations, elaborations, or other modifications represent, as a whole, an original work of authorship. For the purposes of this License, Derivative Works shall not include works that remain separable from, or merely link (or bind by name) to the interfaces of, the Work and Derivative Works thereof.

"Contribution" shall mean any work of authorship, including the original version of the Work and any modifications or additions to that Work or Derivative Works thereof, that is intentionally submitted to Licensor for inclusion in the Work by the copyright owner or by an individual or Legal Entity authorized to submit on behalf of the copyright owner. For the purposes of this definition, "submitted" means any form of electronic, verbal, or written communication sent to the Licensor or its representatives, including but not limited to communication on electronic mailing lists, source code control systems, and issue tracking systems that are managed by, or on behalf of, the Licensor for the purpose of discussing and improving the Work, but excluding communication that is conspicuously marked or otherwise designated in writing by the copyright owner as "Not a Contribution."

"Contributor" shall mean Licensor and any individual or Legal Entity on behalf of whom a Contribution has been received by Licensor and subsequently incorporated within the Work.

2. Grant of Copyright License. Subject to the terms and conditions of this License, each Contributor hereby grants to You a perpetual, worldwide, non-exclusive, no-charge, royalty-free, irrevocable copyright license to reproduce, prepare Derivative Works of, publicly display, publicly perform, sublicense, and distribute the Work and such Derivative Works in Source or Object form.

3. Grant of Patent License. Subject to the terms and conditions of this License, each Contributor hereby grants to You a perpetual, worldwide, non-exclusive, no-charge, royalty-free, irrevocable (except as stated in this section) patent license to make, have made, use, offer to sell, sell, import, and otherwise transfer the Work, where such license applies only to those patent claims licensable by such Contributor that are necessarily infringed by their Contribution(s) alone or by combination of their Contribution(s) with the Work to which such Contribution(s) was submitted. If You institute patent litigation against any entity (including a cross-claim or counterclaim in a lawsuit) alleging that the Work or a Contribution incorporated within the Work constitutes direct or contributory patent infringement, then any patent licenses granted to You under this License for that Work shall terminate as of the date such litigation is filed.

4. Redistribution. You may reproduce and distribute copies of the Work or Derivative Works thereof in any medium, with or without modifications, and in Source or Object form, provided that You meet the following conditions:

(a) You must give any other recipients of the Work or Derivative Works a copy of this License; and

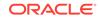

(b) You must cause any modified files to carry prominent notices stating that You changed the files; and

(c) You must retain, in the Source form of any Derivative Works that You distribute, all copyright, patent, trademark, and attribution notices from the Source form of the Work, excluding those notices that do not pertain to any part of the Derivative Works; and

(d) If the Work includes a "NOTICE" text file as part of its distribution, then any Derivative Works that You distribute must include a readable copy of the attribution notices contained within such NOTICE file, excluding those notices that do not pertain to any part of the Derivative Works, in at least one of the following places: within a NOTICE text file distributed as part of the Derivative Works; within the Source form or documentation, if provided along with the Derivative Works; or, within a display generated by the Derivative Works, if and wherever such third-party notices normally appear. The contents of the NOTICE file are for informational purposes only and do not modify the License. You may add Your own attribution notices within Derivative Works that You distribute, alongside or as an addendum to the NOTICE text from the Work, provided that such additional attribution notices cannot be construed as modifying the License.

You may add Your own copyright statement to Your modifications and may provide additional or different license terms and conditions for use, reproduction, or distribution of Your modifications, or for any such Derivative Works as a whole, provided Your use, reproduction, and distribution of the Work otherwise complies with the conditions stated in this License.

5. Submission of Contributions. Unless You explicitly state otherwise, any Contribution intentionally submitted for inclusion in the Work by You to the Licensor shall be under the terms and conditions of this License, without any additional terms or conditions. Notwithstanding the above, nothing herein shall supersede or modify the terms of any separate license agreement you may have executed with Licensor regarding such Contributions.

6. Trademarks. This License does not grant permission to use the trade names, trademarks, service marks, or product names of the Licensor, except as required for reasonable and customary use in describing the origin of the Work and reproducing the content of the NOTICE file.

7. Disclaimer of Warranty. Unless required by applicable law or agreed to in writing, Licensor provides the Work (and each Contributor provides its Contributions) on an "AS IS" BASIS, WITHOUT WARRANTIES OR CONDITIONS OF ANY KIND, either express or implied, including, without limitation, any warranties or conditions of TITLE, NON-INFRINGEMENT, MERCHANTABILITY, or FITNESS FOR A PARTICULAR PURPOSE. You are solely responsible for determining the appropriateness of using or redistributing the Work and assume any risks associated with Your exercise of permissions under this License.

8. Limitation of Liability. In no event and under no legal theory, whether in tort (including negligence), contract, or otherwise, unless required by applicable law (such as deliberate and grossly negligent acts) or agreed to in writing, shall any Contributor be liable to You for damages, including any direct, indirect, special, incidental, or consequential damages of any character arising as a result of this License or out of the use or inability to use the Work (including but not limited to damages for loss of goodwill, work stoppage, computer failure or malfunction, or any and all other commercial damages or losses), even if such Contributor has been advised of the possibility of such damages.

9. Accepting Warranty or Additional Liability. While redistributing the Work or Derivative Works thereof, You may choose to offer, and charge a fee for, acceptance of support, warranty, indemnity, or other liability obligations and/or rights consistent with this License. However, in accepting such obligations, You may act only on Your own behalf and on Your sole responsibility, not on behalf of any other Contributor, and only if You agree to indemnify, defend, and hold each Contributor harmless for any liability incurred by, or claims asserted against, such Contributor by reason of your accepting any such warranty or additional liability.

END OF TERMS AND CONDITIONS APPENDIX

APPENDIX: How to apply the Apache License to your work.

To apply the Apache License to your work, attach the following boilerplate notice, with the fields enclosed by brackets "[]" replaced with your own identifying information. (Don't include the brackets!) The text should be enclosed in the appropriate comment syntax for the file format. We also recommend that a file or class name and description of purpose be included on the same "printed page" as the copyright notice for easier identification within third-party archives.

Copyright [yyyy] [name of copyright owner]

Licensed under the Apache License, Version 2.0 (the "License"); you may not use this file except in compliance with the License. You may obtain a copy of the License at

http://www.apache.org/licenses/LICENSE-2.0

Unless required by applicable law or agreed to in writing, software distributed under the License is distributed on an "AS IS" BASIS, WITHOUT WARRANTIES OR CONDITIONS OF ANY KIND, either express or implied. See the License for the specific language governing permissions and limitations under the License

### jackson-databind 2.10.3

Jackson Databind

Copyright (c) 2019 Tatu Saloranta

Apache License Version 2.0 January 2004 http://www.apache.org/licenses/

TERMS AND CONDITIONS FOR USE, REPRODUCTION, AND DISTRIBUTION

1. Definitions.

"License" shall mean the terms and conditions for use, reproduction, and distribution as defined by Sections 1 through 9 of this document.

"Licensor" shall mean the copyright owner or entity authorized by the copyright owner that is granting the License.

"Legal Entity" shall mean the union of the acting entity and all other entities that control, are controlled by, or are under common control with that entity. For the purposes of this definition, "control" means (i) the power, direct or indirect, to cause the direction or management of such entity, whether by contract or otherwise, or (ii) ownership of fifty percent (50%) or more of the outstanding shares, or (iii) beneficial ownership of such entity.

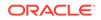

"You" (or "Your") shall mean an individual or Legal Entity exercising permissions granted by this License.

"Source" form shall mean the preferred form for making modifications, including but not limited to software source code, documentation source, and configuration files.

"Object" form shall mean any form resulting from mechanical transformation or translation of a Source form, including but not limited to compiled object code, generated documentation, and conversions to other media types.

"Work" shall mean the work of authorship, whether in Source or Object form, made available under the License, as indicated by a copyright notice that is included in or attached to the work (an example is provided in the Appendix below).

"Derivative Works" shall mean any work, whether in Source or Object form, that is based on (or derived from) the Work and for which the editorial revisions, annotations, elaborations, or other modifications represent, as a whole, an original work of authorship. For the purposes of this License, Derivative Works shall not include works that remain separable from, or merely link (or bind by name) to the interfaces of, the Work and Derivative Works thereof.

"Contribution" shall mean any work of authorship, including the original version of the Work and any modifications or additions to that Work or Derivative Works thereof, that is intentionally submitted to Licensor for inclusion in the Work by the copyright owner or by an individual or Legal Entity authorized to submit on behalf of the copyright owner. For the purposes of this definition, "submitted" means any form of electronic, verbal, or written communication sent to the Licensor or its representatives, including but not limited to communication on electronic mailing lists, source code control systems, and issue tracking systems that are managed by, or on behalf of, the Licensor for the purpose of discussing and improving the Work, but excluding communication that is conspicuously marked or otherwise designated in writing by the copyright owner as "Not a Contribution."

"Contributor" shall mean Licensor and any individual or Legal Entity on behalf of whom a Contribution has been received by Licensor and subsequently incorporated within the Work.

2. Grant of Copyright License. Subject to the terms and conditions of this License, each Contributor hereby grants to You a perpetual, worldwide, non-exclusive, no-charge, royalty-free, irrevocable copyright license to reproduce, prepare Derivative Works of, publicly display, publicly perform, sublicense, and distribute the Work and such Derivative Works in Source or Object form.

3. Grant of Patent License. Subject to the terms and conditions of this License, each Contributor hereby grants to You a perpetual, worldwide, non-exclusive, no-charge, royalty-free, irrevocable (except as stated in this section) patent license to make, have made, use, offer to sell, sell, import, and otherwise transfer the Work, where such license applies only to those patent claims licensable by such Contributor that are necessarily infringed by their Contribution(s) alone or by combination of their Contribution(s) with the Work to which such Contribution(s) was submitted. If You institute patent litigation against any entity (including a cross-claim or counterclaim in a lawsuit) alleging that the Work or a Contribution incorporated within the Work constitutes direct or contributory patent infringement, then any patent licenses granted to You under this License for that Work shall terminate as of the date such litigation is filed.

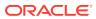

4. Redistribution. You may reproduce and distribute copies of the Work or Derivative Works thereof in any medium, with or without modifications, and in Source or Object form, provided that You meet the following conditions:

(a) You must give any other recipients of the Work or Derivative Works a copy of this License; and

(b) You must cause any modified files to carry prominent notices stating that You changed the files; and

(c) You must retain, in the Source form of any Derivative Works that You distribute, all copyright, patent, trademark, and attribution notices from the Source form of the Work, excluding those notices that do not pertain to any part of the Derivative Works; and

(d) If the Work includes a "NOTICE" text file as part of its distribution, then any Derivative Works that You distribute must include a readable copy of the attribution notices contained within such NOTICE file, excluding those notices that do not pertain to any part of the Derivative Works, in at least one of the following places: within a NOTICE text file distributed as part of the Derivative Works; within the Source form or documentation, if provided along with the Derivative Works; or, within a display generated by the Derivative Works, if and wherever such third-party notices normally appear. The contents of the NOTICE file are for informational purposes only and do not modify the License. You may add Your own attribution notices within Derivative Works that You distribute, alongside or as an addendum to the NOTICE text from the Work, provided that such additional attribution notices cannot be construed as modifying the License.

You may add Your own copyright statement to Your modifications and may provide additional or different license terms and conditions for use, reproduction, or distribution of Your modifications, or for any such Derivative Works as a whole, provided Your use, reproduction, and distribution of the Work otherwise complies with the conditions stated in this License.

5. Submission of Contributions. Unless You explicitly state otherwise, any Contribution intentionally submitted for inclusion in the Work by You to the Licensor shall be under the terms and conditions of this License, without any additional terms or conditions. Notwithstanding the above, nothing herein shall supersede or modify the terms of any separate license agreement you may have executed with Licensor regarding such Contributions.

6. Trademarks. This License does not grant permission to use the trade names, trademarks, service marks, or product names of the Licensor, except as required for reasonable and customary use in describing the origin of the Work and reproducing the content of the NOTICE file.

7. Disclaimer of Warranty. Unless required by applicable law or agreed to in writing, Licensor provides the Work (and each Contributor provides its Contributions) on an "AS IS" BASIS, WITHOUT WARRANTIES OR CONDITIONS OF ANY KIND, either express or implied, including, without limitation, any warranties or conditions of TITLE, NON-INFRINGEMENT, MERCHANTABILITY, or FITNESS FOR A PARTICULAR PURPOSE. You are solely responsible for determining the appropriateness of using or redistributing the Work and assume any risks associated with Your exercise of permissions under this License.

8. Limitation of Liability. In no event and under no legal theory, whether in tort (including negligence), contract, or otherwise, unless required by applicable law (such as deliberate and grossly negligent acts) or agreed to in writing, shall any Contributor be liable to You for damages, including any direct, indirect, special, incidental, or

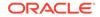

consequential damages of any character arising as a result of this License or out of the use or inability to use the Work (including but not limited to damages for loss of goodwill, work stoppage, computer failure or malfunction, or any and all other commercial damages or losses), even if such Contributor has been advised of the possibility of such damages.

9. Accepting Warranty or Additional Liability. While redistributing the Work or Derivative Works thereof, You may choose to offer, and charge a fee for, acceptance of support, warranty, indemnity, or other liability obligations and/or rights consistent with this License. However, in accepting such obligations, You may act only on Your own behalf and on Your sole responsibility, not on behalf of any other Contributor, and only if You agree to indemnify, defend, and hold each Contributor harmless for any liability incurred by, or claims asserted against, such Contributor by reason of your accepting any such warranty or additional liability.

END OF TERMS AND CONDITIONS APPENDIX

COPYRIGHT NOTICE # Jackson JSON processor

Jackson is a high-performance, Free/Open Source JSON processing library. It was originally written by Tatu Saloranta (tatu.saloranta@iki.fi), and has been in development since 2007. It is currently developed by a community of developers, as well as supported commercially by FasterXML.com.

------jackson-core 2.10.0 ------ COPYRIGHT: Copyright (c) 2007-Tatu Saloranta, tatu.saloranta@iki.fi LICENSE: Apache 2.0

## Credits

A list of contributors may be found from CREDITS file, which is included in some artifacts (usually source distributions); but is always available from the source code management (SCM) system project uses. -----jacksonannotations 2.10.0 ------ COPYRIGHT: Copyright (c) 2007- Tatu Saloranta, tatu.saloranta@iki.fi LICENSE: Apache 2.0

### jackson-jr-objects 2.10.3

This copy of Jackson JSON processor streaming parser/generator is licensed under the Apache (Software) License, version 2.0 ("the License"). See the License for details about distribution rights, and the specific rights regarding derivate works.

You may obtain a copy of the License at:

http://www.apache.org/licenses/LICENSE-2.0

### jLine 2.14.6

Copyright (c) 2002-2016, the original author or authors.

All rights reserved.

http://www.opensource.org/licenses/bsd-license.php

Redistribution and use in source and binary forms, with or without modification, are permitted provided that the following conditions are met:

Redistributions of source code must retain the above copyright notice, this list of conditions and the following disclaimer.

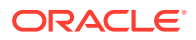

Redistributions in binary form must reproduce the above copyright notice, this list of conditions and the following disclaimer in the documentation and/or other materials provided with the distribution.

Neither the name of JLine nor the names of its contributors may be used to endorse or promote products derived from this software without specific prior written permission.

THIS SOFTWARE IS PROVIDED BY THE COPYRIGHT HOLDERS AND CONTRIBUTORS "AS IS" AND ANY EXPRESS OR IMPLIED WARRANTIES, INCLUDING, BUT NOT LIMITED TO, THE IMPLIED WARRANTIES OF MERCHANTABILITY AND FITNESS FOR A PARTICULAR PURPOSE ARE DISCLAIMED. IN NO EVENT SHALL THE COPYRIGHT OWNER OR CONTRIBUTORS BE LIABLE FOR ANY DIRECT, INDIRECT, INCIDENTAL, SPECIAL, EXEMPLARY, OR CONSEQUENTIAL DAMAGES (INCLUDING, BUT NOT LIMITED TO, PROCUREMENT OF SUBSTITUTE GOODS OR SERVICES; LOSS OF USE, DATA, OR PROFITS; OR BUSINESS INTERRUPTION) HOWEVER CAUSED AND ON ANY THEORY OF LIABILITY, WHETHER IN CONTRACT, STRICT LIABILITY, OR TORT (INCLUDING NEGLIGENCE OR OTHERWISE) ARISING IN ANY WAY OUT OF THE USE OF THIS SOFTWARE, EVEN IF ADVISED OF THE POSSIBILITY OF SUCH DAMAGE.

jansi 1.12 Apache 2.0

Apache License Version 2.0 January 2004 http://www.apache.org/licenses/

TERMS AND CONDITIONS FOR USE, REPRODUCTION, AND DISTRIBUTION

1. Definitions.

"License" shall mean the terms and conditions for use, reproduction, and distribution as defined by Sections 1 through 9 of this document.

"Licensor" shall mean the copyright owner or entity authorized by the copyright owner that is granting the License.

"Legal Entity" shall mean the union of the acting entity and all other entities that control, are controlled by, or are under common control with that entity. For the purposes of this definition, "control" means (i) the power, direct or indirect, to cause the direction or management of such entity, whether by contract or otherwise, or (ii) ownership of fifty percent (50%) or more of the outstanding shares, or (iii) beneficial ownership of such entity.

"You" (or "Your") shall mean an individual or Legal Entity exercising permissions granted by this License.

"Source" form shall mean the preferred form for making modifications, including but not limited to software source code, documentation source, and configuration files.

"Object" form shall mean any form resulting from mechanical transformation or translation of a Source form, including but not limited to compiled object code, generated documentation, and conversions to other media types.

"Work" shall mean the work of authorship, whether in Source or Object form, made available under the License, as indicated by a copyright notice that is included in or attached to the work (an example is provided in the Appendix below).

"Derivative Works" shall mean any work, whether in Source or Object form, that is based on (or derived from) the Work and for which the editorial revisions, annotations,

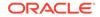

elaborations, or other modifications represent, as a whole, an original work of authorship. For the purposes of this License, Derivative Works shall not include works that remain separable from, or merely link (or bind by name) to the interfaces of, the Work and Derivative Works thereof.

"Contribution" shall mean any work of authorship, including the original version of the Work and any modifications or additions to that Work or Derivative Works thereof, that is intentionally submitted to Licensor for inclusion in the Work by the copyright owner or by an individual or Legal Entity authorized to submit on behalf of the copyright owner. For the purposes of this definition, "submitted" means any form of electronic, verbal, or written communication sent to the Licensor or its representatives, including but not limited to communication on electronic mailing lists, source code control systems, and issue tracking systems that are managed by, or on behalf of, the Licensor for the purpose of discussing and improving the Work, but excluding communication that is conspicuously marked or otherwise designated in writing by the copyright owner as "Not a Contribution."

"Contributor" shall mean Licensor and any individual or Legal Entity on behalf of whom a Contribution has been received by Licensor and subsequently incorporated within the Work.

2. Grant of Copyright License. Subject to the terms and conditions of this License, each Contributor hereby grants to You a perpetual, worldwide, non-exclusive, no-charge, royalty-free, irrevocable copyright license to reproduce, prepare Derivative Works of, publicly display, publicly perform, sublicense, and distribute the Work and such Derivative Works in Source or Object form.

3. Grant of Patent License. Subject to the terms and conditions of this License, each Contributor hereby grants to You a perpetual, worldwide, non-exclusive, no-charge, royalty-free, irrevocable (except as stated in this section) patent license to make, have made, use, offer to sell, sell, import, and otherwise transfer the Work, where such license applies only to those patent claims licensable by such Contributor that are necessarily infringed by their Contribution(s) alone or by combination of their Contribution(s) with the Work to which such Contribution(s) was submitted. If You institute patent litigation against any entity (including a cross-claim or counterclaim in a lawsuit) alleging that the Work or a Contribution incorporated within the Work constitutes direct or contributory patent infringement, then any patent licenses granted to You under this License for that Work shall terminate as of the date such litigation is filed.

4. Redistribution. You may reproduce and distribute copies of the Work or Derivative Works thereof in any medium, with or without modifications, and in Source or Object form, provided that You meet the following conditions:

(a) You must give any other recipients of the Work or Derivative Works a copy of this License; and

(b) You must cause any modified files to carry prominent notices stating that You changed the files; and

(c) You must retain, in the Source form of any Derivative Works that You distribute, all copyright, patent, trademark, and attribution notices from the Source form of the Work, excluding those notices that do not pertain to any part of the Derivative Works; and

(d) If the Work includes a "NOTICE" text file as part of its distribution, then any Derivative Works that You distribute must include a readable copy of the attribution notices contained within such NOTICE file, excluding those notices that do not pertain to any part of the Derivative Works, in at least one of the following places: within a

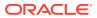

NOTICE text file distributed as part of the Derivative Works; within the Source form or documentation, if provided along with the Derivative Works; or, within a display generated by the Derivative Works, if and wherever such third-party notices normally appear. The contents of the NOTICE file are for informational purposes only and do not modify the License. You may add Your own attribution notices within Derivative Works that You distribute, alongside or as an addendum to the NOTICE text from the Work, provided that such additional attribution notices cannot be construed as modifying the License.

You may add Your own copyright statement to Your modifications and may provide additional or different license terms and conditions for use, reproduction, or distribution of Your modifications, or for any such Derivative Works as a whole, provided Your use, reproduction, and distribution of the Work otherwise complies with the conditions stated in this License.

5. Submission of Contributions. Unless You explicitly state otherwise, any Contribution intentionally submitted for inclusion in the Work by You to the Licensor shall be under the terms and conditions of this License, without any additional terms or conditions. Notwithstanding the above, nothing herein shall supersede or modify the terms of any separate license agreement you may have executed with Licensor regarding such Contributions.

6. Trademarks. This License does not grant permission to use the trade names, trademarks, service marks, or product names of the Licensor, except as required for reasonable and customary use in describing the origin of the Work and reproducing the content of the NOTICE file.

7. Disclaimer of Warranty. Unless required by applicable law or agreed to in writing, Licensor provides the Work (and each Contributor provides its Contributions) on an "AS IS" BASIS, WITHOUT WARRANTIES OR CONDITIONS OF ANY KIND, either express or implied, including, without limitation, any warranties or conditions of TITLE, NON-INFRINGEMENT, MERCHANTABILITY, or FITNESS FOR A PARTICULAR PURPOSE. You are solely responsible for determining the appropriateness of using or redistributing the Work and assume any risks associated with Your exercise of permissions under this License.

8. Limitation of Liability. In no event and under no legal theory, whether in tort (including negligence), contract, or otherwise, unless required by applicable law (such as deliberate and grossly negligent acts) or agreed to in writing, shall any Contributor be liable to You for damages, including any direct, indirect, special, incidental, or consequential damages of any character arising as a result of this License or out of the use or inability to use the Work (including but not limited to damages for loss of goodwill, work stoppage, computer failure or malfunction, or any and all other commercial damages or losses), even if such Contributor has been advised of the possibility of such damages.

9. Accepting Warranty or Additional Liability. While redistributing the Work or Derivative Works thereof, You may choose to offer, and charge a fee for, acceptance of support, warranty, indemnity, or other liability obligations and/or rights consistent with this License. However, in accepting such obligations, You may act only on Your own behalf and on Your sole responsibility, not on behalf of any other Contributor, and only if You agree to indemnify, defend, and hold each Contributor harmless for any liability incurred by, or claims asserted against, such Contributor by reason of your accepting any such warranty or additional liability.

END OF TERMS AND CONDITIONS APPENDIX

APPENDIX: How to apply the Apache License to your work.

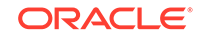

To apply the Apache License to your work, attach the following boilerplate notice, with the fields enclosed by brackets "[]" replaced with your own identifying information. (Don't include the brackets!) The text should be enclosed in the appropriate comment syntax for the file format. We also recommend that a file or class name and description of purpose be included on the same "printed page" as the copyright notice for easier identification within third-party archives.

Copyright [yyyy] [name of copyright owner]

Licensed under the Apache License, Version 2.0 (the "License"); you may not use this file except in compliance with the License. You may obtain a copy of the License at

http://www.apache.org/licenses/LICENSE-2.0

Unless required by applicable law or agreed to in writing, software distributed under the License is distributed on an "AS IS" BASIS, WITHOUT WARRANTIES OR CONDITIONS OF ANY KIND, either express or implied. See the License for the specific language governing permissions and limitations under the License

### Launch4j 3.12

Launch4j (http://launch4j.sourceforge.net/) Cross-platform Java application wrapper for creating Windows native executables.

Copyright (c) 2004, 2017 Grzegorz Kowal All rights reserved.

Redistribution and use in source and binary forms, with or without modification, are permitted provided that the following conditions are met:

1. Redistributions of source code must retain the above copyright notice, this list of conditions and the following disclaimer.

2. Redistributions in binary form must reproduce the above copyright notice, this list of conditions and the following disclaimer in the documentation and/or other materials provided with the distribution.

3. Neither the name of the copyright holder nor the names of its contributors may be used to endorse or promote products derived from this software without specific prior written permission.

THIS SOFTWARE IS PROVIDED BY THE COPYRIGHT HOLDERS AND CONTRIBUTORS "AS IS" AND ANY EXPRESS OR IMPLIED WARRANTIES, INCLUDING, BUT NOT LIMITED TO, THE IMPLIED WARRANTIES OF MERCHANTABILITY AND FITNESS FOR A PARTICULAR PURPOSE ARE DISCLAIMED. IN NO EVENT SHALL THE COPYRIGHT HOLDER OR CONTRIBUTORS BE LIABLE FOR ANY DIRECT, INDIRECT, INCIDENTAL, SPECIAL, EXEMPLARY, OR CONSEQUENTIAL DAMAGES (INCLUDING, BUT NOT LIMITED TO, PROCUREMENT OF SUBSTITUTE GOODS OR SERVICES; LOSS OF USE, DATA, OR PROFITS; OR BUSINESS INTERRUPTION) HOWEVER CAUSED AND ON ANY THEORY OF LIABILITY, WHETHER IN CONTRACT, STRICT LIABILITY, OR TORT (INCLUDING NEGLIGENCE OR OTHERWISE) ARISING IN ANY WAY OUT OF THE USE OF THIS SOFTWARE, EVEN IF ADVISED OF THE POSSIBILITY OF SUCH DAMAGE.

Copyright (c) 2009-2014 JGoodies Software GmbH. All rights reserved.

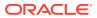

Redistribution and use in source and binary forms, with or without modification, are permitted provided that the following conditions are met:

o Redistributions of source code must retain the above copyright notice, this list of conditions and the following disclaimer.

o Redistributions in binary form must reproduce the above copyright notice, this list of conditions and the following disclaimer in the documentation and/or other materials provided with the distribution.

o Neither the name of JGoodies Software GmbH nor the names of its contributors may be used to endorse or promote products derived from this software without specific prior written permission.

THIS SOFTWARE IS PROVIDED BY THE COPYRIGHT HOLDERS AND CONTRIBUTORS "AS IS" AND ANY EXPRESS OR IMPLIED WARRANTIES, INCLUDING, BUT NOT LIMITED TO, THE IMPLIED WARRANTIES OF MERCHANTABILITY AND FITNESS FOR A PARTICULAR PURPOSE ARE DISCLAIMED. IN NO EVENT SHALL THE COPYRIGHT OWNER OR CONTRIBUTORS BE LIABLE FOR ANY DIRECT, INDIRECT, INCIDENTAL, SPECIAL, EXEMPLARY, OR CONSEQUENTIAL DAMAGES (INCLUDING, BUT NOT LIMITED TO, PROCUREMENT OF SUBSTITUTE GOODS OR SERVICES; LOSS OF USE, DATA, OR PROFITS; OR BUSINESS INTERRUPTION) HOWEVER CAUSED AND ON ANY THEORY OF LIABILITY, WHETHER IN CONTRACT, STRICT LIABILITY, OR TORT (INCLUDING NEGLIGENCE OR OTHERWISE) ARISING IN ANY WAY OUT OF THE USE OF THIS SOFTWARE, EVEN IF ADVISED OF THE POSSIBILITY OF SUCH DAMAGE.

Redistribution and use in source and binary forms, with or without modification, are permitted provided that the following conditions are met: Redistributions of source code must retain the above copyright notice, this list of conditions and the following disclaimer. Redistributions in binary form must reproduce the above copyright notice, this list of conditions and the following disclaimer in the documentation and/or other materials provided with the distribution. Neither the name of XStream nor the names of its contributors may be used to endorse or promote products derived from this software without specific prior written permission.

THIS SOFTWARE IS PROVIDED BY THE COPYRIGHT HOLDERS AND CONTRIBUTORS "AS IS" AND ANY EXPRESS OR IMPLIED WARRANTIES, INCLUDING, BUT NOT LIMITED TO, THE IMPLIED WARRANTIES OF MERCHANTABILITY AND FITNESS FOR A PARTICULAR PURPOSE ARE DISCLAIMED. IN NO EVENT SHALL THE COPYRIGHT OWNER OR CONTRIBUTORS BE LIABLE FOR ANY DIRECT, INDIRECT, INCIDENTAL, SPECIAL, EXEMPLARY, OR CONSEQUENTIAL DAMAGES (INCLUDING, BUT NOT LIMITED TO, PROCUREMENT OF SUBSTITUTE GOODS OR SERVICES; LOSS OF USE, DATA, OR PROFITS; OR BUSINESS INTERRUPTION) HOWEVER CAUSED AND ON ANY THEORY OF LIABILITY, WHETHER IN CONTRACT, STRICT LIABILITY, OR TORT (INCLUDING NEGLIGENCE OR OTHERWISE) ARISING IN ANY WAY OUT OF THE USE OF THIS SOFTWARE, EVEN IF ADVISED OF THE POSSIBILITY OF SUCH DAMAGE.

+++++++++++++++++++++ commons-beanutils, v1.7.0, Apache 2.0

Apache Commons BeanUtils

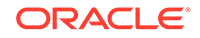

Copyright 2000-2016 The Apache Software Foundation

This product includes software developed at The Apache Software Foundation (http:// www.apache.org/).

commons-logging, v1.2, Apache 2.0

Apache Commons Logging

Copyright 2003-2014 The Apache Software Foundation

This product includes software developed at The Apache Software Foundation (http:// www.apache.org/).

foxtrot, v2.0, BSD

LICENSE

Copyright 2014 Flipkart Internet Pvt. Ltd.

Licensed under the Apache License, Version 2.0 (the "License"); you may not use this file except in compliance with the License. You may obtain a copy of the License at

http://www.apache.org/licenses/LICENSE-2.0

### Liquibase 3.8.9

Liquidbase version 3.6.3 Copyright  $\ensuremath{\mathbb{C}}$  2016 Liquibase.org. All rights reserved. Licensed under the Apache License v. 2.0

Apache License Version 2.0 January 2004 http://www.apache.org/licenses/

TERMS AND CONDITIONS FOR USE, REPRODUCTION, AND DISTRIBUTION

1. Definitions.

"License" shall mean the terms and conditions for use, reproduction, and distribution as defined by Sections 1 through 9 of this document.

"Licensor" shall mean the copyright owner or entity authorized by the copyright owner that is granting the License.

"Legal Entity" shall mean the union of the acting entity and all other entities that control, are controlled by, or are under common control with that entity. For the purposes of this definition, "control" means (i) the power, direct or indirect, to cause the direction or management of such entity, whether by contract or otherwise, or (ii) ownership of fifty percent (50%) or more of the outstanding shares, or (iii) beneficial ownership of such entity.

"You" (or "Your") shall mean an individual or Legal Entity exercising permissions granted by this License.

"Source" form shall mean the preferred form for making modifications, including but not limited to software source code, documentation source, and configuration files.

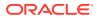

"Object" form shall mean any form resulting from mechanical transformation or translation of a Source form, including but not limited to compiled object code, generated documentation, and conversions to other media types.

"Work" shall mean the work of authorship, whether in Source or Object form, made available under the License, as indicated by a copyright notice that is included in or attached to the work (an example is provided in the Appendix below).

"Derivative Works" shall mean any work, whether in Source or Object form, that is based on (or derived from) the Work and for which the editorial revisions, annotations, elaborations, or other modifications represent, as a whole, an original work of authorship. For the purposes of this License, Derivative Works shall not include works that remain separable from, or merely link (or bind by name) to the interfaces of, the Work and Derivative Works thereof.

"Contribution" shall mean any work of authorship, including the original version of the Work and any modifications or additions to that Work or Derivative Works thereof, that is intentionally submitted to Licensor for inclusion in the Work by the copyright owner or by an individual or Legal Entity authorized to submit on behalf of the copyright owner. For the purposes of this definition, "submitted" means any form of electronic, verbal, or written communication sent to the Licensor or its representatives, including but not limited to communication on electronic mailing lists, source code control systems, and issue tracking systems that are managed by, or on behalf of, the Licensor for the purpose of discussing and improving the Work, but excluding communication that is conspicuously marked or otherwise designated in writing by the copyright owner as "Not a Contribution."

"Contributor" shall mean Licensor and any individual or Legal Entity on behalf of whom a Contribution has been received by Licensor and subsequently incorporated within the Work.

2. Grant of Copyright License. Subject to the terms and conditions of this License, each Contributor hereby grants to You a perpetual, worldwide, non-exclusive, no-charge, royalty-free, irrevocable copyright license to reproduce, prepare Derivative Works of, publicly display, publicly perform, sublicense, and distribute the Work and such Derivative Works in Source or Object form.

3. Grant of Patent License. Subject to the terms and conditions of this License, each Contributor hereby grants to You a perpetual, worldwide, non-exclusive, no-charge, royalty-free, irrevocable (except as stated in this section) patent license to make, have made, use, offer to sell, sell, import, and otherwise transfer the Work, where such license applies only to those patent claims licensable by such Contributor that are necessarily infringed by their Contribution(s) alone or by combination of their Contribution(s) with the Work to which such Contribution(s) was submitted. If You institute patent litigation against any entity (including a cross-claim or counterclaim in a lawsuit) alleging that the Work or a Contribution incorporated within the Work constitutes direct or contributory patent infringement, then any patent licenses granted to You under this License for that Work shall terminate as of the date such litigation is filed.

4. Redistribution. You may reproduce and distribute copies of the Work or Derivative Works thereof in any medium, with or without modifications, and in Source or Object form, provided that You meet the following conditions:

(a) You must give any other recipients of the Work or Derivative Works a copy of this License; and

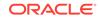

(b) You must cause any modified files to carry prominent notices stating that You changed the files; and

(c) You must retain, in the Source form of any Derivative Works that You distribute, all copyright, patent, trademark, and attribution notices from the Source form of the Work, excluding those notices that do not pertain to any part of the Derivative Works; and

(d) If the Work includes a "NOTICE" text file as part of its distribution, then any Derivative Works that You distribute must include a readable copy of the attribution notices contained within such NOTICE file, excluding those notices that do not pertain to any part of the Derivative Works, in at least one of the following places: within a NOTICE text file distributed as part of the Derivative Works; within the Source form or documentation, if provided along with the Derivative Works; or, within a display generated by the Derivative Works, if and wherever such third-party notices normally appear. The contents of the NOTICE file are for informational purposes only and do not modify the License. You may add Your own attribution notices within Derivative Works that You distribute, alongside or as an addendum to the NOTICE text from the Work, provided that such additional attribution notices cannot be construed as modifying the License.

You may add Your own copyright statement to Your modifications and may provide additional or different license terms and conditions for use, reproduction, or distribution of Your modifications, or for any such Derivative Works as a whole, provided Your use, reproduction, and distribution of the Work otherwise complies with the conditions stated in this License.

5. Submission of Contributions. Unless You explicitly state otherwise, any Contribution intentionally submitted for inclusion in the Work by You to the Licensor shall be under the terms and conditions of this License, without any additional terms or conditions. Notwithstanding the above, nothing herein shall supersede or modify the terms of any separate license agreement you may have executed with Licensor regarding such Contributions.

6. Trademarks. This License does not grant permission to use the trade names, trademarks, service marks, or product names of the Licensor, except as required for reasonable and customary use in describing the origin of the Work and reproducing the content of the NOTICE file.

7. Disclaimer of Warranty. Unless required by applicable law or agreed to in writing, Licensor provides the Work (and each Contributor provides its Contributions) on an "AS IS" BASIS, WITHOUT WARRANTIES OR CONDITIONS OF ANY KIND, either express or implied, including, without limitation, any warranties or conditions of TITLE, NON-INFRINGEMENT, MERCHANTABILITY, or FITNESS FOR A PARTICULAR PURPOSE. You are solely responsible for determining the appropriateness of using or redistributing the Work and assume any risks associated with Your exercise of permissions under this License.

8. Limitation of Liability. In no event and under no legal theory, whether in tort (including negligence), contract, or otherwise, unless required by applicable law (such as deliberate and grossly negligent acts) or agreed to in writing, shall any Contributor be liable to You for damages, including any direct, indirect, special, incidental, or consequential damages of any character arising as a result of this License or out of the use or inability to use the Work (including but not limited to damages for loss of goodwill, work stoppage, computer failure or malfunction, or any and all other commercial damages or losses), even if such Contributor has been advised of the possibility of such damages.

9. Accepting Warranty or Additional Liability. While redistributing the Work or Derivative Works thereof, You may choose to offer, and charge a fee for, acceptance of support, warranty, indemnity, or other liability obligations and/or rights consistent with this License. However, in accepting such obligations, You may act only on Your own behalf and on Your sole responsibility, not on behalf of any other Contributor, and only if You agree to indemnify, defend, and hold each Contributor harmless for any liability incurred by, or claims asserted against, such Contributor by reason of your accepting any such warranty or additional liability.

END OF TERMS AND CONDITIONS APPENDIX

APPENDIX: How to apply the Apache License to your work.

To apply the Apache License to your work, attach the following boilerplate notice, with the fields enclosed by brackets "[]" replaced with your own identifying information. (Don't include the brackets!) The text should be enclosed in the appropriate comment syntax for the file format. We also recommend that a file or class name and description of purpose be included on the same "printed page" as the copyright notice for easier identification within third-party archives.

Copyright [yyyy] [name of copyright owner] Licensed under the Apache License, Version 2.0 (the "License"); you may not use this file except in compliance with the License. You may obtain a copy of the License at

http://www.apache.org/licenses/LICENSE-2.0

Unless required by applicable law or agreed to in writing, software distributed under the License is distributed on an "AS IS" BASIS, WITHOUT WARRANTIES OR CONDITIONS OF ANY KIND, either express or implied. See the License for the specific language governing permissions and limitations under the License.

\_\_\_\_\_

LIST OF 30 FOURTH-PARTY DEPENDENCIES

Code Generation Library (cglib:cglib-nodep:2.2.2 - http://cglib.sourceforge.net/)

Commons CLI (commons-cli:commons-cli:1.2 - http://commons.apache.org/cli/)

Logging (commons-logging:commons-logging:1.1 - http://jakarta.apache.org/ commons/\${pom.artifactId.substring(8)}/)

ant-antunit (org.apache.ant:ant-antunit:1.3 - no url defined)

AssertJ fluent assertions (org.assertj:assertj-core:1.5.0 - http://nexus.sonatype.org/ oss-repository-hosting.html/assertj-parent-pom/assertj-core)

Groovy (org.codehaus.groovy:groovy-all:2.3.10 - http://groovy.codehaus.org/)

Objenesis (org.objenesis:objenesis:1.2 - http://objenesis.googlecode.com/svn/docs/ index.html)

osgi.core (org.osgi:org.osgi.core:4.3.1 - http://www.osgi.org)

powermock-api-mockito (org.powermock:powermock-api-mockito:1.5.6 - http:// www.powermock.org/powermock-api/powermock-api-mockito)

powermock-api-support (org.powermock:powermock-api-support:1.5.6 - http:// www.powermock.org/powermock-api/powermock-api-support)

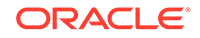

powermock-core (org.powermock:powermock-core:1.5.6 - http://www.powermock.org)

powermock-module-junit4 (org.powermock:powermock-module-junit4:1.5.6 - http:// www.powermock.org)

powermock-module-junit4-common (org.powermock:powermock-module-junit4common:1.5.6 - http://www.powermock.org/powermock-modules/powermock-modulejunit4-common)

powermock-reflect (org.powermock:powermock-reflect:1.5.6 - http:// www.powermock.org/powermock-reflect)

Spock Framework - Core Module (org.spockframework:spock-core:1.0-groovy-2.3 - http://spockframework.org)

Spring Framework (org.springframework:spring:2.0.6 - http:// www.springframework.org)

SnakeYAML (org.yaml:snakeyaml:1.17 - http://www.snakeyaml.org)

avalon-framework (avalon-framework:avalon-framework:4.1.3 - no url defined)

log4j (log4j:log4j:1.2.12 - no url defined)

org.apache.tools.ant (org.apache.ant:ant:1.7.1 - http://ant.apache.org/ant/)

ant-launcher (org.apache.ant:ant-launcher:1.7.1 - http://ant.apache.org/ant-launcher/)

(Apache Software License Version 2.0) SEE FULL TEXT ABOVE

servlet-api (javax.servlet:servlet-api:2.4 - no url defined)

(CDDL + GPLv2 with classpath exception)

------CDDL v1.1 + GPL v2.0 LICENSE FULL TEXT ------

COMMON DEVELOPMENT AND DISTRIBUTION LICENSE (CDDL - Version 1.1)

1. Definitions.

1.1. "Contributor" means each individual or entity that creates or contributes to the creation of Modifications.

1.2. "Contributor Version" means the combination of the Original Software, prior Modifications used by a Contributor (if any), and the Modifications made by that particular Contributor.

1.3. "Covered Software" means (a) the Original Software, or (b) Modifications, or (c) the combination of files containing Original Software with files containing Modifications, in each case including portions thereof.

1.4. "Executable" means the Covered Software in any form other than Source Code.

1.5. "Initial Developer" means the individual or entity that first makes Original Software available under this License.

1.6. "Larger Work" means a work which combines Covered Software or portions thereof with code not governed by the terms of this License.

1.7. "License" means this document.

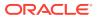

1.8. "Licensable" means having the right to grant, to the maximum extent possible, whether at the time of the initial grant or subsequently acquired, any and all of the rights conveyed herein.

1.9. "Modifications" means the Source Code and Executable form of any of the following: A. Any file that results from an addition to, deletion from or modification of the contents of a file containing Original Software or previous Modifications; B. Any new file that contains any part of the Original Software or previous Modification; or C. Any new file that is contributed or otherwise made available under the terms of this License.

1.10. "Original Software" means the Source Code and Executable form of computer software code that is originally released under this License.

1.11. "Patent Claims" means any patent claim(s), now owned or hereafter acquired, including without limitation, method, process, and apparatus claims, in any patent Licensable by grantor.

1.12. "Source Code" means (a) the common form of computer software code in which modifications are made and (b) associated documentation included in or with such code.

1.13. "You" (or "Your") means an individual or a legal entity exercising rights under, and complying with all of the terms of, this License. For legal entities, "You" includes any entity which controls, is controlled by, or is under common control with You. For purposes of this definition, "control" means (a) the power, direct or indirect, to cause the direction or management of such entity, whether by contract or otherwise, or (b) ownership of more than fifty percent (50%) of the outstanding shares or beneficial ownership of such entity.

2. License Grants.

2.1. The Initial Developer Grant. Conditioned upon Your compliance with Section 3.1 below and subject to third party intellectual property claims, the Initial Developer hereby grants You a world-wide, royalty-free, non-exclusive license:

(a) under intellectual property rights (other than patent or trademark) Licensable by Initial Developer, to use, reproduce, modify, display, perform, sublicense and distribute the Original Software (or portions thereof), with or without Modifications, and/or as part of a Larger Work; and

(b) under Patent Claims infringed by the making, using or selling of Original Software, to make, have made, use, practice, sell, and offer for sale, and/or otherwise dispose of the Original Software (or portions thereof).

(c) The licenses granted in Sections 2.1(a) and (b) are effective on the date Initial Developer first distributes or otherwise makes the Original Software available to a third party under the terms of this License.

(d) Notwithstanding Section 2.1(b) above, no patent license is granted: (1) for code that You delete from the Original Software, or (2) for infringements caused by: (i) the modification of the Original Software, or (ii) the combination of the Original Software with other software or devices.

2.2. Contributor Grant. Conditioned upon Your compliance with Section 3.1 below and subject to third party intellectual property claims, each Contributor hereby grants You a world-wide, royalty-free, non-exclusive license:

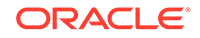

(a) under intellectual property rights (other than patent or trademark) Licensable by Contributor to use, reproduce, modify, display, perform, sublicense and distribute the Modifications created by such Contributor (or portions thereof), either on an unmodified basis, with other Modifications, as Covered Software and/or as part of a Larger Work; and

(b) under Patent Claims infringed by the making, using, or selling of Modifications made by that Contributor either alone and/or in combination with its Contributor Version (or portions of such combination), to make, use, sell, offer for sale, have made, and/or otherwise dispose of: (1) Modifications made by that Contributor (or portions thereof); and (2) the combination of Modifications made by that Contributor with its Contributor Version (or portions of such combination).

(c) The licenses granted in Sections 2.2(a) and 2.2(b) are effective on the date Contributor first distributes or otherwise makes the Modifications available to a third party.

(d) Notwithstanding Section 2.2(b) above, no patent license is granted: (1) for any code that Contributor has deleted from the Contributor Version; (2) for infringements caused by: (i) third party modifications of Contributor Version, or (ii) the combination of Modifications made by that Contributor with other software (except as part of the Contributor Version) or other devices; or (3) under Patent Claims infringed by Covered Software in the absence of Modifications made by that Contributor.

3. Distribution Obligations.

3.1. Availability of Source Code. Any Covered Software that You distribute or otherwise make available in Executable form must also be made available in Source Code form and that Source Code form must be distributed only under the terms of this License. You must include a copy of this License with every copy of the Source Code form of the Covered Software You distribute or otherwise make available. You must inform recipients of any such Covered Software in Executable form as to how they can obtain such Covered Software in Source Code form in a reasonable manner on or through a medium customarily used for software exchange.

3.2. Modifications. The Modifications that You create or to which You contribute are governed by the terms of this License. You represent that You believe Your Modifications are Your original creation(s) and/or You have sufficient rights to grant the rights conveyed by this License.

3.3. Required Notices. You must include a notice in each of Your Modifications that identifies You as the Contributor of the Modification. You may not remove or alter any copyright, patent or trademark notices contained within the Covered Software, or any notices of licensing or any descriptive text giving attribution to any Contributor or the Initial Developer.

3.4. Application of Additional Terms. You may not offer or impose any terms on any Covered Software in Source Code form that alters or restricts the applicable version of this License or the recipients' rights hereunder. You may choose to offer, and to charge a fee for, warranty, support, indemnity or liability obligations to one or more recipients of Covered Software. However, you may do so only on Your own behalf, and not on behalf of the Initial Developer or any Contributor. You must make it absolutely clear that any such warranty, support, indemnity or liability obligation is offered by You alone, and You hereby agree to indemnify the Initial Developer and every Contributor for any liability incurred by the Initial Developer or such Contributor as a result of warranty, support, indemnity or liability terms You offer.

3.5. Distribution of Executable Versions. You may distribute the Executable form of the Covered Software under the terms of this License or under the terms of a license of Your choice, which may contain terms different from this License, provided that You are in compliance with the terms of this License and that the license for the Executable form does not attempt to limit or alter the recipient's rights in the Source Code form from the rights set forth in this License. If You distribute the Covered Software in Executable form under a different license, You must make it absolutely clear that any terms which differ from this License are offered by You alone, not by the Initial Developer or Contributor. You hereby agree to indemnify the Initial Developer and every Contributor for any liability incurred by the Initial Developer or such Contributor as a result of any such terms You offer.

3.6. Larger Works. You may create a Larger Work by combining Covered Software with other code not governed by the terms of this License and distribute the Larger Work as a single product. In such a case, You must make sure the requirements of this License are fulfilled for the Covered Software.

4. Versions of the License.

4.1. New Versions. Oracle is the initial license steward and may publish revised and/or new versions of this License from time to time. Each version will be given a distinguishing version number. Except as provided in Section 4.3, no one other than the license steward has the right to modify this License.

4.2. Effect of New Versions. You may always continue to use, distribute or otherwise make the Covered Software available under the terms of the version of the License under which You originally received the Covered Software. If the Initial Developer includes a notice in the Original Software prohibiting it from being distributed or otherwise made available under any subsequent version of the License, You must distribute and make the Covered Software available under the terms of the version of the License under which You originally received the Covered Software. Otherwise, You must distribute and make the Covered Software available under the terms of the version of the License under which You originally received the Covered Software. Otherwise, You may also choose to use, distribute or otherwise make the Covered Software available under the terms of any subsequent version of the License published by the license steward.

4.3. Modified Versions. When You are an Initial Developer and You want to create a new license for Your Original Software, You may create and use a modified version of this License if You: (a) rename the license and remove any references to the name of the license steward (except to note that the license differs from this License); and (b) otherwise make it clear that the license contains terms which differ from this License.

5. DISCLAIMER OF WARRANTY. COVERED SOFTWARE IS PROVIDED UNDER THIS LICENSE ON AN "AS IS" BASIS, WITHOUT WARRANTY OF ANY KIND, EITHER EXPRESSED OR IMPLIED, INCLUDING, WITHOUT LIMITATION, WARRANTIES THAT THE COVERED SOFTWARE IS FREE OF DEFECTS, MERCHANTABLE, FIT FOR A PARTICULAR PURPOSE OR NON-INFRINGING. THE ENTIRE RISK AS TO THE QUALITY AND PERFORMANCE OF THE COVERED SOFTWARE IS WITH YOU. SHOULD ANY COVERED SOFTWARE PROVE DEFECTIVE IN ANY RESPECT, YOU (NOT THE INITIAL DEVELOPER OR ANY OTHER CONTRIBUTOR) ASSUME THE COST OF ANY NECESSARY SERVICING, REPAIR OR CORRECTION. THIS DISCLAIMER OF WARRANTY CONSTITUTES AN ESSENTIAL PART OF THIS LICENSE. NO USE OF ANY COVERED SOFTWARE IS AUTHORIZED HEREUNDER EXCEPT UNDER THIS DISCLAIMER.

6. TERMINATION.

6.1. This License and the rights granted hereunder will terminate automatically if You fail to comply with terms herein and fail to cure such breach within 30 days of becoming aware of the breach. Provisions which, by their nature, must remain in effect beyond the termination of this License shall survive.

6.2. If You assert a patent infringement claim (excluding declaratory judgment actions) against Initial Developer or a Contributor (the Initial Developer or Contributor against whom You assert such claim is referred to as "Participant") alleging that the Participant Software (meaning the Contributor Version where the Participant is a Contributor or the Original Software where the Participant is the Initial Developer) directly or indirectly infringes any patent, then any and all rights granted directly or indirectly to You by such Participant, the Initial Developer (if the Initial Developer is not the Participant) and all Contributors under Sections 2.1 and/or 2.2 of this License shall, upon 60 days notice from Participant terminate prospectively and automatically at the expiration of such 60 day notice period, unless if within such 60 day period You withdraw Your claim with respect to the Participant Software against such Participant either unilaterally or pursuant to a written agreement with Participant.

6.3. If You assert a patent infringement claim against Participant alleging that the Participant Software directly or indirectly infringes any patent where such claim is resolved (such as by license or settlement) prior to the initiation of patent infringement litigation, then the reasonable value of the licenses granted by such Participant under Sections 2.1 or 2.2 shall be taken into account in determining the amount or value of any payment or license.

6.4. In the event of termination under Sections 6.1 or 6.2 above, all end user licenses that have been validly granted by You or any distributor hereunder prior to termination (excluding licenses granted to You by any distributor) shall survive termination.

7. LIMITATION OF LIABILITY. UNDER NO CIRCUMSTANCES AND UNDER NO LEGAL THEORY, WHETHER TORT (INCLUDING NEGLIGENCE), CONTRACT, OR OTHERWISE, SHALL YOU, THE INITIAL DEVELOPER, ANY OTHER CONTRIBUTOR, OR ANY DISTRIBUTOR OF COVERED SOFTWARE, OR ANY SUPPLIER OF ANY OF SUCH PARTIES, BE LIABLE TO ANY PERSON FOR ANY INDIRECT, SPECIAL, INCIDENTAL, OR CONSEQUENTIAL DAMAGES OF ANY CHARACTER INCLUDING, WITHOUT LIMITATION, DAMAGES FOR LOSS OF GOODWILL, WORK STOPPAGE, COMPUTER FAILURE OR MALFUNCTION, OR ANY AND ALL OTHER COMMERCIAL DAMAGES OR LOSSES, EVEN IF SUCH PARTY SHALL HAVE BEEN INFORMED OF THE POSSIBILITY OF SUCH DAMAGES. THIS LIMITATION OF LIABILITY SHALL NOT APPLY TO LIABILITY FOR DEATH OR PERSONAL INJURY RESULTING FROM SUCH PARTY'S NEGLIGENCE TO THE EXTENT APPLICABLE LAW PROHIBITS SUCH LIMITATION. SOME JURISDICTIONS DO NOT ALLOW THE EXCLUSION OR LIMITATION OF INCIDENTAL OR CONSEQUENTIAL DAMAGES, SO THIS EXCLUSION AND LIMITATION MAY NOT APPLY TO YOU.

8. U.S. GOVERNMENT END USERS. The Covered Software is a "commercial item," as that term is defined in 48 C.F.R. 2.101 (Oct. 1995), consisting of "commercial computer software" (as that term is defined at 48 C.F.R. § 252.227-7014(a)(1)) and "commercial computer software documentation" as such terms are used in 48 C.F.R. 12.212 (Sept. 1995). Consistent with 48 C.F.R. 12.212 and 48 C.F.R. 227.7202-1 through 227.7202-4 (June 1995), all U.S. Government End Users acquire Covered Software with only those rights set forth herein. This U.S. Government Rights clause is in lieu of, and supersedes, any other FAR, DFAR, or other clause or provision that addresses Government rights in computer software under this License.

9. MISCELLANEOUS. This License represents the complete agreement concerning subject matter hereof. If any provision of this License is held to be unenforceable, such provision shall be reformed only to the extent necessary to make it enforceable.

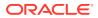

This License shall be governed by the law of the jurisdiction specified in a notice contained within the Original Software (except to the extent applicable law, if any, provides otherwise), excluding such jurisdiction's conflict-of-law provisions. Any litigation relating to this License shall be subject to the jurisdiction of the courts located in the jurisdiction and venue specified in a notice contained within the Original Software, with the losing party responsible for costs, including, without limitation, court costs and reasonable attorneys' fees and expenses. The application of the United Nations Convention on Contracts for the International Sale of Goods is expressly excluded. Any law or regulation which provides that the language of a contract shall be construed against the drafter shall not apply to this License. You agree that You alone are responsible for compliance with the United States export administration regulations (and the export control laws and regulation of any other countries) when You use, distribute or otherwise make available any Covered Software.

10. RESPONSIBILITY FOR CLAIMS.

As between Initial Developer and the Contributors, each party is responsible for claims and damages arising, directly or indirectly, out of its utilization of rights under this License and You agree to work with Initial Developer and Contributors to distribute such responsibility on an equitable basis. Nothing herein is intended or shall be deemed to constitute any admission of liability. NOTICE PURSUANT TO SECTION 9 OF THE COMMON DEVELOPMENT AND DISTRIBUTION LICENSE (CDDL)

The code released under the CDDL shall be governed by the laws of the State of California (excluding conflict-of-law provisions). Any litigation relating to this License shall be subject to the jurisdiction of the Federal Courts of the Northern District of California and the state courts of the State of California, with venue lying in Santa Clara County, California.

~

GNU GENERAL PUBLIC LICENSE (GPL Version 2, June 1991)

Copyright (C) 1989, 1991 Free Software Foundation, Inc. 51 Franklin Street, Fifth Floor, Boston, MA 02110-1301, USA

Everyone is permitted to copy and distribute verbatim copies of this license document, but changing it is not allowed.

### StringTemplate 4.3

The BSD License]

Copyright (c) 2012 Terence Parr

All rights reserved.

Redistribution and use in source and binary forms, with or without modification, are permitted provided that the following conditions are met:

Redistributions of source code must retain the above copyright notice, this list of conditions and the following disclaimer.

Redistributions in binary form must reproduce the above copyright notice, this list of conditions and the following disclaimer in the documentation and/or other materials provided with the distribution.

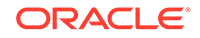

Neither the name of the author nor the names of its contributors may be used to endorse or promote products derived from this software without specific prior written permission.

THIS SOFTWARE IS PROVIDED BY THE COPYRIGHT HOLDERS AND CONTRIBUTORS "AS IS" AND ANY EXPRESS OR IMPLIED WARRANTIES, INCLUDING, BUT NOT LIMITED TO, THE IMPLIED WARRANTIES OF MERCHANTABILITY AND FITNESS FOR A PARTICULAR PURPOSE ARE DISCLAIMED. IN NO EVENT SHALL THE COPYRIGHT OWNER OR CONTRIBUTORS BE LIABLE FOR ANY DIRECT, INDIRECT, INCIDENTAL, SPECIAL, EXEMPLARY, OR CONSEQUENTIAL DAMAGES (INCLUDING, BUT NOT LIMITED TO, PROCUREMENT OF SUBSTITUTE GOODS OR SERVICES; LOSS OF USE, DATA, OR PROFITS; OR BUSINESS INTERRUPTION) HOWEVER CAUSED AND ON ANY THEORY OF LIABILITY, WHETHER IN CONTRACT, STRICT LIABILITY, OR TORT (INCLUDING NEGLIGENCE OR OTHERWISE) ARISING IN ANY WAY OUT OF THE USE OF THIS SOFTWARE, EVEN IF ADVISED OF THE POSSIBILITY OF SUCH DAMAGE.

Developer's Certificate of Origin

All contributors to StringTemplate v4 must formally agree to abide by the certificate of origin by signing on the bottom of that document. To contribute:

fork the StringTemplate v4 github repository

make your changes

[first time contributors]: sign contributors.txt by adding your github userid, full name, email address (you can obscure your e-mail, but it must be computable by human), and date.

commit your changes

send a pull request

After you have signed once, you don't have to sign future pull requests. We can merge by simply checking to see your name is in the contributors file.

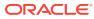

# 1 Changes in Release 20.3 for *Oracle SQLcl User's Guide*

This section lists the changes for this release.

#### **New Features**

New features in this release are:

• Access Oracle SQL Developer Data Modeler features using the MODELER command.

See MODELER

• Call OCI REST APIs using the OCI command.

See Calling Oracle Cloud Infrastructure REST APIs Using the OCI Command

• Set a default Cloud Storage URL and list contents in object storage using the Cloud Storage (cs) command.

See Using the Cloud Storage Command

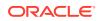

# 2 Using Oracle SQLcl

Oracle SQLcl (SQL Developer Command Line) is a Java-based command-line interface for Oracle Database. Using SQLcl, you can execute SQL and PL/SQL statements interactively or as as a batch file. SQLcl provides inline editing, statement completion, command recall, and also supports existing SQL\*Plus scripts.

Oracle SQLcl is available for download from Oracle Technology Network.

This chapter contains the following topics:

- Alphabetic List of SQLcl Commands
- List of Unsupported SQL\*Plus Commands and Features
- Starting and Leaving SQLcl
- Starting Up and Shutting Down a Database
- Entering and Executing Commands
- Manipulating SQL, SQLcl, and PL/SQL Commands
- Formatting Query Results
- Accessing Databases
- Miscellaneous Commands

### 2.1 Alphabetic List of SQLcl Commands

```
@{url | file_name[.ext]} [arg ...]
@@ { url | file_name[.ext] } [arg ...]
/ (slash)
ACC[EPT] variable [NUM[BER] | CHAR | DATE | BINARY_FLOAT | BINARY_DOUBLE]
[FOR[MAT] format] [DEF[AULT] default] [PROMPT text | NOPR[OMPT]] [HIDE]
ALIAS [<name>=<SQL statement>; | LOAD [<filename>]|SAVE [<filename>] | LIST
[<NAME>] | DROP <name> | DESC <name> <Description String>]
APEX [export <application_id>]
A[PPEND] text
ARCHIVE LOG LIST
BRE[AK] [ON report_element [action [action]]] ...
BRIDGE
BTI[TLE] [printspec [text | variable] ...] | [ON | OFF]
CD [<directory>]
```

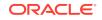

```
C[HANGE] sepchar old [sepchar [new [sepchar]]]
CL[EAR] option ...
COL[UMN] [{column | expr} [option ...]]
COMP[UTE] [function [LAB[EL] text] ... OF {expr | column | alias} ... ON
{expr | column | alias | REPORT | ROW} ...]
CONN[ECT] [{<logon>| / |proxy} [AS {SYSOPER | SYSDBA | SYSASM}]
[edition=value]]
CTAS table new table
COPY {FROM database | TO database | FROM database TO database} {APPEND
CREATE | INSERT | REPLACE | APPEND_BYTE | CREATE_BYTE | REPLACE_BYTE}
destination_table[(column, column, column, ...)] USING query
DDL [object_name [type] [SAVE filename]]
DEF[INE] [variable] | [variable = text]
DEL [n \mid nm \mid n* \mid n \text{ LAST} \mid * \mid *n \mid * \text{ LAST} \mid \text{LAST}]
DESC[RIBE] {[schema.]object[@connect_identifier]}
DISC[ONNECT]
ED[IT] [file_name[.ext]]
EXEC[UTE] statement
{EXIT | QUIT} [SUCCESS | FAILURE | WARNING | n | variable | :BindVariable]
[COMMIT | ROLLBACK]
FIND [<filename>]
FORMAT [BUFFER | RULES <filename> | FILE <input file> <output file>]
GET [FILE] file_name[.ext] [LIST | NOLIST]
HELP | ? [topic]
HISTORY [index | FULL | USAGE | SCRIPT | TIME | CLEAR (SESSION)?]
HO[ST] [command]
INFO[RMATION] {[schema.]object[@connect_identifier]}
I[NPUT] [text]
L[IST] [n \mid nm \mid n* \mid n \text{ LAST} \mid * \mid * n \mid * \text{ LAST} \mid \text{ LAST}]
LOAD [schema.]table_name[@db_link] file_name
OERR <facility> <error>
PASSW[ORD] [username]
PAU[SE] [text]
PRINT [variable ...]
PRO[MPT] [text]
```

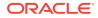

```
{QUIT | EXIT} [SUCCESS | FAILURE | WARNING | n | variable | :BindVariable]
[<u>COMMIT</u> | ROLLBACK]
REM[ARK]
REPEAT <iterations> <sleep>
REST [export [<module name> | <module prefix>] | modules | privileges |
schemas]
R[UN]
SAV[E] [FILE] file_name[.ext] [CRE[ATE] | REP[LACE] | APP[END]]
SCRIPT <script file>
SET system_variable value
SHO[W] [option]
SHUTDOWN [ABORT | IMMEDIATE | NORMAL | TRANSACTIONAL [LOCAL]]
SODA
SPO[OL] [filename[.ext] [CRE[ATE] | <u>REP[LACE]</u> | APP[END]] | OFF | OUT]
SSHTUNNEL <username>@<hostname> -i <identity_file> [-L
localPort:Remotehost:RemotePort]
STA[RT] { url | file_name[.ext] } [arg ...]
STARTUP db_options | cdb_options | upgrade_options
STORE {SET} file_name[.ext] [CRE[ATE] | REP[LACE] | APP[END]]
TNSPING <address>
TTI[TLE] [printspec [text | variable] ...] | [ON | OFF]
UNDEF[INE] variable ...
WHENEVER OSERROR {EXIT [SUCCESS | FAILURE | n | variable | :BindVariable]
[COMMIT_| ROLLBACK] | CONTINUE[COMMIT | ROLLBACK | <u>NONE</u>]}
WHENEVER SQLERROR {EXIT [SUCCESS | FAILURE | WARNING | n | variable
:BindVariable] [COMMIT | ROLLBACK] | CONTINUE [COMMIT | ROLLBACK |
NONE]}
WHICH <filename>
XQUERY xquery_statement
```

#### Note:

You can use the up and down arrow keys to cycle through the previous 100 statements or scripts.

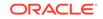

# 2.2 List of Unsupported SQL\*Plus Commands and Features

#### Commands

- REPHEADER
- REPFOOTER
- TIMING

The TIMING command is replaced by the SET TIMING command.

#### System Variables and Environment Settings through the SET Command

- describe
- flagger
- fullcolname
- logsource
- loboffset
- markup
- recsep
- shiftinout
- sqlterminator
- underline
- xmloptimizationcheck

## 2.3 Starting and Leaving SQLcl

#### Logging In and Logging Out

Use the following commands to log in to and out of SQLcl.

SQLCL [[option] [logon | / NOLOG] [start]]

where option has the following syntax:

```
-H[ELP] | -V[ERSION] | [ [-C[OMPATIBILITY] x.y[.z]]] [-L[OGON]] [-NOLOGINTIME] [-R[ESTRICT] {1 | 2 | 3}] [-S[ILENT]] [-AC]]
```

where *logon* has the following syntax:

{username[/password] [@connect\_identifier] | /} [AS {SYSASM |SYSBACKUP |
SYSDBA |SYSDG |SYSOPER |SYSRAC |SYSKM}] [edition=value]

and where *start* has the following syntax:

@{url | file\_name[.ext]} [arg ...]

 $\{ \texttt{EXIT} \mid \texttt{QUIT} \} \ [ \texttt{SUCCESS} \mid \texttt{FAILURE} \mid \texttt{WARNING} \mid n \mid \texttt{variable} \mid \texttt{:BindVariable} \} \\ [ \texttt{COMMIT} \mid \texttt{ROLLBACK} ]$ 

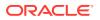

Commits or rolls back all pending changes, logs out of Oracle, terminates SQLcl and returns control to the operating system.

{QUIT | EXIT} [SUCCESS | FAILURE | WARNING | n | variable | :BindVariable] [COMMIT | ROLLBACK]

Commits or rolls back all pending changes, logs out of Oracle, terminates SQLcl and returns control to the operating system.

#### Setting JVM Options

To set an Oracle Java Virtual Machine (JVM) option in SQLcl, use the following environment variable:

JAVA\_TOOL\_OPTIONS

The following example shows in Windows, how to change the user interface language in SQLcl to Spanish (es):

c:\SQLDev\sqlcl\20.2\sqlcl\bin>SET JAVA\_TOOL\_OPTIONS=-Duser.language=es c:\SQLDev\sqlcl\20.2\sqlcl\bin>sql hr/oracle Picked up JAVA\_TOOL\_OPTIONS: -Duser.language=es SQLcl: Versin 20.2 Production en mar. ago. 25 15:37:58 2020 Copyright (c) 1982, 2020, Oracle. Todos los derechos reservados. Last Successful login time: Mar Ago 25 2020 15:38:01 -04:00 Conectado a: Oracle Database 12c Enterprise Edition Release 12.2.0.1.0 - 64bit Production

Se ha encontrado login.sql en el CWD. El acceso a la DB estß restringido para login.sql. Ajuste SQLPATH para incluir la ruta y activar la funcionalidad completa. SQL>

The following example shows how to change the user interface language in SQLcl to French (fr), and also increase the maximum memory available to SQLcl (-Xmx800m):

```
c:\SQLDev\sqlcl\20.2\sqlcl\bin>SET JAVA_TOOL_OPTIONS=-Duser.language=fr
-Xmx800m
c:\SQLDev\sqlcl\20.2\sqlcl\bin>sql hr/oracle
Picked up JAVA_TOOL_OPTIONS: -Duser.language=fr -Xmx800m
SQLcl : version 20.2 Production sur mar. ao√t 25 15:57:21 2020
Copyright (c) 1982, 2020, Oracle. Tous droits r⊖serv⊖s....
```

### 2.4 Starting Up and Shutting Down a Database

Starting up and shutting down a database requires DBA privileges.

STARTUP db\_options | cdb\_options | upgrade\_options

where *db* options has the following syntax:

[FORCE] [RESTRICT] [PFILE=filename] [QUIET] [ MOUNT [dbname] | [ <u>OPEN</u> [open\_db\_options] [dbname] ] | NOMOUNT ]

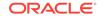

where <code>open\_db\_options</code> has the following syntax:

READ {ONLY | WRITE [RECOVER]} | RECOVER

where *cdb\_options* has the following syntax:

root\_connection\_options | pdb\_connection\_options

where *root\_connection\_options* has the following syntax:

PLUGGABLE DATABASE pdbname [FORCE] | [RESTRICT] [ <u>OPEN</u> {open\_pdb\_options}]

where *pdb\_connection\_options* has the following syntax:

[FORCE] | [RESTRICT] [ <u>OPEN</u> { open\_pdb\_options } ]

where <code>open\_pdb\_options</code> has the following syntax:

READ WRITE | READ ONLY

and where upgrade\_options has the following syntax:

[PFILE=filename] {UPGRADE | DOWNGRADE} [QUIET]

Starts an Oracle Database instance with several options, including mounting and opening a database.

SHUTDOWN [ABORT | IMMEDIATE | NORMAL | TRANSACTIONAL [LOCAL]]

Shuts down a currently running Oracle instance, optionally closing and dismounting a database.

### 2.5 Entering and Executing Commands

Use the following commands to execute and collect timing statistics on SQL commands and PL/SQL blocks:

/ (slash)

Executes the most recently executed SQL command or PL/SQL block which is stored in the SQL buffer. Does not list the command. Use slash (/) at the command prompt or line number prompt in SQLcl command line.

EXEC[UTE] statement

Executes a single PL/SQL statement or runs a stored procedure.

R[UN]

Lists and executes the most recently executed SQLcl command or PL/SQL block which is stored in the SQL buffer. The buffer has no command history list and does not record SQLcl commands.

TIMI[NG]

Timing is only available as a switch.

Use the following command to access the help system:

```
HELP | ? [topic]
```

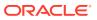

Accesses the command-line help system. Enter HELP INDEX or ? INDEX for a list of topics. You can view the Oracle Database Library at http://www.oracle.com/technology/documentation.

Use the following command to execute operating system commands:

```
HO[ST] [command]
```

Executes an operating system command without leaving SQLcl. Enter HOST without command to display an operating system prompt. You can then enter multiple operating system commands.

With some operating systems, you can use another character instead of HOST such as "!" (UNIX) and "\$" (Windows). See the Oracle installation and user's manuals provided for your operating system for details.

Use the following command to recall the history of SQLcl commands:

HISTORY [index | FULL | USAGE | SCRIPT | TIME | CLEAR (SESSION)?] | FAILS

- Use the Up and Down arrow keys to navigate through history items at the prompt.
- Use the HISTORY command to print the history contents.
- History is limited to the last 100 statements.
- SET HISTORY LIMIT *N* allows you to change the default limit, where *N* is the maximum number.
- History is retained between SQLcl sessions.
- By default, the SHOW, HISTORY, CONNECT, and SET commands are not saved in history.
- SET HISTORY BLACKLIST allows you to set the commands that should not be recorded in history.

## 2.6 Manipulating SQL, SQLcl, and PL/SQL Commands

Use the following commands to edit SQL commands and PL/SQL blocks:

A[PPEND] text

Adds specified text to the end of the current line in the SQL buffer. To separate *text* from the preceding characters with a space, enter two spaces. To append *text* that ends with a semicolon, end the command with two semicolons (a single semicolon is interpreted as a command terminator).

C[HANGE] sepchar old [sepchar [new [sepchar]]]

Changes first occurrence of *old* on the current line of the SQL buffer. The buffer has no command history list and does not record SQLcl commands. You can use any non-alphanumeric character such as "/" or "!" as a *sepchar*. You can omit the space between CHANGE and the first *sepchar*.

DEL  $[n \mid nm \mid n* \mid n \text{ LAST} \mid * \mid *n \mid * \text{ LAST} \mid \text{ LAST}]$ 

Deletes one or more lines of the SQL buffer ("\*" indicates the current line). You can omit the space between DEL and n or \*, but not between DEL and LAST. Enter DEL with no clauses to delete the current line of the buffer. The buffer has no command history list and does not record SQLcl commands.

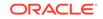

I[NPUT] [text]

Adds one or more new lines of text after the current line in the SQL buffer. The buffer has no command history list and does not record SQLcl commands.

L[IST]  $[n \mid nm \mid n* \mid n \text{ LAST} \mid * \mid *n \mid * \text{ LAST} \mid \text{LAST}]$ 

Lists one or more lines of the most recently executed SQL command or PL/SQL block which is stored in the SQL buffer. Asterisk (\*) indicates the current line. You can omit the space between LIST and n or \*, but not between LIST and LAST. Enter LIST with no clauses to list all lines.

In SQLcl, you can also use ";" to list all the lines in the SQL buffer. The buffer has no command history list and does not record SQLcl commands.

Use the following commands to run scripts:

@ { url | file\_name[.ext] } [arg ...]

Runs the SQLcl statements in the specified script. The script can be called from the local file system or a web server. You can pass values to script variables in the usual way.

```
@@ { url | file_name[.ext] } [arg ...]
```

Runs the SQLcl statements in the specified script. This command is almost identical to the @ command. It is useful for running nested scripts because it has the additional functionality of looking for the specified script in the same path or *url* as the calling script.

REPEAT <iterations> <sleep>

Repeats the current SQL in the buffer at the specified times with sleep intervals. The maximum sleep interval is 120 seconds.

```
SCRIPT <script file>
```

Runs the SQLcl statements in the specified script.

```
STA[RT] { url | file_name[.ext] } [arg ...]
```

Runs the SQLcl statements in the specified script. The script can be called from the local file system or a web server. You can pass values to script variables in the usual way.

Use the following commands to create and modify scripts:

```
ED[IT] [file_name[.ext]]
```

Invokes an operating system text editor on the contents of the specified file or on the contents of the SQL buffer. To edit the buffer contents, omit the file name.

The DEFINE variable \_EDITOR can be used to set the editor to use. In SQLcl, \_EDITOR can be set to any editor that you prefer. *Inline* will set the editor to be the SQLcl editor. This supports the following shortcuts:

- ^R Run the current buffer
- ^w Go to top of buffer
- ^S Go to bottom of buffer
- ^A Go to start of line

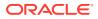

• ^E - Go to end of line

FORMAT

- FORMAT BUFFER formats the script in the SQLcl Buffer
- FORMAT RULES <filename> Loads SQLDeveloper Formatter rules file to formatter
- FORMAT FILE <input\_file> <output\_file>

GET file\_name[.ext] [LIST | NOLIST]

Loads a SQL statement or PL/SQL block from a file into the SQL buffer. The buffer has no command history list and does not record SQLcl commands.

REM[ARK]

Begins a comment in a script. The REMARK command must appear at the beginning of a line, and the comment ends at the end of the line (a line cannot contain both a comment and a command). SQLcl does not interpret the comment as a command.

SAV[E] [FILE] file\_name[.ext] [CRE[ATE] | REP[LACE] | APP[END]]

Saves the contents of the SQL buffer in a script. The buffer has no command history list and does not record SQLcl commands.

STORE {SET} file\_name[.ext] [CRE[ATE] | REP[LACE] | APP[END]]

Saves attributes of the current SQLcl environment in a file.

WHENEVER OSERROR {EXIT [SUCCESS | FAILURE | n | variable | :BindVariable] [COMMIT | ROLLBACK] | CONTINUE [COMMIT | ROLLBACK | NONE]}

Performs the specified action (exits SQLcl by default) if an operating system error occurs (such as a file writing error).

WHENEVER SQLERROR {EXIT [SUCCESS | FAILURE | WARNING | n | variable | :BindVariable] [COMMIT | ROLLBACK] | CONTINUE [COMMIT | ROLLBACK | NONE]}

Performs the specified action (exits SQLcl by default) if a SQL command or PL/SQL block generates an error.

Use the following commands to write interactive commands:

ACC[EPT] variable [NUM[BER] | CHAR | DATE | BINARY\_FLOAT | BINARY\_DOUBLE] [FOR[MAT] format] [DEF[AULT] default] [PROMPT text | NOPR[OMPT]] [HIDE]

Reads a line of input and stores it in a given substitution variable.

DEF[INE] [variable] | [variable = text]

Specifies a substitution variable and assigns a CHAR value to it, or lists the value and variable type of a single variable or all variables.

PAU[SE] [text]

Displays the specified text then waits for the user to press RETURN.

PRO[MPT] [text]

Sends the specified message or a blank line to the user's screen.

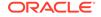

UNDEF[INE] variable ...

Deletes one or more substitution variables that you defined either explicitly (with the DEFINE command) or implicitly (with a START command argument).

Use the following commands to create and display bind variables:

PRINT [variable ...]

Displays the current values of bind variables, or lists all bind variables.

Use the following symbols to create substitution variables and parameters for use in scripts:

&n

Specifies a parameter in a script you run using the START command. START substitutes values you list after the script name as follows: the first for &1, the second for &2, and so on.

```
&user_variable, &&user_variable
```

Indicates a substitution variable in a SQL or SQLcl command. SQLcl substitutes the value of the specified substitution variable for each substitution variable it encounters. If the substitution variable is undefined, SQLcl prompts you for a value *each* time an "&" variable is found, and the *first* time an "&" variable is found.

```
. (period)
```

Terminates a substitution variable followed by a character that would otherwise be part of the variable name.

# 2.7 Formatting Query Results

Use the following commands to format, store and print your query results.

BRE[AK] [ON report\_element [action [action]]] ...

Specifies where changes occur in a report and the formatting action to perform, such as:

- suppressing the display of duplicate values for a given column
- skipping a line each time a given column value changes
- printing computed figures each time a given column value changes or at the end of the report

Enter BREAK with no clauses to list the current BREAK definition.

Where *report\_element* has the following syntax:

{column | expression | ROW | REPORT}

and where action has the following syntax:

[SKI[P] n | [SKI[P]] PAGE] [<u>NODUP[LICATES</u>] | DUP[LICATES]]

BTI[TLE] [printspec [text | variable] ...] | [ON | OFF]

Places and formats a title at the bottom of each report page, or lists the current BTITLE definition. Use one of the following clauses in place of *printspec*:

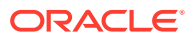

```
BOLD
CE[NTER]
COL n
FORMAT text
LE[FT]
R[IGHT]
S[KIP] [n]
TAB n
```

CL[EAR] option ...

Resets or erases the current value or setting for the specified option.

Where *option* represents one of the following clauses:

```
BRE[AKS]
BUFF[ER]
COL[UMNS]
COMP[UTES]
CONTEXT
SCR[EEN]
SQL
TIMI[NG]
```

COL[UMN] [{column | expr} [option ...]]

Specifies display attributes for a given column, such as:

- text for the column heading
- alignment for the column heading
- format for NUMBER data
- wrapping of column data

Also lists the current display attributes for a single column or for all columns.

Where option represents one of the following clauses:

```
ALI[AS] alias

CLE[AR]

ENTMAP {ON | OFF}

FOR[MAT] format

HEA[DING] text

JUS[TIFY] {L[EFT] | C[ENTER] | R[IGHT]}

LIKE {expr | alias}

NEWL[INE]

NEW_V[ALUE] variable

NOPRI[NT] | <u>PRI[NT]</u>

NUL[L] text

OLD_V[ALUE] variable

<u>ON</u> | OFF

<u>WRA[PPED]</u> | WOR[D_WRAPPED] | TRU[NCATED]
```

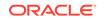

Note:

Currently only NEW\_V[ALUE] variable syntax is supported.

Enter COLUMN [ $\{column | expr\}$  FORMAT format] where the format element specifies the display format for the column.

To change the display format of a NUMBER column, use FORMAT followed by one of the elements in the following table:

| Element    | Examples       | Description                                                                                                    |
|------------|----------------|----------------------------------------------------------------------------------------------------|
| , (comma)  | 9,999          | Displays a comma in the specified position.                                                                                                    |
| . (period) | 99.99          | Displays a period (decimal point) to separate the integral and fractional parts of a number.                                                                                                    |
| \$         | \$9999         | Displays a leading dollar sign.                                                                                                    |
| 0          | 0999<br>9990   | Displays leading or trailing zeros (0).                                                                                                    |
| 9          | 9999           | Displays a value with the number of digits specified by the<br>number of 9s. Value has a leading space if positive, a leading<br>minus sign if negative. Blanks are displayed for leading zeros. A<br>zero (0) is displayed for a value of zero. |
| В          | B9999          | Displays blanks for the integer part of a fixed-point number<br>when the integer part is zero, regardless of zeros in the format<br>model.                                                                                                    |
| С          | C999           | Displays the ISO currency symbol in the specified position.                                                                                                    |
| D          | 99D99          | Displays the decimal character to separate the integral and fractional parts of a number.                                                                                                    |
| EEEE       | 9.999EEEE      | Displays a value in scientific notation (format must contain exactly four "E"s).                                                                                                    |
| G          | 9G999          | Displays the group separator in the specified positions in the integral part of a number.                                                                                                    |
| L          | L999           | Displays the local currency symbol in the specified position.                                                                                                    |
| MI         | 9999MI         | Displays a trailing minus sign after a negative value. Displays a trailing space after a positive value.                                                                                                    |
| PR         | 9999pr         | Displays a negative value in <angle brackets="">. Displays a positive value with a leading and trailing space.</angle>                                                                                                    |
| RN rn      | RN<br>rn       | Displays uppercase Roman numerals. Displays lowercase Roman numerals. Value can be an integer between 1 and 3999.                                                                                                    |
| S          | S9999<br>9999S | Displays a leading minus or plus sign. Displays a trailing minus or plus sign.                                                                                                    |

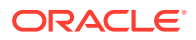

| Element | Examples | Description                                                                                                    |
|---------|----------|----------------------------------------------------------------------------------------------------|
| TM      | ТМ       | Displays the smallest number of decimal characters possible.<br>The default is TM9. Fixed notation is used for output up to<br>64 characters, scientific notation for more than 64 characters.<br>Cannot precede TM with any other element. TM can only be<br>followed by a single 9 or E. |
| U       | U9999    | Displays the dual currency symbol in the specified position.                                                                                                    |

COMP[UTE] [function [LAB[EL] text] ... OF {expr | column | alias} ...ON {expr | column | alias | REPORT | ROW} ...]

In combination with the BREAK command, calculates and prints summary lines using various standard computations. It also lists all COMPUTE definitions. The following table lists valid functions. All functions except NUMBER apply to non-null values only. COMPUTE functions are always executed in the following sequence AVG, COUNT, MINIMUM, MAXIMUM, NUMBER, SUM, STD, VARIANCE.

| Function   | Computes                              | Applies to Datatypes                                                     |  |
|------------|---------------------------------------|--------------------------------------------------------------------------|--|
| AVG        | Average of non-null values            | NUMBER                                                                   |  |
| COU[NT]    | Count of non-null values              | All types                                                                |  |
| MIN[IMUM]  | Minimum value                         | NUMBER, CHAR, NCHAR, VARCHAR2<br>(VARCHAR), NVARCHAR2 (NCHAR<br>VARYING) |  |
| MAX[IMUM]  | Maximum value                         | NUMBER, CHAR, NCHAR, VARCHAR2<br>(VARCHAR), NVARCHAR2 (NCHAR<br>VARYING) |  |
| NUM[BER]   | Count of rows                         | All types                                                                |  |
| SUM        | Sum of non-null values                | NUMBER                                                                   |  |
| STD        | Standard deviation of non-null values | NUMBER                                                                   |  |
| VAR[IANCE] | Variance of non-null values           | NUMBER                                                                   |  |

SET SQLFORMAT {csv | html | xml | json | ansiconsole | insert | loader |
fixed | default}

Outputs reports in various formats. The ansiconsole option formats and resizes data according to the column widths, for easier readability. The json option returns a query in JSON format.

SET SQLFORMAT DELIMITED <delimiter> <left enclosure> <right enclosure> allows you to set a custom delimited format.

SET SQLFORMAT JSON-FORMATTED returns a query in well formatted JSON output.

SPO[OL] [filename[.ext] [CRE[ATE] | <u>REP[LACE]</u> | APP[END]] | OFF | OUT]

Stores query results in a file, or optionally sends the file to a printer. OFF stops spooling. OUT stops spooling and sends the file to your computer's default printer. Enter SPOOL with no clauses to list the current spooling status. If no file extension is given, the default extension, .1st or .1is, is used.

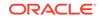

TTI[TLE] [printspec [text | variable] ...] | [ON | OFF]

Places and formats a specified title at the top of each report page, or lists the current TTITLE definition. The old form of TTITLE is used if only a single word or a string in quotes follows the TTITLE command.

Where *printspec* represents one or more of the following clauses:

```
BOLD
CE[NTER]
COL n
FORMAT text
LE[FT]
R[IGHT]
S[KIP] [n]
TAB n
```

### 2.8 Accessing Databases

Use the following commands to access and copy data between tables on different databases:

```
CONN[ECT] [{<logon>| / |proxy} [AS {SYSOPER | SYSDBA | SYSASM}]
[edition=value]]
```

where *logon* has the following syntax:

username[/password] [@connect\_identifier]

where *proxy* has the following syntax:

```
proxyuser[username] [/password] [@connect_identifier]
```

#### Note:

The brackets around username in proxy are required syntax.

Connects a given username to the Oracle Database. If you omit *connect\_identifier*, SQLcl connects you to the default database. If you omit *username* and/or *password*, SQLcl prompts you for them. CONNECT followed by a slash (/) connects you using a default (OPS\$) logon.

When you run a CONNECT command, the site profile, glogin.sql, and the user profile, login.sql, are processed in that order. CONNECT does not reprompt for username or password if the initial connection does not succeed.

DISC[ONNECT]

Commits pending changes to the database and logs the current user out of Oracle, but does not exit SQLcl. In SQLcl command line, use EXIT or QUIT to log out of Oracle and return control to your computer's operating system.

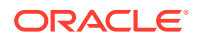

COPY {FROM database | TO database | FROM database TO database } {APPEND | CREATE | INSERT | REPLACE | APPEND\_BYTE | CREATE\_BYTE | REPLACE\_BYTE} destination\_table[(column, column, column, ...)] USING query

where *database* has the following syntax:

username[/password]@connect\_identifier

Copies data from a query to a table in the same or another database. APPEND, CREATE, INSERT or REPLACE specifies how COPY treats the existing copy of the destination table (if it exists). USING *query* identifies the source table and determines which rows and columns COPY copies from it. COPY supports CHAR, DATE, LONG, NUMBER and VARCHAR2 datatypes.

PASSW[ORD] [username]

Allows you to change a password without displaying it on an input device.

XQUERY xquery\_statement

Allows you to run an XQuery from SQLcl.

# 2.9 Miscellaneous Commands

ALIAS [<name>=<SQL statement>; | LOAD [<filename>] |SAVE [<filename>] | LIST [<NAME>] | DROP <name> | DESC <name> <Description String>]

Alias is a command which allows you to save a SQL, PL/SQL or SQL\*Plus script and assign it a shortcut command.

- ALIAS Print a list of aliases
- ALIAS LIST <alias\_name> List the contents of the alias

The following example shows how to create a simple alias:

SQL> ALIAS action1=select :one from dual;

#### Note:

Define an alias simply by using the alias keyword followed by a single identifier name followed by an '='. Anything after the '=' will be used as the alias contents. If it is SQL, it will be terminated by ';'. If it is PL/SQL, it will be terminated by '/'.

APEX

Lists Application Express Applications. Use APEX EXPORT <app id> to export the application which could be combined with spool for writing to a file.

ARCHIVE LOG LIST

Displays information about redo log files.

BRIDGE <targetTableName> as "<jdbcURL>"(<sqlQuery>);

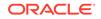

Used mainly to script data move between two connections/schemas. It also includes functionality to dynamically create Oracle tables which "fit" the data being received through JDBC. The following functionality is available:

- 1. Query tables in other connections
- 2. Query tables in multiple connections in the same statement
- 3. Insert data from one connection into another
- 4. Create a table and insert data into it from another connection

CTAS table new\_table

Uses DBMS\_METADATA to extract the DDL for the existing table, then modifies that into a create table as select \* from.

DDL [object\_name [type] [SAVE filename]]

Generates the code to reconstruct the object listed. Use the *type* option for materialized views. Use the SAVE option to save the DDL to a file.

DESC[RIBE] {[schema.]object[@connect\_identifier]}

Lists the column definitions for a table, view or synonym, or the specifications for a function or procedure.

```
FIND [<filename>]
```

Searches the SQLPATH and its directories for the specified file name. FIND where <filename> lists all the SQLPATH locations where it finds files matching the specified file name.

```
INFO[RMATION] {[schema.]object[@connect_identifier]}
```

Lists more detailed information about the column definitions for a table, view or synonym, or the specifications for a function or procedure.

Note:

INFORMATION+ will show column statistics.

OERR <facility> <error>

Displays information about errors. Facility is identified by the prefix string in the error message. For example, if you get ORA-7300, "ora" is the facility and "7300" is the error. So you should type "oerr ora 7300".

```
SSHTUNNEL <username>@<hostname> -i <identity_file> [-L
localPort:Remotehost:RemotePort]
```

Creates a tunnel using standard ssh options such as port forwarding like option -L of the given port on the local host will be forwarded to the given remote host and port on the remote side. It also supports identity files, using the ssh -i option. If passwords are required, they will be prompted for.

TNSPING <address>

The TNSPING utility determines whether the listener for a service on an Oracle Net network can be reached successfully.

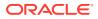

#### WHICH

Searches the SQLPATH and its directories for the specified file name and prints the name of the first file matching the specified file name in the SQLPATH.

### 2.9.1 REST

REST enables you to export Oracle REST Data Services 3.x services. This is applicable for Oracle REST Data Services release 3.0.5 or later. If you have an earlier version of Oracle REST Data Services, you will need to upgrade. See the Installing Oracle REST Data Services section in Oracle REST Data Services Installation, Configuration, and Development Guide for details.

The options are:

- REST export Export all Oracle REST Data Services 3.x service modules
- REST export <module\_name> Export a specific module
- REST export <module\_uri\_uri prefix> Export a specific module related to the given prefix
- REST modules List the available modules
- REST privileges List the existing privileges
- REST schemas List the available schemas

# 2.9.2 SODA

SODA allows schemaless application development using the JSON data model. The options are:

- SODA create <collection\_name> Create a new collection
- SODA list List all the collections
- SODA get <collection\_name> [-all | -f | -k | -klist] [{<key> | <k1> <k2> ... | <qbe>] — List documents the collection. Optional arguments:
  - all : list the keys of all docs in the collection
  - k : list docs matching the specific <key>
  - klist : list docs matching the list of keys
  - f : list docs matching the <qbe>
- SODA insert <collection\_name> <json\_str | filename> Insert a new document within a collection
- SODA drop <collection\_name> Delete existing collection
- SODA count <collection\_name> [<qbe>] Count number of documents inside collection. Optional parameter <qbe> returns number of matching documents
- SODA replace <collection\_name> <oldkey> <new\_{str | doc}> Replace one document with another
- SODA remove <collection\_name> [-k | -klist | -f] {<key> | <k1><k2> ... | <qbe>} Remove documents from collection. Optional arguments:

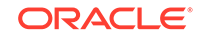

- k : Remove document in collection matching the specific <key>
- klist : Remove document in collection matching the list <key1> <key2> ...
- f : Remove document in collection matching <qbe>

## 2.9.3 MODELER

The MODELER command provides a command-line interface for Oracle SQL Developer Data Modeler features.

The options available are:

- modeler help <*command*> Displays help information about the specified modeler command.
- modeler ddl <parameters> Generates the Data Definition Lanaguage statements from the selected Data Modeler design.
- modeler report parameters> Generates the report from the selected Data
  Modeler design.

#### MODELER DDL

Generates the Data Definition Lanaguage statements from the selected Data Modeler design.

#### Syntax

MODELER DDL -design <file> -relmodel <name> [-outputfile <name>]

#### Parameters

| Parameter                          | Description                                                                                                    |
|------------------------------------|----------------------------------------------------------------------------------------------------|
| -design (d) <file></file>          | Full path to the design's file name.                                                                                                    |
| -relmodel (rm) <name></name>       | Name of the relational model.                                                                                                    |
| -dbsite (ds) <name></name>         | (Optional) Name of the physical model<br>database site. If this is not specified, then<br>the default relational database management<br>system site for the provided relational model<br>is used. |
| -outputfile (o) <file></file>      | Full path to the output file for the generated DDL content.                                                                                                    |
| -systemTypesDir (td) <path></path> | Full path to the system types directory.                                                                                                    |
| -settingsFile (s) <file></file>    | Full path to the exported Data Modeler<br>settings file.                                                                                                    |
| -ddlConfigFile (c) <file></file>   | Full path to the exported DDL configuration file.                                                                                                    |

#### Example

modeler ddl -design "C:/Designs/SH.dmd" -relmodel "SH" -outputfile "C:/
DDL.sql"

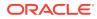

#### MODELER REPORT

Generates the report from the selected Data Modeler design.

#### Syntax

MODELER REPORT -design <file> -type <type> [-title <name>] -filename
<name> -outputpath <path>

#### Parameters

| Parameter                                       | Description                                                                                                    |
|-------------------------------------------------|----------------------------------------------------------------------------------------------------|
| -design (d) <file></file>                       | Full path to the design's file name.                                                                                                    |
| -type (tp)                                      | Specify the type of report. Available types are:<br>Tables, TableViews, TablesAndViews, Entities,<br>EntityViews, EntitiesAndViews, Domains.                                |
| -filename (f) <name></name>                     | Name of the generated HTML file.                                                                                                    |
| -outputpath (o) <i><path< i="">&gt;</path<></i> | Full path to the folder for the generated HTML content. The report file is put in that folder and a "css" sub-directory with the CSS files used is created.                 |
| -relmodel (rm) <name></name>                    | Name of the relational model (for Tables and Table Views only).                                                                                                    |
| -title (tt) <name></name>                       | (Optional) Title of the report.                                                                                                    |
| -standardTemplate (st) < <i>name</i> >          | Name of the template for a standard report,<br>defining the set of report sections to include<br>(optional). If this is not specified, all report<br>sections are included. |
| -customTemplate (ct) < <i>name</i> >            | (Optional) Name of the template for a custom report.                                                                                                    |
| -reportConfTemplate (c) < <i>name</i> >         | (Optional) Name of the template that defines the set of objects and subviews to include in the report.                                                                      |
| -companyname (cn) < <i>name</i> >               | (Optional) Name of the company.                                                                                                    |
| -systemTypesDir (td) <path></path>              | Full path to the system types directory.                                                                                                    |
| -settingsFile (s) <file></file>                 | Full path to the exported Data Modeler settings file.                                                                                                    |

#### Example

modeler report -design "C:/Designs/SH.dmd" -type "Tables" -filename
"SHTablesReport" -outputpath "C:/Reports"

# 2.9.4 SET system\_variable value

Sets a system variable to alter the SQLcl environment settings for your current session.

For example, to:

- Set the display width for data
- Customize HTML formatting

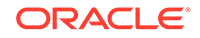

- Enable or disable printing of column headings
- Set the number of lines per page

Enter a system variable followed by a value as shown below:

```
SET APPI[NFO] {ON | OFF | text}
SET ARRAY[SIZE] \{\underline{15} \mid n\}
SET AUTO[COMMIT] {ON | OFF | IMM[EDIATE] | n}
SET AUTOP[RINT] {ON | OFF}
SET AUTORECOVERY {ON | OFF]
SET AUTOT[RACE] {ON | OFF | TRACE[ONLY]}
SET BLO[CKTERMINATOR] {. | c | ON | OFF}
SET CLASSIC [ ON | OFF ]
SET CLEAR [ TOP | BOTTOM | SAME ]
SET CLOUDCONFIG [ -proxy=<proxyhost>:<port> ] <wallet.zip location>
SET CMDS[EP] \{ ; | c | ON | OFF \}
SET CODESCAN ALL | NONE | SQLINJECTION [ON | OFF]
SET COLSEP { | text}
SET CON[CAT] {. | c | ON | OFF}
SET COPYC[OMMIT] \{0 \mid n\}
SET COPYTYPECHECK {ON | OFF}
SET DDL [[ PRETTY | SQLTERMINATOR | CONSTRAINTS | REF_CONSTRAINTS
CONSTRAINTS_AS_ALTER OID SIZE_BYTE_KEYWORD PARTITIONING
SEGMENT_ATTRIBUTES | STORAGE | TABLESPACE | SPECIFICATION | BODY |
FORCE | INSERT | |INHERIT | RESET] {on off} ] | OFF ]
SET DEF[INE] \{\underline{\&} \mid C \mid \underline{ON} \mid OFF\}
SET ECHO {ON | OFF}
SET EDITF[ILE] file_name[.ext]
SET EMB[EDDED] {ON | OFF}
SET ENCODING
SET ERRORL[OGGING] {ON | OFF} [TABLE [schema.]tablename] [TRUNCATE]
[IDENTIFIER identifier]
SET ESC[APE] \{ \ | \ c \ | \ ON \ | \ OFF \}
SET ESCCHAR {@ | ? | % | $ | <u>OFF</u>}
SET EXITC[OMMIT] {ON | OFF}
SET FEED[BACK] \{\underline{6} \mid n \mid \underline{ON} \mid OFF\}
SET FLU[SH] {ON | OFF}
SET HEA[DING] {ON | OFF}
SET HEADS[EP] \{ | c | ON | OFF \}
SET HISTORY [FAILS [LIMIT [ n | DEFAULT ] ] | NOFAILS |BLACKLIST
[DEFAULT <command list>?] <command list>?] LIMIT [n DEFAULT]]
SET LDAPCON
SET LIN[ESIZE] \{\underline{80} \mid n\}
SET LOAD [options...]
SET LOADFORMAT [ DEFAULT | CSV | DELIMITED | HTML | INSERT | JSON |
JSON-FORMATTED | LOADER | T2 | XML ] [options...]
SET LONG \{\underline{80} \mid n\}
SET LONGC[HUNKSIZE] \{\underline{80} \mid n\}
SET MAXROWS { n>1 | DEFAULT }
```

```
SET MAXSPOOLROWSTRUNCATE [ON | OFF | DEFAULT]
  SET NET {ON | OFF | READONLY}
  SET NEWP[AGE] \{\underline{1} \mid n \mid \text{NONE}\}
  SET NOVERWRITE {ON | OFF | WARN}
  SET NULL text
  SET NUMF[ORMAT] format
  SET NUM[WIDTH] {10 | n}
  SET PAGES[IZE] \{\underline{14} \mid n\}
  SET PAU[SE] {ON | OFF | text}
  SET RECSEPCHAR \{ | c \}
  SET SERVEROUT[PUT] {ON | OFF} [SIZE {n | UNL[IMITED]}] [FOR[MAT]
   {WRA[PPED] | WOR[D_WRAPPED] | TRU[NCATED]}]
  SET SHOW[MODE] {ON | OFF}
  SET SQLBL[ANKLINES] {ON | OFF}
  SET SQLC[ASE] {MIX[ED] | LO[WER] | UP[PER]}
  SET SQLCO[NTINUE] \{\geq | text\}
  SET SQLFORMAT {csv | html | xml | json | ansiconsole | insert | loader
   | fixed | default}
  SET SQLPLUSCOMPAT[IBILITY] \{x.y[.z]\}
  SET SQLPRE[FIX] \{ \# \mid c \}
  SET SQLP[ROMPT] {<u>SQL></u> | text}
  SET SUF[FIX] {SQL | text}
  SET T2 METRICDATA NAMESPACE {text}
  SET T2 METRICDATA COMPARTMENTID {text}
  SET T2 METRICDATA NAME {text}
  SET T2 DIMENSIONS RESOURCEID {text}
  SET T2 DIMENSIONS REGION {text}
  SET T2 METADATA UNIT {text}
  SET TAB \{ON \mid OFF\}
  SET TERM[OUT] {ON | OFF}
  SET TI[ME] {ON | OFF}
  SET TIMI[NG] {ON | OFF}
  SET TRIM[OUT] {ON | OFF}
  SET TRIMS[POOL] {ON | OFF}
  SET VER[IFY] {ON | OFF}
  SET WRA[P] {ON | OFF}
SET DDL [[ PRETTY | SQLTERMINATOR | CONSTRAINTS | REF_CONSTRAINTS
CONSTRAINTS_AS_ALTER OID | SIZE_BYTE_KEYWORD | PARTITIONING
SEGMENT_ATTRIBUTES | STORAGE | TABLESPACE | SPECIFICATION | BODY | FORCE |
INSERT | |INHERIT | RESET] {on off} ] | OFF ]
```

Allows you to set the DDL transform option on DBMS\_METADATA.

SET ENCODING <encoding>

Allows you to set the encoding for the current session. Use SHOW ENCODING to view the encoding set for the current session. Use SHOW ENCODINGS to list the encodings available on your platform.

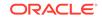

# 2.9.5 SHOW option

Shows the value of a SQLcl system variable, or the current SQLcl environment. Enter any system variable set by the SET command in place of *system\_variable*. SHOW SGA can only be used by a DBA user. Use one of the following terms or clauses in place of *option*:

system\_variable ALL BTI[TLE] CON\_ID CON\_NAME CONNECTION DDL EDITION ENCODING ENCODINGS ERR[ORS] [ {FUNCTION | PROCEDURE | PACKAGE | PACKAGE BODY | TRIGGER | VIEW | TYPE | TYPE BODY | DIMENSION | JAVA CLASS} [schema.]name] INSTANCE JAVA JDBC LNO NLS PARAMETER[S] [parameter\_name] PDBS PNO RECYC[LEBIN] [original\_name] REL[EASE] REPF[OOTER] REPH[EADER] SGA SPOO[L] SPPARAMETER[S] [parameter\_name] SQLCODE SQLPATH TNS TTI[TLE] USER VERSION SHOW ENCODING Shows the encoding which is set for the client. SHOW ENCODINGS Shows the available encodings for the client.

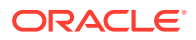

# 2.10 Loading a File and Unloading Table Data

Use the LOAD command in SQLcl to load a comma-separated value file from a local directory or cloud storage location into a table. The UNLOAD command unloads table data into a local directory or cloud storage location.

# 2.10.1 LOAD

Loads a comma-separated value (csv) file from a local directory or cloud storage location into a table.

#### Syntax

```
LOAD [TABLE] [schema.]table_name { <file-specification> | <cloud-
storage-specification> }
```

#### where

[*schema*.]*table\_name* identifies the table to load. If the schema is omitted, the table for the connected user schema is loaded.

file-specification has the following syntax:

```
{ <fully-qualified-file-name> | <file-name> }
```

- fully-qualified-file-name: Identifies the full path to the file to load.
- *file-name*: Identifies the file to load. The file must be located in the default path.

cloud-storage-specification has the following syntax:

```
{ CLOUDSTORAGE | CS | CLOUD_STORAGE } [ <url> | <qualified-name> ]
```

- *url*: Complete URL for the cloud storage file if a default cloud storage URL is not set using the Cloud Storage command.
- *qualified-name*: Name of the object, optionally qualified by the namespace and bucket. The qualified name combined with the URL specified by the Cloud Storage command must fully identify the object URL. If *url* and *qualified-name* are omitted, the default Cloud Storage URL must be set to the object.

For more information about the Cloud Storage command, see Using the Cloud Storage Command.

The defaults for the file format are:

- The columns are delimited by a comma and may optionally be enclosed in double quotes.
- Lines are terminated with standard line terminators for Windows, UNIX or Mac.
- File is encoded UTF8.

The default load:

• Processes with 50 rows per batch.

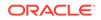

- If AUTOCOMMIT is set in SQLCL, a commit is done every 10 batches.
- The load is terminated if more than 50 errors are found.

Use SET LOADFORMAT options for reading the file (delimiter, enclosures).

Use **SET LOAD** options for loading the data (rows per batch, date formats).

#### Example

The following example shows how to load a file from local storage into a table.

```
--Create Table "countries"
create table countries(countries_id NUMBER(5),countries_name
VARCHAR2(40));
Table COUNTRIES created
--Load file COUNTRIES_DATA_TABLE.csv in local storage to "countries"
table
load countries C:\Users\JDOE\SQLcl\COUNTRIES DATA TABLE.csv
format csv
column names on
delimiter ,
enclosure left "
enclosure_right "
encoding UTF8
row_limit off
row_terminator default
skip rows 0
skip_after_names
--Number of rows processed: 30
--Number of rows in error:
0 - SUCCESS: Load processed without errors
--Check the number of rows in countries table
select count(*) from countries;
COUNT(*)
_____
30
```

### 2.10.2 UNLOAD

Unloads table data into a locally accessible directory or cloud storage location.

Using SET LOADFORMAT, you can specify the file format when unloading data into local or cloud storage. By default, the format is DELIMITED. The other file format options are HTML, JSON, JSON-FORMATTED, SQL LOADER, T2 and XML.

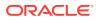

#### Note:

The SQL LOADER format is not supported for cloud storage.

#### Syntax

```
UNLOAD [TABLE] [schema.]table_name [ <directory-specification> | <cloud-
storage-specification> ]
```

#### where

[*schema*.]*table\_name* identifies the table to load. If the schema is omitted, the table for the connected user schema is loaded.

file-specification has the following syntax:

```
{ <fully-qualified-file-name> | <file-name> }
```

- *fully-qualified-file-name*: Identifies the full path to the file to load.
- *file-name*: Identifies the file to load. The file must be located in the default path.

cloud-storage-specification has the following syntax:

```
{ CLOUDSTORAGE | CS | CLOUD_STORAGE } [ <url> | <qualified-name> ]
```

- *url:* Complete URL for the cloud storage file if a default Cloud Storage URL is not set using the Cloud Storage command.
- qualified-name: Name of the object, optionally qualified by the namespace and bucket. The qualified name combined with the URL specified by the Cloud Storage command must fully identify the object URL. If *url* and *qualified-name* are omitted, the default Cloud Storage URL must be set to the object.

#### Example

The following example shows how to unload table data from "countries" into a directory in local storage.

```
--Set default directory for file access
cd C:\Users\JDOE\
--Specify JSON as the file format
set loadformat json
--Unload table data from countries
unload countries
format json
** UNLOAD Start ** at 2020.09.10-16.43.24
Export Separate Files to C:\Users\JDOE
DATA TABLE COUNTRIES
```

```
File Name: C:\Users\JDOE\COUNTRIES_DATA_TABLE_1.json
```

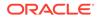

```
Number of Rows Exported: 30
** UNLOAD End ** at 2020.09.10-16.43.25
```

# 2.11 Calling Oracle Cloud Infrastructure REST APIs Using the OCI Command

Starting from SQLcl release 20.2, you can call Oracle Cloud Infrastructure (OCI) REST APIs using the OCI command.

See Also: Oracle Cloud Infrastructure API Documentation

#### Prerequisites

To use the OCI command, you need to first set the OCI profile for authentication and access.

For more information about how to set up the required SSH keys and configure your Oracle Cloud Infrastructure Software Development Kits, see Setup and Prerequisites in the Oracle Cloud Infrastructure Documentation.

To list profiles contained in the OCI configuration file at ~/.oci/config, enter:

oci profile

To set the profile name as "demo", enter:

```
oci profile demo
```

#### **Two Syntax Formats**

There are two syntax formats available for using the OCI command.

#### **Specify Target**

In the first syntax format, the target is specified completely in the OCI command:

oci <host> <method> [file-to-send-as-body] <request-target>

where

method is GET, PUT or DELETE.

request-target is the path to the namespace, bucket or object on host.

#### Examples

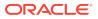

#### To delete the emp.csv file from testing-bucket:

oci objectstorage.us-ashburn-1.oraclecloud.com delete /n/abc123/b/
testing-bucket/o/emp.csv

#### To list the contents of testing-bucket:

oci objectstorage.us-ashburn-1.oraclecloud.com get /n/abc123/b/testingbucket/o/

To put the emp.csv file into testing-bucket:

oci objectstorage.us-ashburn-1.oraclecloud.com put ./emp.csv /n/ abc123/b/testing-bucket/o/emp.csv

To get the emp.csv file from testing-bucket:

```
oci objectstorage.us-ashburn-1.oraclecloud.com get /n/abc123/b/testing-
bucket/o/emp.csv
```

#### Specify Target using Cloud Storage Command

In the second syntax format, the target is a complete or partial URL to the location, which is set using the Cloud Storage command (cs):

```
oci <method> [file-to-send-as-body] <qualifier>
```

where

method is GET, PUT or DELETE.

*qualifier* is the cloud storage namespace or bucket. *qualifier* is appended to the location specified on the set Cloud Storage command and must form the complete URL to the namespace, bucket, or object used by the *method*.

For more information about the Cloud Storage command, see Using the Cloud Storage Command.

#### Examples

To delete emp.csv from testing-bucket:

```
cs objectstorage.us-ashburn-1.oraclecloud.com oci delete /n/abc123/b/testing-bucket/o/emp.csv
```

To list contents of testing-bucket:

--Using the OCI Command (oci get)

cs objectstorage.us-ashburn-1.oraclecloud.com/n/abc123/b/testingbucket/o/ oci get

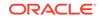

--Using the Cloud Storage Command (cs listo)

cs objectstorage.us-ashburn-1.oraclecloud.com/n/abc123/b/testingbucket/o/ cs listo

#### To put emp.csv into testing-bucket:

cs objectstorage.us-ashburn-1.oraclecloud.com/n/abc123/b/testing-bucket oci put ./emp.csv /o/emp.csv

#### To get emp.csv from testing-bucket:

cs objectstorage.us-ashburn-1.oraclecloud.com/n/abc123/b/testing-bucket oci get /o/emp.csv

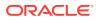

# 3 Liquibase Support in SQLcl

This chapter covers the Liquibase feature in SQLcl. It has the following topics:

- About Liquibase in SQLcl
- Requirements for Using Liquibase
- Supported Types
- Supported Liquibase Commands in SQLcl
- DATABASECHANGELOG\_DETAILS VIEW
- ChangeSets in Liquibase
- Examples Using Liquibase

# 3.1 About Liquibase in SQLcl

Liquibase is an open-source database-independent library for tracking, managing and applying database schema changes.

For an understanding of the major concepts in Liquibase, see Major Concepts.

#### Note:

Liquibase is not available in SQLcl that is part of the SQL Developer installation. To use this feature, you need to download the standalone SQLcl offering.

The Liquibase feature in SQLcl enables you to execute commands to generate a changelog for a single object or for a full schema (changeset and changelogs). You can process these objects manually using SQLcl or through any of the traditional Liquibase interfaces.

With the Liquibase feature in SQLcl, you can:

- Generate and execute single object changelogs
- Generate and execute schema changesets with object dependencies
- · Automatically sort a changeset during creation based on object dependencies
- Record all SQL statements for changeset or changelog execution, as it is generated
- Provide full rollback support for changesets and changelogs automatically

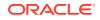

# 3.2 Requirements for Using Liquibase

The two important aspects for using the Liquibase functionality are capturing and deploying objects in an Oracle database.

#### **Capture Objects**

To capture an object or a schema, you must have SQLcl 19.2 or later installed.

In this release, you can only capture objects from the schema you are connected to in SQLcl. You also need write permission on the directory in which you save the files.

If you are capturing an entire schema, the user you are connected to must have the privilege to create a table. The DATABASECHANGELOG\_EXPORT table is created internally to gather object details and sort them correctly. The created object is automatically excluded from the capture process and destroyed upon capture completion.

#### **Deploy Objects**

Liquibase uses the DATABASECHANGELOG table to track the changesets that have been run. The DATABASECHANGELOGLOCK table ensures that only one instance of Liquibase is running at a time. The DATABASECHANGELOG\_ACTIONS table tracks the object state and the SQL statements executed during deployment.

SQLcl

Deploying changes to any database through SQLcl requires the 19.2 release or later and the privilege to create a table. You must have necessary permissions to create any object type through the change that you are deploying.

Liquibase

If you use Liquibase directly to deploy changesets, you need to have:

- the extension installed in your Liquibase environment. Add the dbtoolsliquibase.jar file in liquibase/lib/ext.
- the privileges to create a table and a package.

# 3.3 Supported Types

DDL types use create or replace syntax. A snapshot of the object is taken before applying the change so automatic rollback to the last known state is supported.

SXML types support automatic alter generation with automatic rollback support.

DDL types have their own change type.

- CONSTRAINT
- DIMENSION
- DIRECTORY
- FUNCTION
- JOB
- OBJECT\_GRANT

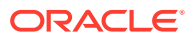

- PACKAGE\_BODY
- PACKAGE\_SPEC
- PROCEDURE
- PUBLIC\_SYNONYM
- REF\_CONSTRAINT
- SYNONYM
- TRIGGER
- TYPE BODY
- TYPE SPEC

SXML types share the SXML change type.

- AQ\_QUEUE
- AQ\_QUEUE\_TABLE
- AQ\_TRANSFORM
- ASSOCIATION
- AUDIT
- AUDIT\_OBJ
- CLUSTER
- CONTEXT
- DB\_LINK
- DEFAULT\_ROLE
- FGA\_POLICY
- JOB
- LIBRARY
- MATERIALIZED\_VIEW
- MATERIALIZED\_VIEW\_LOG
- OPERATOR
- PROFILE
- PROXY
- REFRESH\_GROUP
- RESOURCE\_COST
- RLS\_CONTEXT
- RLS\_GROUP
- RMGR\_CONSUMER\_GROUP
- RMGR\_INTITIAL\_CONSUMER\_GROUP
- RMGR\_PLAN
- RMGR\_PLAN\_DIRECTIVE
- ROLE

**ORACLE**<sup>®</sup>

- ROLLBACK\_SEGMENT
- SEQUENCE
- TABLE
- TABLESPACE
- TRIGGER XS\_ACL
- TRUSTED\_DB\_LINK
- USER
- VIEW
- XMLSCHEMA
- XS\_ACL\_PARAM INDEX
- XS\_DATA\_SECURITY
- XS\_ROLE
- XS\_ROLESET
- XS\_ROLE\_GRANT
- XS\_SECURITY\_CLASS
- XS\_USER

# 3.4 Supported Liquibase Commands in SQLcl

You can invoke the Liquibase commands in SQLcl with liquibase or lb.

To display a list of all available commands, execute  ${\tt liquibase}$  or  ${\tt lb}$  with no arguments.

- LB GENOBJECT
- LB GENSCHEMA
- LB GENCONTROLFILE
- LB UPDATE
- LB UPDATESQL
- LB ROLLBACK
- LB ROLLBACKSQL
- LB DIFF
- LB DBDOC
- LB CHANGELOGSYNC
- LB CLEARCHECKSUMS
- LB LISTLOCKS
- LB RELEASELOCKS
- LB STATUS
- LB VALIDATE
- LB VERSION

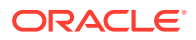

# 3.4.1 LB GENOBJECT

Generates change logs for APEX, ORDS RESTful Service Modules, or database objects.

#### APEX

#### Syntax

```
lb genobject -type {APEX} -applicationid APPLICATIONID -workspaceid
WORKSPACEID
[-instance] [-expWorkspace][-expMinimal] [-expFiles] [-skipExportDate]
[-expPubReports] [-expSavedReports]
[-expIRNotif] [-expTranslations] [-expFeedback] [-expTeamdevdata] [-
deploymentSystem DEPLOYMENTSYSTEM]
[-expFeedbackSince EXPFEEDBACKSINCE] [-expOriginalIds] [-
expNoSubscriptions] [-expComments]
[-expSupportingObjects {Y,N,I}] [-expACLAssignments] [-dir DIR] [-list
LIST]
[-changesSince CHANGESSINCE] [-changesBy CHANGESBY] [-nochecksum] [-
split]
[-expComponents EXPCOMPONENTS] [-context CONTEXT] [-label LABEL]
[-emit_schema] [-fail] [-replace] [-runonchange] [-runalways] [-debug]
```

Generates a change log for APEX objects.

| Parameter                       | Description                                                                                          | Default |
|---------------------------------|----------------------------------------------------------------------------------------------------|---------|
| -type {APEX}                    | Generate output for APEX objects.                                                                    | -       |
| -applicationid<br>APPLICATIONID | Specify ID for application to be exported.                                                           | -       |
| -workspaceid<br>WORKSPACEID     | Specify workspace ID for all applications to be exported or the workspace to be exported.            | -       |
| -instance                       | Export all applications.                                                                             | False   |
| -expWorkspace                   | Export workspace identified by -<br>workspaceid or all workspaces if -<br>workspaceid not specified. | False   |
| -expMinimal                     | Export only workspace definition, users, and groups.                                                 | False   |
| -expFiles                       | Export all workspace files identified by -<br>workspaceid.                                           | False   |
| -skipExportDate                 | Exclude export date from application export files                                                    | False   |
| -expPubReports                  | Export all user-saved public interactive reports.                                                    | False   |
| -expSavedReports                | Export all user-saved interactive reports.                                                           | False   |
| -expIRNotif                     | Export all interactive report notifications.                                                         | False   |
| -expTranslations                | Export the translation mappings and all text from the translation repository.                        | False   |

#### **Named Parameters**

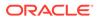

| Parameter                             | Description                                                                                    | Default |
|---------------------------------------|------------------------------------------------------------------------------------------------|---------|
| -expFeedback                          | Export team development feedback for all workspaces or identified by -workspaceid.             | False   |
| -expTeamdevdata                       | Export team development data for all workspaces or identified by -workspaceid.                 | False   |
| -deploymentSystem<br>DEPLOYMENTSYSTEM | Specify deployment system for exported feedback.                                               | -       |
| -expFeedbackSince<br>EXPFEEDBACKSINCE | Export team development feedback since date in the format YYYYMMDD.                            | -       |
| -expOriginalIds                       | Export emits ids as they were when the application was imported.                               | False   |
| -expNoSubscriptions                   | Does not export references to subscribed components.                                           | False   |
| -expComments                          | Export developer comments.                                                                     | False   |
| -expSupportingObjects<br>{Y,N,I}      | Export supporting objects. Pass (Y)es, (N)o or (I)nstall to override the default (default: N). | Ν       |
| -expACLAssignments                    | Export ACL User Role Assignments.                                                              | False   |
| -dir DIR                              | Save all files in the given directory. For example, -dir some/sub/directory.                   | -       |
| -list <i>LIST</i>                     | List all changed applications in the workspace or components in the application.               | -       |
| -changesSince<br>CHANGESSINCE         | Expect date parameter (yyyy-mm-dd). Limit<br>-list values to changes since the given<br>date.  | -       |
| -changesBy CHANGESBY                  | Expect string parameter. Limit -list values to changes by the given user.                      | -       |
| -nochecksum                           | Overwrite existing files even if the contents have not changed.                                | False   |
| -split                                | Split applications into multiple files.                                                        | False   |
| -expComponents<br>EXPCOMPONENTS       | Export application components. All<br>remaining parameters must be of form<br>TYPE:ID.         | -       |

#### **Common Generator Parameters**

| Parameter        | Description                               | Default |
|------------------|-------------------------------------------|---------|
| -context CONTEXT | Specify changeset contexts to execute     | -       |
| -label LABEL     | Filter the changelog using labels         | -       |
| -emit_schema     | Include the schema when<br>generating DDL | False   |
| -fail            | Set failOnError value in<br>changeset     | False   |
| -replace         | Set replacelfExists value in<br>changeset | False   |
| -runonchange     | Set runOnChange value in<br>changeset     | False   |

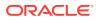

| Parameter  | Description                                     | Default |
|------------|-------------------------------------------------|---------|
| -runalways | Set runAlways value in<br>changeset             | False   |
| -debug     | Generate and display<br>additional debug output | False   |

#### Example

SQL> lb genobject -type apex -applicationid 4900 Exporting Application 4900 Action successfully completed please review created file f4900.xml

#### **ORDS RESTful Service Modules**

#### Syntax

```
lb genobject -type {ORDS} -name NAME [-noenable] [-noprivs]
[-context CONTEXT] [-label LABEL] [-emit_schema] [-fail]
[-replace] [-runonchange] [-runalways] [-debug]
```

Generates a change log for an ORDS (Oracle REST Data Services) RESTful service module.

#### **Named Parameters**

| Parameter    | Description                                                             | Default |
|--------------|-------------------------------------------------------------------------|---------|
| -type {ORDS} | Generate output for ORDS module                                         | -       |
| -name NAME   | Module name                                                             | -       |
| -noenable    | Dictates whether the<br>enable_schema call is<br>included in the export | True    |
| -noprivs     | Dictates whether Privs is<br>included in the export                     | True    |

#### **Common Generator Parameters**

| Parameter           | Description                               | Default |
|---------------------|-------------------------------------------|---------|
| -context CONTEXT    | Specify changeset contexts to execute     | -       |
| -label <i>LABEL</i> | Filter the changelog using labels         | -       |
| -emit_schema        | Include the schema when<br>generating DDL | False   |
| -fail               | Set failOnError value in<br>changeset     | False   |
| -replace            | Set replacelfExists value in<br>changeset | False   |
| -runonchange        | Set runOnChange value in<br>changeset     | False   |

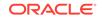

| Parameter  | Description                                     | Default |  |
|------------|-------------------------------------------------|---------|--|
| -runalways | Set runAlways value in<br>changeset             | False   |  |
| -debug     | Generate and display<br>additional debug output | False   |  |

#### **Database Object**

#### Syntax

```
lb genobject -type TYPE -name NAME
[-context CONTEXT] [-label LABEL] [-emit_schema]
[-fail] [-replace] [-runonchange] [-runalways] [-debug]
```

Generates a change log for a specified database object.

#### **Named Parameters**

| Parameter  | Description                    |
|------------|--------------------------------|
| -type TYPE | Type of object in the database |
| -name NAME | Object name                    |

#### **Common Generator Parameters**

| Parameter        | Description                                  | Default |
|------------------|----------------------------------------------|---------|
| -context CONTEXT | Specify changeset contexts to execute        | -       |
| -label LABEL     | Filter the changelog using labels            | -       |
| -emit_schema     | Include the schema when<br>generating DDL    | False   |
| -fail            | Set failOnError value in<br>changeset        | False   |
| -replace         | Set replacelfExists value in<br>changeset    | False   |
| -runonchange     | Set runOnChange value in<br>changeset        | False   |
| -runalways       | Set runAlways value in<br>changeset          | False   |
| -debug           | Generate and display additional debug output | False   |

#### **Database Object Types Supported**

| Туре        | Туре           | Туре         |
|-------------|----------------|--------------|
| AQ_QUEUE    | AQ_QUEUE_TABLE | AQ_TRANSFORM |
| ASSOCIATION | AUDIT          | AUDIT_OBJ    |
| CLUSTER     | CONSTRAINT     | CONTEXT      |
| DB_LINK     | DEFAULT_ROLE   | DIMENSION    |

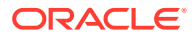

| Туре                  | Туре                             | Туре                |
|-----------------------|----------------------------------|---------------------|
| FGA_POLICY            | FUNCTION                         | INDEX               |
| JOB                   | LIBRARY                          | MATERIALIZED_VIEW   |
| MATERIALIZED_VIEW_LOG | OBJECT_GRANT                     | OPERATOR            |
| PACKAGE_SPEC          | PACKAGE_BODY                     | PROCEDURE           |
| PROFILE               | PROXY                            | PUBLIC_SYNONYM      |
| REF_CONSTRAINT        | REFRESH_GROUP                    | RESOURCE_COST       |
| RLS_CONTEXT           | RLS_GROUP                        | RLS_POLICY          |
| RMGR_CONSUMER_GROUP   | RMGR_PLAN                        | RMGR_PLAN_DIRECTIVE |
| ROLE                  | ROLLBACK_SEGMENT                 | SEQUENCE            |
| SYNONYM               | TABLE                            | TABLESPACE          |
| TRIGGER               | TRUSTED_DB_LINK                  | TYPE                |
| TYPE_SPEC             | TYPE_BODY                        | USER                |
| VIEW                  | XMLSCHEMA XS_USER                | XS_ROLE             |
| XS_ROLESET            | XS_ROLE_GRANT                    | XS_SECURITY_CLASS   |
| XS_DATA_SECURITY      | XS_ACL                           | XS_ACL_PARAM        |
| XS_NAMESPACE          | RMGR_INTITIAL_CONSUME<br>R_GROUP |                     |
|                       |                                  |                     |

#### Example

```
SQL> lb genobject -type table -name zipcodes
Action successfully completed please review created file
zipcodes_table.xml
```

# 3.4.2 LB GENSCHEMA

Generates changelogs and controller file for the connected schema.

#### Syntax

```
liquibase(lb) genschema [-noreport] [-synonyms] [-grants]
[-context CONTEXT] [-label LABEL] [-emit_schema]
[-fail] [-replace] [-runonchange] [-runalways] [-debug]
```

Captures the entire schema that the user is connected to in SQLcl. An XML file is created in the current working directory for each object in the schema, and a controller.xml file is created. The controller file is a change log that includes all files in the proper order to enable the schema to be deployed correctly.

#### **Named Parameters**

| Parameter | Description             | Default |
|-----------|-------------------------|---------|
| -noreport | Suppress screen output  | True    |
| -synonyms | Include public synonyms | False   |
| -grants   | Include grants          | False   |

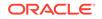

| Parameter        | Description                                  | Default |
|------------------|----------------------------------------------|---------|
| -context CONTEXT | Specify changeset contexts to execute        | -       |
| -label LABEL     | Filter the changelog using labels            | -       |
| -emit_schema     | Include the schema when<br>generating DDL    | False   |
| -fail            | Set failOnError value in<br>changeset        | False   |
| -replace         | Set replacelfExists value in<br>changeset    | False   |
| -runonchange     | Set runOnChange value in<br>changeset        | False   |
| -runalways       | Set runAlways value in<br>changeset          | False   |
| -debug           | Generate and display additional debug output | False   |

#### **Common Generator Parameters**

#### Example

| SQL> lb genschema           |         |         |
|-----------------------------|---------|---------|
| lb genschema                |         |         |
| [Type - TYPE_SPEC]:         |         | 153 ms  |
| [Type - TYPE_BODY]:         |         | 29 ms   |
| [Type - SEQUENCE]:          |         | 48 ms   |
| [Type - CLUSTER]:           |         | 27 ms   |
| [Type - TABLE]:             |         | 36 ms   |
| [Type - MATERIALIZED_VIEW_L | OG]:    | 19 ms   |
| [Type - MATERIALIZED_VIEW]: |         | 6 ms    |
| [Type - VIEW]:              |         | 148 ms  |
| [Type - REF_CONSTRAINT]:    |         | 272 ms  |
| [Type - DIMENSION]:         |         | 23 ms   |
| [Type - FUNCTION]:          |         | 27 ms   |
| [Type - PROCEDURE]:         |         | 64 ms   |
| [Type - PACKAGE_SPEC]:      |         | 171 ms  |
| [Type - DB_LINK]:           |         | 14 ms   |
| [Type - SYNONYM]:           |         | 22 ms   |
| [Type - INDEX]:             |         | 202 ms  |
| [Type - TRIGGER]:           |         | 51 ms   |
| [Type - PACKAGE_BODY]:      |         | 252 ms  |
| [Method loadCaptureTable]:  |         | 1864 ms |
| [Method parseCaptureTableRe | cords]: | 7342 ms |
| [Method sortCaptureTable]:  |         | 30 ms   |
| [Method createExportChangeL | ogs]:   | 3 ms    |
| Demont Diese Head.          |         |         |
| Export Flags Used:          | f - ]   |         |
| Export Grants               | false   |         |
| Export Synonyms             | false   |         |

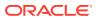

# 3.4.3 LB GENCONTROLFILE

Generates a blank controller.xml as a sample.

#### Syntax

liquibase(lb) gencontrolfile

Creates an empty changelog, master.xml, with a placeholder to include files in the current working directory. You can use this command when you are creating your own changelog with custom changeset inclusions.

#### Example

```
SQL> lb gencontrolfile
Action successfully completed please review created file controller.xml
```

# 3.4.4 LB UPDATE

Applies the specified change log using the current connection.

#### Syntax

```
liquibase(lb) update -changelog CHANGELOG [-context CONTEXT]
[-label LABEL] [-emit_schema] [-fail] [-replace] [-runonchange] [-
runalways] [-debug]
```

Enables you to apply database changes that you and other developers have added to the change log file.

#### **Named Parameters**

| Parameter            | Description                       |
|----------------------|-----------------------------------|
| -changelog CHANGELOG | Specify the changelog file to use |

#### **Common Update Parameters**

| Parameter        | Description                                  | Default |
|------------------|----------------------------------------------|---------|
| -context CONTEXT | Specify changeset contexts to execute        | -       |
| -label LABEL     | Filter the changelog using labels            | -       |
| -emit_schema     | Include the schema when<br>generating DDL    | False   |
| -log             | Generate a log of work<br>performed          | False   |
| -debug           | Generate and display additional debug output | False   |

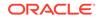

#### Example

```
SQL> lb update -changelog zipcodes_table.xml
ScriptRunner
Executed:zipcodes_table.xml::3b128595dbfbc34086c0a18ff38e090529999::Gene
rated
```

# 3.4.5 LB UPDATESQL

Generates SQL to update the database to the current version.

#### Syntax

```
liquibase(lb) updatesql -changelog CHANGELOG [-context CONTEXT]
[-label LABEL] [-emit_schema] [-fail] [-replace] [-runonchange] [-
runalways] [-debug]
```

Generates and renders to the screen the SQL statements that would be applied for a specific change log.

#### **Named Parameters**

| Parameter            | Description                       |
|----------------------|-----------------------------------|
| -changelog CHANGELOG | Specify the changelog file to use |

#### **Common Generator Parameters**

| Parameter           | Description                                  | Default |
|---------------------|----------------------------------------------|---------|
| -context CONTEXT    | Specify changeset contexts to execute        | -       |
| -label <i>LABEL</i> | Filter the changelog using labels            | -       |
| -emit_schema        | Include the schema when<br>generating DDL    | False   |
| -fail               | Set failOnError value in<br>changeset        | False   |
| -replace            | Set replacelfExists value in<br>changeset    | False   |
| -runonchange        | Set runOnChange value in<br>changeset        | False   |
| -runalways          | Set runAlways value in<br>changeset          | False   |
| -debug              | Generate and display additional debug output | False   |

#### Example

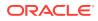

```
-- Change Log: zipcodes_tablev2.xml
-- Ran at: 6/3/20 12:49 PM
-- Against: JDOE@jdbc:oracle:thin:@localhost:1521/ORCLPDB1
-- Liquibase version: 3.8.9
-- Lock Database
UPDATE JDOE.DATABASECHANGELOGLOCK SET LOCKED = 1, LOCKEDBY =
'192.168.1.175 (192.168.1.175)',
LOCKGRANTED = TO_TIMESTAMP('2020-06-03 12:49:05.779', 'YYYY-MM-DD
HH24:MI:SS.FF') WHERE ID = 1 AND LOCKED = 0;
-- Changeset
zipcodes_tablev2.xml::3595dbfbc34086449c0a18ff38e090529999::Generated
ALTER TABLE "ZIPCODES" ADD ("LON" NUMBER)
-- Logging Oracle Extension actions to the Database.
DECLARE
id varchar2(200) := '3595dbfbc34086449c0a18ff38e090529999';
rawAction clob;
rawSxml clob;
myrow varchar2(2000);
action clob := '';
sxml clob := '';
dep varchar2(200) := '1202945773';
author varchar2(200) := 'Generated';
filename varchar2(200) := 'zipcodes_tablev2.xml';
insertlog varchar2(200) := 'insert into DATABASECHANGELOG ACTIONS
(id,author,filename,sql,sxml,deployment_id)
values (:id,:author,:filename,:action,:sxml,:dep) returning rowid
into :out';
updateaction varchar2(200) := 'update DATABASECHANGELOG_ACTIONS set sql
= sql ||:action where rowid = :myrow ';
updatesxml varchar2(200) := 'update DATABASECHANGELOG_ACTIONS set sxml
= sxml ||:sxml where rowid = :myrow ';
begin
action :=
utl_raw.cast_to_varchar2(utl_encode.base64_decode(utl_raw.cast_to_raw(q'
{QUxURVIgVEFCTEUgI1pJUENPREVTIiBBREQgKCJMT04iIE5VTUJFUikKLwogIC0tIE9SQS0
zOTMOMTogQ
2Fubm90IGNvbnZlcnQgYW4gZXhpc3RpbmcgY29sdW1uIGludG8gYW4gaWR1bnRpdHkgY29sd
WluLgov}')));
sxml :=
utl_raw.cast_to_varchar2(utl_encode.base64_decode(utl_raw.cast_to_raw(q'
{PD94bWwgdmVyc2lvbj0iMS4wIiBlbmNvZGluZz0iVVRGLTgiIHN0YW5kYWxvbmU9Im5vIj8
+PFRBQkxFIHhtbG5zPSJodHRwOi8veG1sbnMub3Jh
Y2x1LmNvbS9rdSIgdmVyc21vbj0iMS4wIj4KICAgPFNDSEVNQT5TS1VUWjwvU0NIRU1BPgog
ICA8TkFNRT5aSVBDT0RFUzwvTkFNRT4KICAgPFJFT
EFUSU90QUxfVEFCTEU+CiAgICAgIDxDT0xfTElTVD4KICAgICAgICAgPENPTF9MSVNUX01UR
U0+CiAqICAqICAqICAqIDxOOU1FPklEPC900U1FPq
ogICAgICAgICAGICA8REFUQVRZUEU+T1VNQkVSPC9EQVRBVF1QRT4KICAGICAGICAGICAGPE
5PVF9OVUxMLz4KICAgICAgICAgPC9DT0xfTElTVF9
JVEVNPgogICAgICAgICA8Q09MX0xJU1RfSVRFTT4KICAgICAgICAgICAgPE5BTUU+Q09ERTw
```

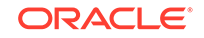

vTkFNRT4KICAgICAgICAgICAgPERBVEFUWVBFP1ZBU kNIQVIyPC9EQVRBVF1QRT4KICAgICAgICAgICAgPExFTkdUSD42PC9MRU5HVEg+CiAgICAgI CAgICAgIDxDT0xMQVRFX05BTUU+VVNJTkdfTkxTX0N PTVA8L0NPTExBVEVfTkFNRT4KICAgICAgICAgPC9DT0xfTElTVF9JVEVNPgogICAgICAgICA 8Q09MX0xJU1RfSVRFTT4KICAgICAgICAgICAgPE5BT UU+Q01UWTwvTkFNRT4KICAgICAgICAgICAgPERBVEFUWVBFP1ZBUkNIQVIyPC9EQVRBVF1QR T4KICAgICAgICAgICAgPExFTkdUSD41MDwvTEVOR1R IPqoqICAqICAqICAQICA8009MTEFURV900U1FP1VTSU5HX05MU19DT010PC9DT0xM0VRFX05 BTUU+CiAgICAgICAgIDwvQ09MX0xJU1RfSVRFTT4KI CAGICAGICAGPENPTF9MSVNUX01URU0+CiAGICAGICAGICAGIDx0QU1FP1NUQVRFPC90QU1FP gogICAgICAgICAgICA8REFUQVRZUEU+VkFSQ0hBUjI 8L0RBVEFUWVBFPgogICAgICAgICAgICA8TEVOR1RIPjUwPC9MRU5HVEg+CiAgICAgICAgICA gIDxDT0xMQVRFX05BTUU+VVNJTkdfTkxTX0NPTVA8L 0NPTExBVEVfTkFNRT4KICAgICAgICAgPC9DT0xfTE1TVF9JVEVNPgogICAgICAgICA8Q09MX 0xJU1RfSVRFTT4KICAgICAgICAgICAgPE5BTUU+Q09 VT1RZPC90QU1FPgogICAgICAgICAgICA8REFUQVRZUEU+VkFSQ0hBUjI8L0RBVEFUWVBFPgo gICAgICAgICAGICA8TEVOR1RIPjUwPC9MRU5HVEg+C iAgICAgICAgICAgIDxDT0xMQVRFX05BTUU+VVNJTkdfTkxTX0NPTVA8L0NPTExBVEVfTkFNR T4KICAqICAqICAqPC9DT0xfTE1TVF9JVEVNPqoqICA gICAgICA8Q09MX0xJU1RfSVRFTT4KICAgICAgICAgICAgPE5BTUU+QVJFQV9DT0RFPC90QU1 FPgogICAgICAgICAGICA8REFUQVRZUEU+TlVNQkVSP C9EQVRBVFlQRT4KICAgICAgICAgICAgPFBSRUNJU01PTj4zPC9QUkVDSVNJT04+CiAgICAgI CAgICAgIDxTQ0FMRT4wPC9TQ0FMRT4KICAgICAgICA gPC9DT0xfTE1TVF9JVEVNPgogICAgICA9ICA8Q09MX0xJU1RfSVRFTT4KICA9ICA9ICA9ICA gPE5BTUU+TEFUPC90QU1FPgogICAgICAgICAgICA8R EFUQVRZUEU+T1VNQkVSPC9EQVRBVF1QRT4KICAgICAgICAgPC9DT0xfTE1TVF9JVEVNPgogI CAGICA8L0NPTF9MSVNUPgogICAgICA8UFJJTUFSWV9 LRV1fQ090U1RSQU10VF9MSVNUPgogICAgICA8UFJJTUFSWV9LRV1fQ090U1RSQU10VF9 MSVNUX01URU0+CiAgICAgICAgICAgIDxDT0xfTE1TV D4KICAgICAgICAgICAgICAgICAgPENPTF9MSVNUX01URU0+CiAgICAgICAgICAgICAgICAgICAgICAgIDx0Q U1FPk1EPC90QU1FPgogICAgICAgICAgICAgICA8L0N PTF9MSVNuX01URU0+CiAgICAgICAgICAgIDwvQ09MX0xJU1Q+CiAgICAgICAgICAgIDxVU01 OR19JTkRFWD4KICAgICAgICAgICAgICAgPElOREVYX 0FUVFJJQlVURVM+CiAgICAgICAgICAgICAgICAgIDxQQ1RGUkVFPjEwPC9QQ1RGUkVFPgogI CAgICAgICAgICAgICAGICA8SU5JVFJBTlM+MjwvSU5 JVFJBT1M+CiAgICAgICAgICAgICAgICAgICAgIDxNQVhUUkFOUz4yNTU8L01BWFRSQU5TPgogICA gICAgICAgICAgICAGICA8VEFCTEVTUEFDRT5VU0VSU zwvVEFCTEVTUEFDRT4KICAgICAgICAgICAgICAgICAgPExPR0dJTkc+WTwvTE9HR0lORz4KI CAgICAgICAgICAgICAgPC9JTkRFWF9BVFRSSUJVVEV TPgogICAgICAgICA8L1VTSU5HX01OREVYPgogICAgICA8L1BSSU1BU11fS0VZX0N PT1NUUkFJT1RfTE1TVF9JVEVNPqoqICAqICA8L1BSS U1BU11fS0VZX0NPT1NUUkFJT1RfTE1TVD4KICAgICAgPERFRkFVTFRfQ09MTEFUSU90P1VTS U5HX05MU19DT01QPC9ERUZBVUxUX0NPTExBVElPTj4 KICAgICAgPFBIWVNJQ0FMX1BST1BFUlRJRVM+CiAgICAgICAgIDxIRUFQX1RBQkxFPgogICA gICAgICAgICA8U0VHTUVOVF9BVFRSSUJVVEVTPgogI CAGICAGICAGICAGICA8U0VHTUVOVF9DUkVBVE1PT19ERUZFU1JFRC8+CiAGICAGICAGICAGI CAgIDxQQ1RGUkVFPjEwPC9QQ1RGUkVFPgogICAgICA gICAgICAgICA8UENUVVNFRD40MDwvUENUVVNFRD4KICAgICAgICAgICAgICAgPE10SVRSQU5 TPjE8L0lOSVRSQU5TPgogICAgICAgICAgICAgICA8T UFYVFJBT1M+MjU1PC9NQVhUUkFOUz4KICAgICAgICAgICAgICAgPFRBQkxFU1BBQ0U+VVNFU lM8L1RBQkxFU1BBQ0U+CiAgICAgICAgICAgICAgIDx MT0dHSU5HP1k8L0xPR0dJTkc+CiAgICAgICAgICAgIDwvU0VHTUVOVF9BVFRSSUJVVEVTPgo gICAgICAgICAgICA8Q09NUFJFU1M+TjwvQ09NUFJFU 1M+CiAgICAgICAgIDwvSEVBUF9UQUJMRT4KICAgICAgPC9QSF1TSUNBTF9QUk9QRVJUSUVTP gogICA8L1JFTEFUSU90QUxfVEFCTEU+CjwvVEFCTEU+}')));

execute immediate insertlog using id,author,filename,action,sxml,dep returning into myrow; end; / --; INSERT INTO JDOE.DATABASECHANGELOG (ID, AUTHOR, FILENAME, DATEEXECUTED, ORDEREXECUTED, MD5SUM, DESCRIPTION, COMMENTS, EXECTYPE, CONTEXTS, LABELS, LIQUIBASE, DEPLOYMENT\_ID) VALUES ('3595dbfbc34086449c0a18ff38e090529999', 'Generated', 'zipcodes\_tablev2.xml', SYSTIMESTAMP, 2, '8:5262bd1c3989655295b5641b82868158',

'createSxmlObject objectName=ZIPCODES, ownerName=JDOE, '', 'EXECUTED', NULL, NULL, '3.8.9', '1202945773');

```
-- Release Database Lock
UPDATE JDOE.DATABASECHANGELOGLOCK SET LOCKED = 0, LOCKEDBY = NULL,
LOCKGRANTED = NULL WHERE ID = 1;
```

### 3.4.6 LB ROLLBACK

Rolls back the state requested.

#### **Syntax**

```
liquibase(lb) rollback -changelog CHANGELOG [-context CONTEXT]
[-label LABEL] [-emit_schema] [-fail] [-replace] [-runonchange] [-
runalways] [-log]
[-debug] (-count COUNT | -date DATE)
```

Rolls back changes starting from the last change applied using the input change log. The count can be higher than the changes in the change log. 999, which is the maximum size, rolls back all the changes.

#### **Named Parameters**

| Parameter            | Description                       |
|----------------------|-----------------------------------|
| -changelog CHANGELOG | Specify the changelog file to use |

#### **Rollback Style Options**

Select one of the following options:

| Option       | Description                |
|--------------|----------------------------|
| -count COUNT | Number of changes to apply |
| -date DATE   | Date to roll back to       |

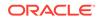

| Parameter        | Description                                  | Default |
|------------------|----------------------------------------------|---------|
| -context CONTEXT | Specify changeset contexts to execute        | -       |
| -label LABEL     | Filter the changelog using labels            | -       |
| -emit_schema     | Include the schema when<br>generating DDL    | False   |
| -fail            | Set failOnError value in<br>changeset        | False   |
| -replace         | Set replacelfExists value in<br>changeset    | False   |
| -runonchange     | Set runOnChange value in<br>changeset        | False   |
| -runalways       | Set runAlways value in<br>changeset          | False   |
| -log             | Generate a log of work<br>performed          | False   |
| -debug           | Generate and display additional debug output | False   |

#### **Common Update Parameters**

#### Example

```
lb rollback -changelog zipcodes_tablev2.xml -count 100
ScriptRunner
Executed:zipcodes_tablev2.xml::3595dbfbc34086449c0a18ff38e090529999::Gen
erated
```

# 3.4.7 LB ROLLBACKSQL

Writes SQL to roll back the database to the state requested.

#### Syntax

```
liquibase(lb) rollbacksql -changelog CHANGELOG [-context CONTEXT]
[-label LABEL] [-emit_schema] [-fail] [-replace] [-runonchange] [-
runalways] [-debug]
(-count COUNT | -date DATE)
```

#### **Named Parameters**

| Parameter            | Description                       |
|----------------------|-----------------------------------|
| -changelog CHANGELOG | Specify the changelog file to use |

#### **Rollback Style Options**

Select one of the following options:

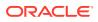

| Option       | Description                |  |
|--------------|----------------------------|--|
| -count COUNT | Number of changes to apply |  |
| -date DATE   | Date to roll back to       |  |

#### **Common Update Parameters**

| Parameter        | Description                                  | Default |
|------------------|----------------------------------------------|---------|
| -label LABEL     | Filter the changelog using labels            | -       |
| -context CONTEXT | Specify changeset contexts to<br>execute     | -       |
| -emit_schema     | Include the schema when<br>generating DDL    | False   |
| -fail            | Set failOnError value in<br>changeset        | False   |
| -replace         | Set replacelfExists value in<br>changeset    | False   |
| -runonchange     | Set runOnChange value in<br>changeset        | False   |
| -runalways       | Set runAlways value in<br>changeset          | False   |
| -debug           | Generate and display additional debug output | -       |

#### Example

```
lb rollbacksql -changelog zipcodes_tablev2.xml -count 100
-- Rollback 100 Change(s) Script
-- Change Log: zipcodes_tablev2.xml
-- Ran at: 6/3/20 12:55 PM
-- Against: JDOE@jdbc:oracle:thin:@localhost:1521/ORCLPDB1
-- Liquibase version: 3.8.9
-- Lock Database
UPDATE JDOE.DATABASECHANGELOGLOCK SET LOCKED = 1, LOCKEDBY =
'192.168.1.175 (192.168.1.175)',
LOCKGRANTED = TO TIMESTAMP('2020-06-03 12:55:19.175', 'YYYY-MM-DD
HH24:MI:SS.FF')
WHERE ID = 1 AND LOCKED = 0;
-- Rolling Back ChangeSet:
zipcodes_tablev2.xml::3595dbfbc34086449c0a18ff38e090529999::Generated
ALTER TABLE "JDOE"."ZIPCODES" DROP ("LON");
delete from DATABASECHANGELOG_actions where id =
'3595dbfbc34086449c0a18ff38e090529999' and
```

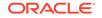

```
filename = 'zipcodes_tablev2.xml' and author ='Generated' and sequence
= (select Max(sequence)
from DATABASECHANGELOG_actions where id =
'3595dbfbc34086449c0a18ff38e090529999' and
filename = 'zipcodes_tablev2.xml' and author ='Generated');
DELETE FROM JDOE.DATABASECHANGELOG WHERE ID =
'3595dbfbc34086449c0a18ff38e090529999' AND
AUTHOR = 'Generated' AND FILENAME = 'zipcodes_tablev2.xml';
-- Release Database Lock
UPDATE JDOE.DATABASECHANGELOGLOCK SET LOCKED = 0, LOCKEDBY = NULL,
LOCKGRANTED = NULL WHERE ID = 1;
```

### 3.4.8 LB DIFF

Writes a description of differences between two databases to standard output.

#### Syntax

liquibase(lb) diff -url URL -user USER -pass PASS [-noreport]

Displays differences between the current connection and the specified database. When the report is true, the output will be in the form of a text report. When the report is false, which is the default, the output will be in the form of a change log.

The destination URL format is HOST:PORT:SID or HOST:PORT/SERVICE.

#### **Named Parameters**

| Parameter  | Description                                      | Default |
|------------|--------------------------------------------------|---------|
| -url URL   | JDBC URL for destination database                | -       |
| -user USER | Destination user                                 | -       |
| -pass PASS | Destination password                             | -       |
| -noreport  | Results output as a changelog, not a text report | True    |

#### Example

lb diff -url localhost:1521/ORCLPDB1 -user hr -password hr

Action successfully completed please review created file diffResult.txt

```
!more diffResult.txt
Reference Database: JDOE @ jdbc:oracle:thin:@localhost:1521/ORCLPDB1
(Default Schema: JDOE)
Comparison Database: HR @ jdbc:oracle:thin:@localhost:1521/ORCLPDB1
(Default Schema: HR)
Compared Schemas: JDOE -> HR
Product Name: EQUAL
Product Version: EQUAL
```

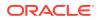

```
Missing Catalog(s): NONE
Unexpected Catalog(s): NONE
Changed Catalog(s): NONE
Missing Column(s):
     JDOE.ZIPCODES.AREA_CODE
     JDOE.DATABASECHANGELOG.AUTHOR
     JDOE.DATABASECHANGELOG_ACTIONS.AUTHOR
     JDOE.DATABASECHANGELOG DETAILS.AUTHOR
     JDOE.ZIPCODES.CITY
     JDOE.ZIPCODES.CODE
     JDOE.DATABASECHANGELOG.COMMENTS
     JDOE.DATABASECHANGELOG_DETAILS.COMMENTS
     JDOE.DATABASECHANGELOG.CONTEXTS
     JDOE.DATABASECHANGELOG_DETAILS.CONTEXTS
     JDOE.ZIPCODES.COUNTY
     JDOE.DATABASECHANGELOG.DATEEXECUTED
     JDOE.DATABASECHANGELOG_DETAILS.DATEEXECUTED
     JDOE.DATABASECHANGELOG.DEPLOYMENT_ID
     JDOE.DATABASECHANGELOG ACTIONS.DEPLOYMENT ID
     JDOE.DATABASECHANGELOG_DETAILS.DEPLOYMENT_ID
     JDOE.DATABASECHANGELOG.DESCRIPTION
     JDOE.DATABASECHANGELOG_DETAILS.DESCRIPTION
     JDOE.DATABASECHANGELOG.EXECTYPE
     JDOE.DATABASECHANGELOG_DETAILS.EXECTYPE
     JDOE.DATABASECHANGELOG.FILENAME
     JDOE.DATABASECHANGELOG_ACTIONS.FILENAME
     \tt JDOE.DATABASECHANGELOG\_DETAILS.FILENAME
     JDOE.DATABASECHANGELOG.ID
     JDOE.DATABASECHANGELOGLOCK.ID
     JDOE.DATABASECHANGELOG ACTIONS.ID
     JDOE.DATABASECHANGELOG_DETAILS.ID
     JDOE.ZIPCODES.ID
     JDOE.DATABASECHANGELOG.LABELS
     JDOE.DATABASECHANGELOG_DETAILS.LABELS
     JDOE.ZIPCODES.LAT
     JDOE.DATABASECHANGELOG.LIQUIBASE
     JDOE.DATABASECHANGELOG_DETAILS.LIQUIBASE
     JDOE.DATABASECHANGELOGLOCK.LOCKED
     JDOE.DATABASECHANGELOGLOCK.LOCKEDBY
     JDOE.DATABASECHANGELOGLOCK.LOCKGRANTED
     JDOE.ZIPCODES.LON
     JDOE.DATABASECHANGELOG.MD5SUM
     JDOE.DATABASECHANGELOG_DETAILS.MD5SUM
     JDOE.DATABASECHANGELOG.ORDEREXECUTED
     JDOE.DATABASECHANGELOG_ACTIONS.SEQUENCE
     JDOE.DATABASECHANGELOG_ACTIONS.SQL
     JDOE.DATABASECHANGELOG_DETAILS.SQL
     JDOE.ZIPCODES.STATE
     JDOE.DATABASECHANGELOG_ACTIONS.SXML
     JDOE.DATABASECHANGELOG_DETAILS.SXML
     JDOE.DATABASECHANGELOG.TAG
Unexpected Column(s): NONE
Changed Column(s): NONE
Missing Foreign Key(s): NONE
Unexpected Foreign Key(s): NONE
```

```
Changed Foreign Key(s): NONE
Missing Index(s):
     PK_DATABASECHANGELOGLOCK UNIQUE ON JDOE.DATABASECHANGELOGLOCK(ID)
     SYS_C00122620 UNIQUE ON JDOE.DATABASECHANGELOG_ACTIONS(ID,
AUTHOR, FILENAME, SEQUENCE)
     SYS_C00122637 UNIQUE ON JDOE.ZIPCODES(ID)
Unexpected Index(s): NONE
Changed Index(s): NONE
Missing Primary Key(s):
     PK DATABASECHANGELOGLOCK on JDOE.DATABASECHANGELOGLOCK(ID)
     SYS_C00122620 on JDOE.DATABASECHANGELOG_ACTIONS(ID, AUTHOR,
FILENAME, SEQUENCE)
     SYS_C00122637 on JDOE.ZIPCODES(ID)
Unexpected Primary Key(s): NONE
Changed Primary Key(s): NONE
Missing Sequence(s): NONE
Unexpected Sequence(s): NONE
Changed Sequence(s): NONE
Missing Table(s):
     DATABASECHANGELOG
     DATABASECHANGELOGLOCK
     DATABASECHANGELOG_ACTIONS
     ZIPCODES
Unexpected Table(s): NONE
Changed Table(s): NONE
Missing Unique Constraint(s): NONE
Unexpected Unique Constraint(s): NONE
Changed Unique Constraint(s): NONE
Missing View(s):
     DATABASECHANGELOG DETAILS
Unexpected View(s): NONE
Changed View(s): NONE
SQL> 1b diff -url localhost:1521/ORCLPDB1 -user hr -password hr -
noreport
Action successfully completed please review created file diffResult.xml
diffResult.xml
!more diffResult.xml
<?xml version="1.1" encoding="UTF-8" standalone="no"?>
<databaseChangeLog xmlns="http://www.liquibase.org/xml/ns/dbchangelog"</pre>
xmlns:ext="http://www.liquibase.org/xml/ns/dbchangelog-ext"
xmlns:xsi="http://www.w3.org/2001/XMLSchema-instance"
xsi:schemaLocation="http://www.liquibase.org/xml/ns/dbchangelog-ext
http://www.liquibase.org/xml/ns/dbchangelog/dbchangelog-ext.xsd
http://www.liquibase.org/xml/ns/dbchangelog
http://www.liquibase.org/xml/ns/dbchangelog/dbchangelog-3.8.xsd">
    <changeSet author="jdoe (generated)" id="1591203948991-1">
        <createTable tableName="DATABASECHANGELOG_ACTIONS">
            <column name="ID" type="VARCHAR2(255 BYTE)">
                <constraints nullable="false"/>
            </column>
            <column name="SEQUENCE" type="NUMBER">
```

```
<constraints nullable="false"/>
            </column>
            <column name="SQL" type="CLOB"/>
            <column name="SXML" type="CLOB"/>
            <column name="AUTHOR" type="VARCHAR2(255 BYTE)">
                <constraints nullable="false"/>
            </column>
            <column name="FILENAME" type="VARCHAR2(255 BYTE)">
                <constraints nullable="false"/>
            </column>
            <column name="DEPLOYMENT_ID" type="VARCHAR2(10 BYTE)"/>
        </createTable>
    </changeSet>
    <changeSet author="jdoe (generated)" id="1591203948991-2">
        <createView fullDefinition="true"</pre>
viewName="DATABASECHANGELOG DETAILS">
CREATE OR REPLACE FORCE VIEW DATABASECHANGELOG_DETAILS (DEPLOYMENT_ID,
ID, AUTHOR,
FILENAME, SQL, SXML, DATEEXECUTED, EXECTYPE, MD5SUM, DESCRIPTION,
COMMENTS, LIQUIBASE,
CONTEXTS, LABELS) AS SELECT da.deployment_id,
                                                   da.id,
da.author,
da.filename, da.sql,
                          da.sxml,
                                      d.dateexecuted,
                                                          d.exectype,
d.md5sum,
d.description,
                  d.comments,
                                d.liquibase,
                                                d.contexts,
                                                                d.labels
FROM databasechangelog d LEFT JOIN databasechangelog_actions da ON
d.id = da.id
AND d.author = da.author AND
d.filename = da.filename ORDER BY 1,7</createView>
    </changeSet>
    <changeSet author="jdoe (generated)" id="1591203948991-3">
        <createTable tableName="ZIPCODES">
            <column name="ID" type="NUMBER">
                <constraints nullable="false" primaryKey="true"
primaryKeyName="SYS_C00122637"/>
            </column>
            <column name="CODE" type="VARCHAR2(6 BYTE)"/>
            <column name="CITY" type="VARCHAR2(50 BYTE)"/>
            <column name="STATE" type="VARCHAR2(50 BYTE)"/>
            <column name="COUNTY" type="VARCHAR2(50 BYTE)"/>
            <column name="AREA CODE" type="NUMBER(3, 0)"/>
            <column name="LAT" type="NUMBER"/>
            <column name="LON" type="NUMBER"/>
        </createTable>
    </changeSet>
    <changeSet author="jdoe (generated)" id="1591203948991-4">
        <createIndex indexName="SYS_C00122620"</pre>
tableName="DATABASECHANGELOG_ACTIONS" unique="true">
            <column name="ID"/>
            <column name="AUTHOR"/>
            <column name="FILENAME"/>
            <column name="SEOUENCE"/>
        </createIndex>
    </changeSet>
    <changeSet author="skutz (generated)" id="1591203948991-5">
```

### 3.4.9 LB DBDOC

Generates Javadoc-like documentation based on the current database and change log.

#### **Syntax**

liquibase(lb) dbdoc -changelog CHANGELOG -dir DIR [-context CONTEXT]
[-label LABEL]

#### **Named Parameters**

| Parameter            | Description                                                                 |
|----------------------|-----------------------------------------------------------------------------|
| -changelog CHANGELOG | Specify the changelog file to use                                           |
| -dir DIR             | Saves all files in the given directory, example,<br>-dir some/sub/directory |

#### **Common Update Parameters**

| Parameter        | Description                               |
|------------------|-------------------------------------------|
| -context CONTEXT | Specify the changeset contexts to execute |
| -label LABEL     | Filter the changelog using labels         |

#### Example

```
SQL> lb dbdoc -changelog states_table.xml -dir ./doc
SQL> !ls -l ./doc
total 56
drwxr-xr-x 3 jdoe staff 96 Jun 3 13:25 authors
-rw-r--r-- 1 jdoe staff 449 Jun 3 13:25 authors.html
drwxr-xr-x 3 jdoe staff 96 Jun 3 13:25 changelogs
-rw-r--r-- 1 jdoe staff 474 Jun 3 13:25 changelogs.html
drwxr-xr-x 31 jdoe staff 992 Jun 3 13:25 columns
-rw-r--r-- 1 jdoe staff 555 Jun 3 13:25 currenttables.html
-rw-r--r-- 1 jdoe staff 899 Jun 3 13:25 globalnav.html
-rw-r--r-- 1 jdoe staff 769 Jun 3 13:25 index.html
-rw-r--r-- 1 jdoe staff 445 Jun 3 13:25 overview-summary.html
drwxr-xr-x 4 jdoe staff 128 Jun 3 13:25 pending
drwxr-xr-x 3 jdoe staff
                         96 Jun 3 13:25 recent
-rw-r--r-- 1 jdoe staff 1202 Jun 3 13:25 stylesheet.css
drwxr-xr-x 4 jdoe staff 128 Jun 3 13:25 tables
```

Figure 3-1 shows the index page that is created by the DBDOC command. It enables you to navigate the various details of the changelog used to produce the document.

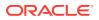

| Becent Chaoges     NUMBER     NOT NULL     ID       NUMBER     NULL     LINE NUMBER       NUMBER     NULL     ILEATH SYSTEM ID       VARCHAR(4000 BYTE)     NULL     REASTING       VARCHAR(350 BYTE)     NULL     State ID       VARCHAR(350 BYTE)     NULL     State ID       VARCHAR(350 BYTE)     NULL     State ID       State ID     NACHAR(355 BYTE)     NULL       VARCHAR(35 BYTE)     NULL     ADDRESS       State ID     NULL     ADDRESS       State ID     NULL     ADDRESS       VARCHAR(35 BYTE)     NULL     ADDRESS       VARCHAR(35 BYTE)     NULL     ADDRESS       VARCHAR(35 BYTE)     NULL     CITY       VARCHAR(36 BYTE)     NULL     CONSTC       VARCHAR(36 BYTE)     NULL     CONSTC       VARCHAR(35 BYTE)     NULL     CONSTC       VARCHAR(35 BYTE)     NULL     MAIN: COORDINATOR ID       VARCHAR(35 BYTE)     NULL     MAIN: COORDINATOR ID       VARCHAR(35 BYTE)     NULL     MAIN: COORDINATOR ID       VARCHAR(35 BYTE)     NULL     MAIN: COORDINATOR ID       VARCHAR(35 BYTE)     NULL     MAIN: COORDINATOR ID       VARCHAR(35 BYTE)     NULL     MAIN: COORDINATOR ID       VARCHAR(35 BYTE)                                                                                                    | ge Logs<br>ing Changes                                                                                                    | Current Column                                                                                                    | Current Columns                                                                                                    |              |                                                                                                    |                                                                                                    |                                                                                                    |                                                                                                    |  |
|----------------------------------------------------------------------------------------------------|----------------------------------------------------------------------------------------------------|----------------------------------------------------------------------------------------------------|----------------------------------------------------------------------------------------------------|--------------|----------------------------------------------------------------------------------------------------|----------------------------------------------------------------------------------------------------|----------------------------------------------------------------------------------------------------|----------------------------------------------------------------------------------------------------|--|
| NUMBER     NUL     LINE NUMBER       NUBBER     NULL     IREADDL SYSTEM ID       VARCHAR(000 BYTE)     NULL     READDL SYSTEM ID       VARCHAR(000 BYTE)     NULL     READDL SYSTEM       VARCHAR(000 BYTE)     NULL     READDL SYSTEM       VARCHAR(000 BYTE)     NULL     READDL SYSTEM       VARCHAR(255 BYTE)     NULL     NAME       SAURE DURATIONS     VARCHAR(255 BYTE)     NULL       SAURE DURATIONS     VARCHAR(255 BYTE)     NULL       SAURE DURATIONS     VARCHAR(25 BYTE)     NULL       SAURE DURATIONS     VARCHAR(25 BYTE)     NULL       SAURE DURATIONS     VARCHAR(25 BYTE)     NULL       SAURE DURATIONS     VARCHAR(26 BYTE)     NULL       VARCHAR(26 BYTE)     NULL     COLY       VARCHAR(26 BYTE)     NULL     COLNTX       VARCHAR(25 BYTE)     NULL     COLNTX       VARCHAR(25 BYTE)     NULL     MAIN COORDINATOR IDE       VARCHAR(25 BYTE)     NULL     MAIN COORDINATOR IDE       VARCHAR(25 BYTE)     NULL     MAIN COORDINATOR IDEST NAME       VARCHAR(25 BYTE)     NULL     MAIN COORDINATOR IDEST NAME       VARCHAR(25 BYTE)     NULL     MAIN COORDINATOR IDEST NAME       VARCHAR(25 BYTE)     NULL     MAIN COORDINATOR IDEST NAME       VARCHAR(                                                                                                    | Pending SQL<br>Most Recent Changes                                                                                                    |                                                                                                    |                                                                                                    |              | NOT NEED ID                                                                                                    |                                                                                                    |                                                                                                    |                                                                                                    |  |
| NUMBER     NULL     IREALTH_SYSTEM_ID       VARCHAR(4000 BYTE)     NULL     REASON       VARCHAR(255 BYTE)     NULL     SQL_EBROR       VARCHAR(255 BYTE)     NULL     SQL_EBROR       VARCHAR(255 BYTE)     NULL     ADDRESS       SUBJE_COCATIONS     VARCHAR(255 BYTE)     NULL       SUBJE_COCATIONS     VARCHAR(255 BYTE)     NULL       SUBJE_COCATIONS     VARCHAR(255 BYTE)     NULL       SUBJE_COCATIONS     VARCHAR(255 BYTE)     NULL       SUBJE_COCATIONS     VARCHAR(255 BYTE)     NULL       VARCHAR(255 BYTE)     NULL     COLNST       VARCHAR(258 BYTE)     NULL     COLNST       VARCHAR(258 BYTE)     NULL     COLNST       VARCHAR(258 BYTE)     NULL     COLNST       VARCHAR(258 BYTE)     NULL     COLNST       VARCHAR(258 BYTE)     NULL     COLNST       VARCHAR(255 BYTE)     NULL     MAIN_COORDINATOR_ID       VARCHAR(255 BYTE)     NULL     MAIN_COORDINATOR_ID       VARCHAR(255 BYTE)     NULL     MAIN_COORDINATOR_ID       VARCHAR(255 BYTE)     NULL     MAIN_COORDINATOR_ID       VARCHAR(255 BYTE)     NULL     MAIN_COORDINATOR_ID       VARCHAR(255 BYTE)     NULL     MAIN_COORDINATOR_ID       VARCHAR(255 BYTE)     NULL     M                                                                                                    |                                                                                                    |                                                                                                    |                                                                                                    |              |                                                                                                    |                                                                                                    | ATT IS ADDITION                                                                                                    |                                                                                                    |  |
| varcHaR(4000 BYTE)     NULL     REASON       varcHaR(4000 BYTE)     NULL     SOL_ERROR       varcHaR(4000 BYTE)     NULL     SOL_ERROR       varcHaR(255 BYTE)     NULL     HEALTH_SYSTEM       varcHaR(255 BYTE)     NULL     ADDRESS       varcHaR(255 BYTE)     NULL     ADDRESS       varcHaR(255 BYTE)     NULL     ADDRESS       varcHaR(255 BYTE)     NULL     ADDRESS       varcHaR(10 BYTE)     NULL     ADDRESS       varcHaR(10 BYTE)     NULL     CITY       varcHaR(10 BYTE)     NULL     CITY       varcHaR(10 BYTE)     NULL     CITY       varcHaR(10 BYTE)     NULL     CITY       varcHaR(10 BYTE)     NULL     CITY       varcHaR(10 BYTE)     NULL     CITY       varcHaR(10 BYTE)     NULL     CITY       varcHaR(10 BYTE)     NULL     CITY       varcHaR(10 BYTE)     NULL     CITY       varcHaR(10 BYTE)     NULL     Main       varcHaR(25 BYTE)     NULL     Main       varcHaR(10 BYTE)     NULL     Main       varcHaR(10 BYTE)     NULL     Main       varcHaR(25 BYTE)     NULL     Main       varcHaR(25 BYTE)     NULL     Main       varcHaR(25 BYTE)     NULL <td></td> <td colspan="2"></td> <td></td> <td colspan="2"></td> <td>and the second second se</td> <td></td>                                                                                                    |                                                                                                    |                                                                                                    |                                                                                                    |              |                                                                                                    |                                                                                                    | and the second second se |                                                                                                    |  |
| In Tables     NULL     SOL_ERROR       In Tables     NULL     SOL_ERROR       BASECHARGEOG ACTIONS     NURCHAR(25S BYTE)     NULL       BASECHARGEOG ACTIONS     NARCHAR(25S BYTE)     NULL       SUBRE VICINITES     NULL     ADDRESS       UTY LOGS     VARCHAR(25S BYTE)     NULL       SUBRE VICINITES     NULL     ADDRESS       VARCHAR(25S BYTE)     NULL     ADDRESS       VARCHAR(25S BYTE)     NULL     ADDRESS       VARCHAR(25S BYTE)     NULL     COUNTY       VARCHAR(25S BYTE)     NULL     COUNTY       VARCHAR(25S BYTE)     NULL     COUNTY       VARCHAR(25S BYTE)     NULL     COUNTY       VARCHAR(25S BYTE)     NULL     COUNTY       VARCHAR(25S BYTE)     NULL     COUNTY       VARCHAR(25S BYTE)     NULL     MAIN_COORDINATOR_ID       VARCHAR(25S BYTE)     NULL     MAIN_COORDINATOR_ID       VARCHAR(25S BYTE)     NULL     MAIN_COORDINATOR_IST NAME       VARCHAR(25S BYTE)     NULL     MAIN_COORDINATOR_IAST NAME       VARCHAR(25S BYTE)     NULL     MAIN_COORDINATOR_IAST NAME       VARCHAR(25S BYTE)     NULL     MAIN_COORDINATOR_IAST NAME       VARCHAR(25S BYTE)     NULL     MAIN_COORDINATOR_IAST NAME       VARCHAR(25S BYTE)     NULL<                                                                                                    |                                                                                                    |                                                                                                    |                                                                                                    |              |                                                                                                    |                                                                                                    |                                                                                                    |                                                                                                    |  |
| nt Tables     NULL     Identifies       BASECHANGELOG ACTIONS     VARCHAR(255 BYTE)     NULL     NAME       BASECHANGELOG ACTIONS     VARCHAR(255 BYTE)     NULL     ADDRESS       SNIFE     DURATIONS     VARCHAR(255 BYTE)     NULL     ADDRESS       SNIFE     VARCHAR(255 BYTE)     NULL     ADDRESS       VARCHAR(255 BYTE)     NULL     ADDRESS       VARCHAR(255 BYTE)     NULL     ADDRESS       VARCHAR(256 BYTE)     NULL     CITY       VARCHAR(256 BYTE)     NULL     CITY       VARCHAR(256 BYTE)     NULL     COUNTY       VARCHAR(256 BYTE)     NULL     COUNTY       VARCHAR(256 BYTE)     NULL     COUNTY       VARCHAR(256 BYTE)     NULL     COUNTY       VARCHAR(255 BYTE)     NULL     MAIN_COORDINATOR ID       VARCHAR(255 BYTE)     NULL     MAIN_COORDINATOR ID       VARCHAR(255 BYTE)     NULL     MAIN_COORDINATOR LAST NAME       VARCHAR(255 BYTE)     NULL     MAIN_COORDINATOR LAST NAME       VARCHAR(255 BYTE)     NULL     MAIN_COORDINATOR LAST NAME       VARCHAR(255 BYTE)     NULL     MAIN_COORDINATOR LAST NAME       VARCHAR(255 BYTE)     NULL     MAIN_COORDINATOR LAST NAME       VARCHAR(255 BYTE)     NULL     MAIN_COORDINATOR LAST NAME                                                                                                    |                                                                                                    |                                                                                                    |                                                                                                    |              |                                                                                                    |                                                                                                    |                                                                                                    |                                                                                                    |  |
| NACHAR(255 BYTE) NULL NAME ADDRESS ADDRESS ADD                                                                                                    |                                                                                                    |                                                                                                    |                                                                                                    |              |                                                                                                    |                                                                                                    | the Science of the second second second second second second second second second second second second second s                                                                                                    |                                                                                                    |  |
| MARLES     NULL     ADDRESS       SURE     DURATES     ADDRESS       SURE     LOCATIONS     NULL     ADDRESS       SURE     VARCHAR(255 BYTE)     NULL     ADDRESS       VARCHAR(255 BYTE)     NULL     CITY       VARCHAR(255 BYTE)     NULL     CITY       VARCHAR(255 BYTE)     NULL     CITY       VARCHAR(255 BYTE)     NULL     STATE       VARCHAR(255 BYTE)     NULL     COUNTY       VARCHAR(255 BYTE)     NULL     COUNTY       VARCHAR(255 BYTE)     NULL     MAIN COORDINATOR ID       VARCHAR(255 BYTE)     NULL     MAIN COORDINATOR ID       VARCHAR(255 BYTE)     NULL     MAIN COORDINATOR EMAIL       VARCHAR(255 BYTE)     NULL     MAIN COORDINATOR EMAIL       VARCHAR(255 BYTE)     NULL     MAIN COORDINATOR EMAIL       VARCHAR(255 BYTE)     NULL     MAIN COORDINATOR EMAIL       VARCHAR(255 BYTE)     NULL     MAIN COORDINATOR MOBILE       CAL TEST     COOS     VARCHAR(255 BYTE)     NULL       VARCHAR(255 BYTE)     NULL     MAIN COORDINATOR MOBILE       CAL TEST     COS     VARCHAR(255 BYTE)     NULL       VARCHAR(255 BYTE)     NULL     MAIN COORDINATOR MOBILE       CAL TEST     COS     VARCHAR(255 BYTE)     NULL                                                                                                    |                                                                                                    |                                                                                                    |                                                                                                    |              |                                                                                                    | Contraction of the local distance of the local distance of the loc |                                                                                                    |                                                                                                    |  |
| SURE LOGATIONS<br>SURE LOGATIONS<br>SURE LOGATIONS                                                                                                    |                                                                                                    | and the second second se |                                                                                                    |              |                                                                                                    |                                                                                                    | and a factor of the second second second second second second second second second second second second second                                                                                                    |                                                                                                    |  |
| SURE VICINITIES<br>ITTLOGS       VARCHAR(100 BYTE)       NULL       CTTY         UTY_FEOPLE_LOGS       NULL       STATE       VARCHAR(200 BYTE)       NULL       COUNTY         ITY_FEOPLE_LOGS       VARCHAR(100 BYTE)       NULL       COUNTY       COUNTY         ITY_FEOPLE_LOGS       VARCHAR(100 BYTE)       NULL       COUNTY         VARCHAR(250 BYTE)       NULL       COUNTY         VARCHAR(255 BYTE)       NULL       MAIN_COORDINATOR_ID         VARCHAR(255 BYTE)       NULL       MAIN_COORDINATOR_ID         VARCHAR(255 BYTE)       NULL       MAIN_COORDINATOR_INST_NAME         VARCHAR(255 BYTE)       NULL       MAIN_COORDINATOR_INST_NAME         VARCHAR(255 BYTE)       NULL       MAIN_COORDINATOR_INST_NAME         VARCHAR(255 BYTE)       NULL       MAIN_COORDINATOR_INST_NAME         VARCHAR(255 BYTE)       NULL       MAIN_COORDINATOR_INST_NAME         VARCHAR(255 BYTE)       NULL       MAIN_COORDINATOR_MOBILE         CAL_TESTI       COS       NOT NULL       CREATED PY         VARCHAR(255 BYTE)       NOT NULL       CREATED PY         VARCHAR(255 BYTE)       NOT NULL       CREATED PY         VARCHAR(255 BYTE)       NOT NULL       CREATED PY SID         VARCHAR(255 BYTE)       N                                                                                                    | SURE DURATIONS                                                                                                    |                                                                                                    | And and a second second s |              |                                                                                                    | and the second division of                                                                                                    | and an and a second second second second second second second second second second second second second second                                                                                                    |                                                                                                    |  |
| International Construction     International Construction     International Construction       International Construction     International Construction     International Construction       Inte                                                                                                    | SURE VICINITIES                                                                                                    |                                                                                                    |                                                                                                    |              |                                                                                                    | _                                                                                                    | 1002                                                                                                    |                                                                                                    |  |
| ITV FEOPLE     ITV FEOPLE     ITV FEOPLE     ITV FEOPLE       ITV STEID     LOGS     NULL     COUNTY       ITH SYSTEM FORL     IT     NULL     ITV       ITS SYSTEM FORL     IT     NULL     MAIN COORDINATOR. ID       ITS SYSTEM FORL     IT     NULL     MAIN COORDINATOR. EMAIL       ITS SYSTEM FORL     IT     NULL     MAIN COORDINATOR. EMAIL       ITS SYSTEM FORL     IT     NULL     MAIN COORDINATOR. EMAIL       ITS SYSTEM FORL     NULL     MAIN COORDINATOR. EMAIL       ITS SYSTEM FORL     NULL     MAIN COORDINATOR. EMAIL       ITS SYSTEM FORL     NULL     MAIN COORDINATOR. EMAIL       ITS SYSTEM FORL     NULL     MAIN COORDINATOR. EMAIL       ITS SYSTEM FORL     NULL     MAIN COORDINATOR. IDS       ITS SYSTEM FORL     NULL     MAIN COORDINATOR. IDS       ITS SYSTEM FORL     NULL     MAIN COORDINATOR. MOBILE       CAL TEST LOGS     ITMESTAMP(0) WITH LOCAL TIME ZONE(11)     NOT NULL       ITS UPDATE     ITMESTAMP(0) WITH LOCAL TIME ZONE(11)     NOT NULL       IS UPDATE LOGS     IS UPDATES     NOT NULL     UPDATED BY       IS UPDATE LOGS     IS UPDATES     NOT NULL     UPDATED BY       IS UPDATE LOGS     IS UPDATES     NOT NULL     UPDATED BY SID       VARCHAR(255                                                                                                    |                                                                                                    |                                                                                                    |                                                                                                    |              |                                                                                                    |                                                                                                    |                                                                                                    |                                                                                                    |  |
| II. SYSTEM LOGS     VARCHAR(10 BYTE)     NULL     ZIE       II. SYSTEM PEOPLE     NULL     MAIN. COORDINATOR. ID       III. SYSTEM PEOPLE     NULL     MAIN. COORDINATOR. ID       III. SYSTEM PEOPLE     NULL     MAIN. COORDINATOR. ID       III. SYSTEM PEOPLE     NULL     MAIN. COORDINATOR. IB       VARCHAR(255 BYTE)     NULL     MAIN. COORDINATOR. IEST. NAME       VARCHAR(255 BYTE)     NULL     MAIN. COORDINATOR. IEST. NAME       VARCHAR(255 BYTE)     NULL     MAIN. COORDINATOR. IEST. NAME       VARCHAR(255 BYTE)     NULL     MAIN. COORDINATOR. IEST. NAME       VARCHAR(255 BYTE)     NULL     MAIN. COORDINATOR. IEST. NAME       VARCHAR(255 BYTE)     NULL     MAIN. COORDINATOR. IAST. NAME       VARCHAR(255 BYTE)     NULL     MAIN. COORDINATOR. MOBILE       CAL. TEST. LOGS     TIMESTAMP(o) WITH LOCAL TIME ZONE(11)     NOT NULL     CREATED. BY       VARCHAR(255 BYTE)     NOT NULL     UPDATED     VARCHAR(255 BYTE)       VARCHAR(255 BYTE)     NULL     UPDATED BY     VARCHAR(255 BYTE)       VARCHAR(255 BYTE)     NULL     UPDATED BY     VARCHAR(255 BYTE)       VARCHAR(255 BYTE)     NULL     UPDATED BY     VARCHAR(255 BYTE)       VARCHAR(255 BYTE)     NULL     UPDATED BY     VARCHAR(255 BYTE)       VARCHAR(255 BYTE)     NULL <td>ITY PEOPLE</td> <td></td> <td></td> <td></td> <td></td> <td></td> <td></td> <td></td>                                                                                                    | ITY PEOPLE                                                                                                    |                                                                                                    |                                                                                                    |              |                                                                                                    |                                                                                                    |                                                                                                    |                                                                                                    |  |
| H. SYSTEM PEOPLE LOSS<br>HL SYSTEM PEOPLE LOSS<br>HL SYSTEM PEOPLE LOSS<br>HL SYSTEM PEOPLE LOSS<br>HL SYSTEM PEOPLE LOSS<br>HL SYSTEM PEOPLE LOSS<br>HL SYSTEM PEOPLE LOSS<br>HL SYSTEM PEOPLE LOSS<br>HL SYSTEM PEOPLE LOSS<br>HL SYSTEM PEOPLE LOSS<br>HL SYSTEM PEOPLE LOSS<br>SUBJECT AND A LOSS HTED NULL MAIN COORDINATOR ID<br>HL SYSTEM PEOPLE<br>VARCHAR(255 BYTE) NULL MAIN COORDINATOR REST NAME<br>VARCHAR(255 BYTE) NULL MAIN COORDINATOR MOBILE<br>VARCHAR(255 BYTE) NULL MAIN COORDINATOR MOBILE<br>VARCHAR(255 BYTE) NULL MAIN COORDINATOR MOBILE<br>TIMESTAMP(6) WITH LOCAL TIME ZONE(11) NOT NULL CREATED BY<br>LE LOSS<br>HL LOSS<br>HL LOSS<br>HL LOSS<br>SUBJECT AND A LOSS<br>SUBJECT AND A LOSS<br>SUBJECT AND A LOSS<br>SUBJECT AND A LOSS<br>SUBJECT AND A LOSS<br>SUBJECT AND A LOSS<br>SUBJECT AND A LOSS<br>SUBJECT AND A LOSS<br>SUBJECT AND A LOSS<br>NATIONS<br>SUBJECT AND A LOSS<br>NATIONS<br>SUBJECT AND A LOSS<br>SUBJECT AND A LOSS<br>SUBJECT AND A LO                                                                                                    | TH SYSTEM LOGS                                                                                                    |                                                                                                    |                                                                                                    |              |                                                                                                    |                                                                                                    | 4.1                                                                                                    |                                                                                                    |  |
| H. SYSTEMS     NULL     MAIN. COORDINATOR. EMAIL       UAGES     PLAN. TABLE     UARCHAR(255 BYTE)     NULL     MAIN. COORDINATOR. EMAIL       UARCHAR(255 BYTE)     NULL     MAIN. COORDINATOR. EMAIL     MAIN. COORDINATOR. EMAIL       UARCHAR(255 BYTE)     NULL     MAIN. COORDINATOR. EMAIL       PARTICIPANT. BRORS     NULL     MAIN. COORDINATOR. MOBILE       CAL. TEST     LOGS     NULL     MAIN. COORDINATOR. MOBILE       CAL. TEST     LOGS     VARCHAR(255 BYTE)     NULL     MAIN. COORDINATOR. MOBILE       CAL. TEST     LOGS     VARCHAR(255 BYTE)     NOT NULL     CREATED       CAL TEST     LOGS     VARCHAR(255 BYTE)     NOT NULL     CREATED       VARCHAR(255 BYTE)     NOT NULL     UPDATED BY     VARCHAR(255 BYTE)     VARCHAR(255 BYTE)       US UPDATE LOGS     UARCHAR(255 BYTE)     NOT NULL     UPDATED BY     VARCHAR(255 BYTE)       US UPDATES     VARCHAR(255 BYTE)     NULL     UPDATED BY     VARCHAR(255 BYTE)       UARCHAR(255 BYTE)     NULL     UPDATED BY     VARCHAR(255 BYTE)     VARCHAR(255 BYTE)       UARCHAR(255 BYTE)     NULL     UPDATED BY     VARCHAR(255 BYTE)     VARCHAR(255 BYTE)     VARCHAR(255 BYTE)       UARCHAR(255 BYTE)     NULL     UPDATED BY     VARCHAR(255 BYTE)     VARCHAR(255 BYTE)     VARCHAR(255                                                                                                    | TH SYSTEM PEOPLE                                                                                                    |                                                                                                    |                                                                                                    |              |                                                                                                    |                                                                                                    | COORDINATOR ID                                                                                                    |                                                                                                    |  |
| MAGES<br>FACILITES<br>FACILITES<br>FACI                                                                                                    | TH SYSTEMS                                                                                                    |                                                                                                    |                                                                                                    |              |                                                                                                    |                                                                                                    | and the second second se |                                                                                                    |  |
| I FACILITES<br>I FACILITES<br>I FA                                                                                                    | UAGES                                                                                                    |                                                                                                    |                                                                                                    |              |                                                                                                    |                                                                                                    |                                                                                                    |                                                                                                    |  |
| I PARTICIPANT ERRORS<br>PARTICIPANT ERRORS<br>CAL TEST LOGS<br>CAL TEST LOGS<br>CAL TEST LOGS<br>CAL TEST LOGS<br>CAL TEST LOGS<br>TIMESTAMP(9) WITH LOCAL TIME ZONE(11) NOT NULL<br>CREATED BY<br>VARCHAR(255 BYTE) NOT NULL<br>VARCHAR(255 BYTE) NOT NULL<br>VARCHAR(255 BYTE) NOT NULL<br>VARCHAR(255 BYTE) NOT NULL<br>VARCHAR(255 BYTE) NULL<br>VARCHAR(255 BYTE) NULL<br>VARCHAR(55 BYTE) NULL<br>VARCHAR(55 BYTE) NULL<br>VARCHAR                                                                                                    | FACILITIES                                                                                                    |                                                                                                    |                                                                                                    |              |                                                                                                    | the second second second second second second second second second second second second second second second se                                                                                                    | The second second second second second second second second second second second second second second second se                                                                                                    | a new party has been a second second s |  |
| TIMESTADS         CAL TEST         CAL TEST         TIMESTAMP(6) WITH LOCAL TIME ZONE(11)         NOT NULL       CREATED         VARCHAR(255 BYTE)       NOT NULL         CREATED BY         TIMESTAMP(6) WITH LOCAL TIME ZONE(11)       NOT NULL         CREATED BY         TIMESTAMP(6) WITH LOCAL TIME ZONE(11)       NOT NULL         UPATE       CREATED BY         VARCHAR(255 BYTE)       NOT NULL         UPATED BY       VARCHAR(255 BYTE)         VARCHAR(255 BYTE)       NULL         US UPDATE       UPATED BY SID         VARCHAR(255 BYTE)       NULL         UPATED BY SID         VARCHAR(255 BYTE)       NULL         UPATED BY SID         VARCHAR(255 BYTE)       NULL         UPATED BY SID         VARCHAR(255 BYTE)       NULL         UPATED BY SID         VARCHAR(255 BYTE)       NULL         UPATED BY SID         VARCHAR(255 BYTE)       NULL         UPATED BY       VARCHAR(255 BYTE)         VARCHAR(255 BYTE)       NULL         UPATED BY       VARCHAR(255 BYTE)         VARCHAR(255 BYTE)       NULL         UPATED BY       VARCHAR(255 BYTE) <td>PARTICIPANT ERRORS</td> <td></td> <td></td> <td></td> <td></td> <td></td> <td></td> <td></td>                                                                                                    | PARTICIPANT ERRORS                                                                                                    |                                                                                                    |                                                                                                    |              |                                                                                                    |                                                                                                    |                                                                                                    |                                                                                                    |  |
| CAL_TESTS<br>CAL_TESTS<br>PECATION_LOG<br>LE<br>LE LOGS<br>URECTATION_LOG<br>TIMESTAMP(9) WITH LOCAL_TIME_ZONE(11) NOT NULL UPDATED_BY<br>VARCHAR(255 BYTE) NOT NULL UPDATED_BY<br>VARCHAR(255 BYTE) NULL UPDATED_BY<br>VARCHAR(255 BYTE) NULL UPDAT                                                                                                    | CAL TEST LOGS                                                                                                    |                                                                                                    | OCAL TIME ZONE                                                                                                    |              | to be a state of the state of the state of the state of the state of the state of the state of the state of the |                                                                                                    |                                                                                                    | 16da                                                                                                    |  |
| TIMESTAMP(6) WITH LOCAL TIME ZONE(11)     NOT NULL     UPDATED       IE LOGS<br>EFERCISE<br>SUBJOATE LOGS<br>US_UPDATE LOGS<br>US_UPDATE LOGS<br>US_UPDATE LOGS<br>US_UPDATE LOGS<br>US_UPDATE LOGS<br>US_UPDATE LOGS<br>US_UPDATE LOGS<br>US_UPDATE LOGS<br>US_UPDATE LOGS<br>US_UPDATE LOGS<br>US_UPDATE LOGS<br>US_UPDATED_BY_SID     VARCHAR(255 BYTE)     NULL     UPDATED_BY_SID       VARCHAR(255 BYTE)     NULL     UPDATED_BY_SID     VARCHAR(255 BYTE)     NULL     UPDATED_BY_SID       TOMS<br>SUBS     VARCHAR(255 BYTE)     NULL     UPDATED_BY_SID     VENDATED_BY_SID       VARCHAR(255 BYTE)     NULL     UPDATED_BY_SID     VARCHAR(255 BYTE)     NULL       VARCHAR(255 BYTE)     NULL     UPDATED_BY_SID     VARCHAR(255 BYTE)     NULL       VARCHAR(255 BYTE)     NULL     UPDATED_BY_SID     VARCHAR(256 BYTE)     NULL       VARCHAR(255 BYTE)     NULL     UPDATED_BY_SID     VARCHAR(256 BYTE)     NULL       VARCHAR(255 BYTE)     NULL     UPDATED_BY_SID     VARCHAR(256 BYTE)     NULL       VARCHAR(255 BYTE)     NULL     UPDATED_BY_SID     VARCHAR(256 BYTE)     NULL       VARCHAR(255 BYTE)     NULL     UPDATED_BY_SID     VARCHAR(256 BYTE)     NULL       VARCHAR(255 BYTE)     LOAD_FACILITY_ERRORS_II     HMS MAIN_COORDINATOR_ID     PEOPLE     HMS JI       Non-Unique     LOAD_FACILITY_ERRORS_II     HMS HEALTH_SYSTEM_ID     HEALTH_SYSTEMS     HMS JI <td>CAL TESTS</td> <td></td> <td></td> <td>12.22</td> <td></td> <td></td> <td></td> <td></td>                                                                                                    | CAL TESTS                                                                                                    |                                                                                                    |                                                                                                    | 12.22        |                                                                                                    |                                                                                                    |                                                                                                    |                                                                                                    |  |
| VARCHAR(255 BYTE) NOT NULL UPDATED BY<br>VARCHAR(255 BYTE) NULL CREATED BY SID<br>VARCHAR(255 BYTE) NULL CREATED BY SID<br>VARCHAR(255 BYTE) NULL UPDATED BY<br>VARCHAR(255 BYTE) NULL UPDATED BY<br>VARC                                                                                                    | NUTELANDAL LOS<br>TECPLE<br>TECPLE<br>TECHNICS<br>STATUS<br>STATUS<br>STATUS<br>STATUS<br>STATUS<br>TEST<br>TEST<br>TEST<br>TEST<br>TEST<br>TEST<br>TEST<br>T |                                                                                                    | OCAL TIME ZONE                                                                                                    |              |                                                                                                    |                                                                                                    | and the second second se |                                                                                                    |  |
| SS     UPDATE LOGS       US_UPDATE     NULL       US_UPDATES       US_UPDATES       US_USS       US_USS       US_USS       US_USS       US_USS       US_USS       US_USS       US_USS       US_USS       US_                                                                                                    |                                                                                                    |                                                                                                    |                                                                                                    |              |                                                                                                    |                                                                                                    |                                                                                                    |                                                                                                    |  |
| US_UPDATES<br>TOMS<br>TYPES<br>SLATIONS<br>SLATIONS |                                                                                                    |                                                                                                    |                                                                                                    |              | NULL                                                                                                    | and a second second s                                                                                                    |                                                                                                    |                                                                                                    |  |
| TYPES<br>SURFACTORS     Current Table Indexes       Primary Key     LOAD_FACILITY_ERRO_ID_PK       Primary Key     LOAD_FACILITY_ERRORS_II       Non-Unique     LOAD_FACILITY_ERRORS_II       HMS.MAIN_COORDINATOR_ID       Non-Unique     LOAD_FACILITY_ERRORS_I2       HMS.HEALTH_SYSTEM_ID         Current Table Foreign Keys       LOAD_FAC_ERR_MAIN_COORD_FK       HMS.MAIN_COORDINATOR_ID       PEOPLE       HMS.JEALTH_SYSTEM_ID       HEALTH_SYSTEMS         Pending Changes                                                                                                    |                                                                                                    | VARCHAR(255 BYTE)                                                                                                    |                                                                                                    | NULL         |                                                                                                    | and the second second se                                                                                                    |                                                                                                    |                                                                                                    |  |
| Non-Unique         LOAD_FACILITY_ERRORS_12         HMS.HEALTH_SYSTEM_ID           Current Table Foreign Keys         End of the second second s                                                                                                    |                                                                                                    |                                                                                                    |                                                                                                    |              |                                                                                                    |                                                                                                    |                                                                                                    |                                                                                                    |  |
| Current Table Foreign Keys           LOAD_FAC_ERR_MAIN_COORD_FK         HMS_MAIN_COORDINATOR_ID         PEOPLE         HMS_J           LOAD_FACILITI_ERR_HS_FK         HMS_HEALTH_SYSTEM_ID         HEALTH_SYSTEMS         HMS_J           Pending Changes                                                                                                    |                                                                                                    | Non-Unique                                                                                                    | LOAD_I                                                                                                    | FACILITY_ERR | RRORS_11 H                                                                                                    |                                                                                                    | HMS.MAIN_COORDINATOR_ID                                                                                                    |                                                                                                    |  |
| LOAD_FAC_ERR_MAIN_COORD_FK HMS_MAIN_COORDINATOR_ID PEOPLE HMS_I<br>LOAD_FACILITI_ERR_HS_FK HMS_HEALTH_SYSTEM_ID HEALTH_SYSTEMS HMS_I<br>Pending Changes                                                                                                    |                                                                                                    | Non-Unique LOAD_FACILITY_ERRORS_I2 HMS.HEALTH_SYSTEM_ID                                                                                                    |                                                                                                    |              |                                                                                                    |                                                                                                    |                                                                                                    |                                                                                                    |  |
| LOAD_FACILITI_ERR_HS_FK HMS.HEALTH_SYSTEM_ID HEALTH_SYSTEMS HMS.J Pending Changes                                                                                                    |                                                                                                    | Current Table F                                                                                                    | oreign Keys                                                                                                    |              |                                                                                                    |                                                                                                    |                                                                                                    |                                                                                                    |  |
| Pending Changes                                                                                                    |                                                                                                    | LOAD_FAC_ERR_MAIN                                                                                                    | LOAD_FAC_ERR_MAIN_COORD_FK HMS.MAIN_C                                                                                                    |              |                                                                                                    | PE                                                                                                    | OPLE                                                                                                    | HMS.ID                                                                                                    |  |
| 0                                                                                                    |                                                                                                    | LOAD_FACILITI_ERR_                                                                                                    | LOAD_FACILITI_ERR_HS_FK HMS.HI                                                                                                    |              |                                                                                                    | HI                                                                                                    | EALTH_SYSTEMS                                                                                                    | HMS.ID                                                                                                    |  |
| None Found                                                                                                    |                                                                                                    | Pending Change                                                                                                    | 0 0                                                                                                    |              |                                                                                                    |                                                                                                    |                                                                                                    |                                                                                                    |  |
| 1 TORE 1 COMP.                                                                                                    |                                                                                                    | None Found                                                                                                    |                                                                                                    |              |                                                                                                    |                                                                                                    |                                                                                                    |                                                                                                    |  |
|                                                                                                    |                                                                                                    |                                                                                                    |                                                                                                    |              |                                                                                                    |                                                                                                    |                                                                                                    |                                                                                                    |  |

Figure 3-1 Index Page

# 3.4.10 LB CHANGELOGSYNC

Writes the SQL statements to mark all changes in the change log as executed in the database to a file.

#### Syntax

liquibase(lb) changelogsync -changelog CHANGELOG

#### **Named Parameters**

| Parameter            | Description                       |
|----------------------|-----------------------------------|
| -changelog CHANGELOG | Specify the changelog file to use |

#### Example

| SQI | Jb changelogsync -changelog zipcodes_table.xml      |
|-----|-----------------------------------------------------|
|     | ***************************************             |
|     | SQL to add all changesets to database history table |
|     | ***************************************             |

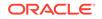

```
-- Change Log: zipcodes_table.xml
-- Ran at: 6/3/20 1:28 PM
-- Against: JDOE@jdbc:oracle:thin:@localhost:1521/ORCLPDB1
-- Liquibase version: 3.8.9
                           *****
-- Lock Database
UPDATE JDOE.DATABASECHANGELOGLOCK SET LOCKED = 1, LOCKEDBY =
'192.168.1.175 (192.168.1.175)',
LOCKGRANTED = TO_TIMESTAMP('2020-06-03 13:28:24.686', 'YYYY-MM-DD
HH24:MI:SS.FF')
WHERE ID = 1 AND LOCKED = 0;
INSERT INTO JDOE.DATABASECHANGELOG (ID, AUTHOR, FILENAME, DATEEXECUTED,
ORDEREXECUTED,
MD5SUM, DESCRIPTION, COMMENTS, EXECTYPE, CONTEXTS, LABELS, LIQUIBASE,
DEPLOYMENT_ID)
VALUES ('e6568d24910039bf3d4241e7edff5ec82612c60f', 'Generated',
'zipcodes table.xml',
SYSTIMESTAMP, 3, '8:e4fe731b3a40f479dec11e234e4a69ac',
'createSxmlObject objectName=ZIPCODES,
ownerName=JDOE', '', 'EXECUTED', NULL, NULL, '3.8.9', '1205304697');
-- Release Database Lock
UPDATE JDOE.DATABASECHANGELOGLOCK SET LOCKED = 0, LOCKEDBY = NULL,
LOCKGRANTED = NULL WHERE ID = 1;
```

## 3.4.11 LB CLEARCHECKSUMS

Removes current checksums from the database. For the next update, changesets that have already been deployed will have their checksums recomputed, and changesets that have not been deployed will be deployed.

### Syntax

liquibase(lb) clearchecksums -changelog CHANGELOG

### **Named Parameters**

| Parameter            | Description                       |  |
|----------------------|-----------------------------------|--|
| -changelog CHANGELOG | Specify the changelog file to use |  |

### Example

SQL> 1b clearchecksums -changelog zipcodes\_table.xml

## 3.4.12 LB LISTLOCKS

Lists who currently has locks on the database change log.

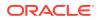

### Syntax

liquibase(lb) listlocks -changelog CHANGELOG

### **Named Parameters**

| Parameter            | Description                       |  |
|----------------------|-----------------------------------|--|
| -changelog CHANGELOG | Specify the changelog file to use |  |

### Example

SQL> lb listlocks -changelog zipcodes\_table.xml No locks currently in use

## 3.4.13 LB RELEASELOCKS

Releases all locks on the database change log.

### Syntax

liquibase(lb) releaselocks -changelog CHANGELOG

### **Named Parameters**

| Parameter            | Description                       |  |  |
|----------------------|-----------------------------------|--|--|
| -changelog CHANGELOG | Specify the changelog file to use |  |  |

### Example

SQL> lb releaselocks -changelog zipcodes\_table.xml

## 3.4.14 LB STATUS

Outputs a list of change sets that have not been applied.

### Syntax

liquibase(lb) status -changelog CHANGELOG

Checks the status of the change log using the current connection. This shows if the change log has been applied and the result of the change log.

### **Named Parameters**

| Parameter            | Description                       |  |  |
|----------------------|-----------------------------------|--|--|
| -changelog CHANGELOG | Specify the changelog file to use |  |  |

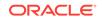

### Example

```
SQL> lb status -changelog zipcodes_table.xml
1 change sets have not been applied to
JDOE@jdbc:oracle:thin:@localhost:1521/ORCLPDB1
zipcodes_table.xml::e6568d24910039bf3d4241e7edff5ec82612c60f::Generated
```

### 3.4.15 LB VALIDATE

Checks the changelog for errors.

Syntax

liquibase(lb) validate -changelog CHANGELOG

### **Named Parameters**

| Parameter            | Description                       |  |  |
|----------------------|-----------------------------------|--|--|
| -changelog CHANGELOG | Specify the changelog file to use |  |  |

### Example

```
lb validate -changelog zipcodes_table.xml
No issues were found in file zipcodes _table.xml, validation passed
```

## 3.4.16 LB VERSION

Display product version information.

### Syntax

liquibase(lb) version

### Example

SQL> 1b version

| Liquibase | version: | 3.8.9     |
|-----------|----------|-----------|
| Extension | Version: | 2.0.0.0.0 |

## 3.4.17 LB HELP

Lists the available Liquibase commands.

### Syntax

liquibase(lb) help command

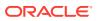

Type a command with no options for help on a specific command.

### Example

SQL> lb help usage: 1b COMMAND ... Commands: The following commands are available within the liquibase feature. lb help COMMAND for command specific help COMMAND Generate change log for a specific database object genobject genschema Generate changelogs and controller for connected schema gencontrolfile Remove locks held by changelog update Updates database to current version Generates SQL to update database to current version updatesql rollback Rolls back the state requested rollbacksql Writes SQL to roll back the database to the state requested diff Writes description of differences between two databases to standard out. dbdoc Generates Javadoc-like documentation based on current database and change log. changelogsync Mark all changes as executed in the database. clearchecksums Removes current checksums from database. listlocks Lists who currently has locks on the database changelog. releaselocks Releases all locks on the database changelog. status Outputs list of unrun change sets. validate Checks the changelog for errors. version Display product version information

## 3.5 DATABASECHANGELOG\_DETAILS VIEW

DATABASECHANGELOG\_DETAILS is a view that consolidates information from the DATABASECHANGELOG and DATABASECHANGELOG\_ACTIONS tables for easier reporting and troubleshooting.

This view enables a better understanding of the status and work performed by each change applied to the database. The SQL column shows the actual SQL that was run in the database. The SXML column shows the state of the object prior to the change being applied.

#### Example

SQL> desc DATABASECHANGELOG\_DETAILS

Name Null? Type

DEPLOYMENT ID

VARCHAR2(10)

ORACLE

| ID           |     |      | VARCHAR2(255)           |
|--------------|-----|------|-------------------------|
| AUTHOR       |     |      | VARCHAR2(255)           |
| FILENAME     |     |      | VARCHAR2(255)           |
| SQL          |     |      | CLOB                    |
| SXML         |     |      | CLOB                    |
| DATEEXECUTED | NOT | NULL | <pre>TIMESTAMP(6)</pre> |
| EXECTYPE     | NOT | NULL | VARCHAR2(10)            |
| MD5SUM       |     |      | VARCHAR2(35)            |
| DESCRIPTION  |     |      | VARCHAR2(255)           |
| COMMENTS     |     |      | VARCHAR2(255)           |
| LIQUIBASE    |     |      | VARCHAR2(20)            |
| CONTEXTS     |     |      | VARCHAR2(255)           |
| LABELS       |     |      | VARCHAR2(255)           |

## 3.6 ChangeSets in Liquibase

The following table lists the changeSets and provides a description for each of them. To learn more about changeSets, see <changeSet> tag.

| ChangeSet                 | Description                                |  |  |  |
|---------------------------|--------------------------------------------|--|--|--|
| CreateOracleConstraint    | Creates a constraint from SQL.             |  |  |  |
| CreateOracleDirectory     | Creates a directory from SQL.              |  |  |  |
| CreateOracleFunction      | Creates a function from SQL.               |  |  |  |
| CreateOracleGrant         | Creates a grant from SQL.                  |  |  |  |
| CreateOraclePackageBody   | Creates a package body from SQL.           |  |  |  |
| CreateOracleJob           | Creates a DBMS_Scheduler job from SQL.     |  |  |  |
| CreateOraclePackageSpec   | Creates a package specification from SQL.  |  |  |  |
| CreateOracleProcedure     | Creates a procedure from SQL.              |  |  |  |
| CreateOraclePublicSynonym | Creates a public synonym from SQL.         |  |  |  |
| CreateOracleRefConstraint | Creates a referential constraint from SQL. |  |  |  |
| CreateOracleSynonym       | Creates a synonym from SQL.                |  |  |  |
| CreateOracleTrigger       | Creates a trigger from SQL.                |  |  |  |
| CreateOracleTypeBody      | Creates a type body from SQL.              |  |  |  |
| CreateOracleTypeSpec      | Creates a type spec from SQL.              |  |  |  |
| CreateSxmlObject          | Creates a function from SQL.               |  |  |  |
| DropOracleConstraint      | Drops a constraint.                        |  |  |  |
| DropOracleFunction        | Drops a function.                          |  |  |  |
| DropOracleGrant           | Drops a grant.                             |  |  |  |
| DropOraclePackageBody     | Drops a package body.                      |  |  |  |
| DropOraclePackageSpec     | Drops a package specification.             |  |  |  |
| DropOracleProcedure       | Drops a procedure.                         |  |  |  |
| DropOracleRefConstraint   | Drops a referential constraint.            |  |  |  |
| DropOracleTrigger         | Drops a trigger.                           |  |  |  |
| DropOracleTypeBody        | Drops a type body.                         |  |  |  |
| DropOracleTypeSpec        | Drops a type specification.                |  |  |  |
| DropOracleSynonym         | Drops a synonym.                           |  |  |  |

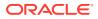

| ChangeSet       | Description                                                                                                    |
|-----------------|----------------------------------------------------------------------------------------------------|
| DropSxmlObject  | Drops an SXML object. If the object was<br>created through createSxmlObject, this rolls<br>back the object to the last state. If not created,<br>the object is just dropped. This is primarily<br>used internally for SXML object handling. |
| RunOracleScript | Executes a SQL script using the SQLcl engine<br>and therefore supports all SQLcl commands.<br>Supports script, file, and URL sources. See<br>Execute Custom SQL with RunOracleScript                                                        |

## 3.7 Examples Using Liquibase

Some examples of using the Liquibase functionality for database change management tasks:

- Capture and Deploy an Object
- Capture and Deploy a Schema
- Generate the Master Control File
- Capture and Deploy a Schema and then Upgrade it and Redeploy
- Execute Custom SQL with RunOracleScript

## 3.7.1 Capture and Deploy an Object

To deploy the EMPLOYEES table from HR to HR2:

|   | Note:<br>The syntax for the GENOBJECT command has changed. See LB<br>GENOBJECT |
|---|--------------------------------------------------------------------------------|
| 1 | 1. Connect to HR.                                                              |
|   | SQL> connect hr/hr<br>Connected.                                               |
| 2 | 2. Capture the object.                                                         |
|   | SQL> 1b genobject -type table -name employees                                  |

SQL> 1b genobject -type table -name employees Action successfully completed please review created file employees\_table1.xml

3. Connect to the other user.

SQL> connect hr2/hr2 Connected.

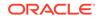

4. Ensure the object does not already exist.

SQL> drop table employees Table EMPLOYEES dropped.

5. Create the object in the current schema.

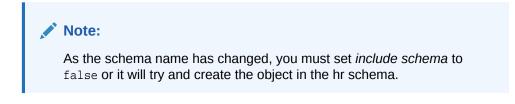

```
SQL> lb update -changelog employees_table.xml
ScriptRunner Executed:/Users/jdoe/Documents/lbtest/v2/
employees_table.xml::6486f968-93fe-4e1c-ac59-17ef392e1423::Generated
```

### 6. Verify the object was created.

| SQL> desc employees |     |      |              |  |  |
|---------------------|-----|------|--------------|--|--|
|                     |     |      |              |  |  |
| EMPLOYEE_ID         | NOT | NULL | NUMBER(6)    |  |  |
| FIRST_NAME          |     |      | VARCHAR2(20) |  |  |
| LAST_NAME           | NOT | NULL | VARCHAR2(25) |  |  |
| EMAIL               | NOT | NULL | VARCHAR2(25) |  |  |
| PHONE_NUMBER        |     |      | VARCHAR2(20) |  |  |
| HIRE_DATE           | NOT | NULL | DATE         |  |  |
| JOB_ID              | NOT | NULL | VARCHAR2(10) |  |  |
| SALARY              |     |      | NUMBER(8,2)  |  |  |
| COMMISSION_PCT      |     |      | NUMBER(2,2)  |  |  |
| MANAGER_ID          |     |      | NUMBER(6)    |  |  |
| DEPARTMENT_ID       |     |      | NUMBER(4)    |  |  |

## 3.7.2 Capture and Deploy a Schema

To capture the HR schema and reproduce it in the HR2 schema:

sql.exe hr/hr@pdb1

| SQL> lb   | genschema               |     |    |
|-----------|-------------------------|-----|----|
| [Type - ' | TYPE_SPEC]:             | 107 | ms |
| [Type - ' | TYPE_BODY]:             | 80  | ms |
| [Туре -   | SEQUENCE]:              | 26  | ms |
| [Туре -   | CLUSTER]:               | 25  | ms |
| [Type - ' | TABLE]:                 | 721 | ms |
| [Type - 1 | MATERIALIZED_VIEW_LOG]: | 18  | ms |
| [Type - 1 | MATERIALIZED_VIEW]:     | 9   | ms |
| [Туре - ] | VIEW]:                  | 81  | ms |
| [Type - ] | REF_CONSTRAINT]:        | 128 | ms |
| [Type - ] | DIMENSION]:             | 14  | ms |
| [Туре - 2 | FUNCTION]:              | 43  | ms |
|           |                         |     |    |

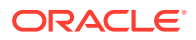

47 ms [Type - PROCEDURE]: [Type - PACKAGE\_SPEC]: 24 ms [Type - DB\_LINK]: 14 ms [Type - SYNONYM]: 23 ms [Type - INDEX]: 102 ms [Type - TRIGGER]: 25 ms 33 ms [Type - PACKAGE\_BODY]: [Type - JOB]: 14 ms [Method loadCaptureTable]: 1534 ms [Method parseCaptureTableRecords]: 5479 ms 37 ms [Method sortCaptureTable]: [Method createExportChangeLogs]: 0 ms Export Flags Used: Export Grants false Export Synonyms false SQL> setup the hr2 user -drop user hr2 cascade; create user hr2 identified by hr2; grant connect, resource, create view to hr2; alter user hr2 quota unlimited on users; alter user hr2 quota unlimited on sysaux; SQL> drop user hr2 cascade; User HR2 dropped. SQL> create user hr2 identified by hr2; User HR2 created. SQL> grant connect, resource, create view to hr2; Grant succeeded. SQL> alter user hr2 quota unlimited on users; User HR2 altered. SQL> alter user hr2 quota unlimited on sysaux; User HR2 altered. SOL> connect hr2/hr2 Connected. SQL> lb update -changelog controller.xml ScriptRunner Executed:person\_typ\_type\_spec.xml::32492b89db4b0e2a115caa3e7e6c3d29c11fa 1db::Generated ScriptRunner Executed:emp\_person\_typ\_type\_spec.xml::cb314e652bc79126fa0a2b5261720d157 28c7e04::Generated ScriptRunner Executed:people\_typ\_type\_spec.xml::cc5c2298290e3ce2dc1563da82ddd9ea33a76 8c8::Generated

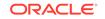

SQL> tables

TABLES

DATABASECHANGELOG DATABASECHANGELOGLOCK DATABASECHANGELOG\_ACTIONS COUNTRIES REGIONS LOCATIONS DEPARTMENTS JOBS EMPLOYEES JOB\_HISTORY

10 rows selected.

## 3.7.3 Generate the Master Control File

```
SQL> lb gencontrolfile
Action successfully completed please review created file controller.xml
SQL> !more controller.xml
<?xml version="1.0" encoding="UTF-8"?>
<databaseChangeLog
xmlns="http://www.liquibase.org/xml/ns/dbchangelog"
xmlns:xsi="http://www.w3.org/2001/XMLSchema-instance"
xsi:schemaLocation="http://www.liquibase.org/xml/ns/dbchangelog
http://www.liquibase.org/xml/ns/dbchangelog-3.1.xsd">
<include file="{filename.xml}"/>
</databaseChangeLog>
```

# 3.7.4 Capture and Deploy a Schema and then Upgrade it and Redeploy

The steps are:

1. Migrate the HR schema to the HR2 schema, then modify the HR schema and update HR2.

```
setup the hr2 user --
drop user hr2 cascade;
create user hr2 identified by hr2;
grant connect,resource, create view to hr2;
alter user hr2 quota unlimited on users;
alter user hr2 quota unlimited on sysaux;
SQL> drop user hr2 cascade;
User HR2 dropped.
```

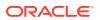

SQL> create user hr2 identified by hr2; User HR2 created. SQL> grant connect, resource, create view to hr2; Grant succeeded. SQL> alter user hr2 quota unlimited on users; User HR2 altered. SQL> alter user hr2 quota unlimited on sysaux; User HR2 altered. SQL> connect hr2/hr2 Connected. SQL> !mkdir v1 SQL> cd v1 SOL> connect hr/hr Connected. SQL> 1b genschema 185 ms [Type - TYPE\_SPEC]: 84 ms [Type - TYPE\_BODY]: [Type - SEQUENCE]: 41 ms [Type - CLUSTER]: 38 ms [Type - TABLE]: 702 ms [Type - MATERIALIZED\_VIEW\_LOG]: 20 ms [Type - MATERIALIZED\_VIEW]: 10 ms 85 ms [Type - VIEW]: [Type - REF\_CONSTRAINT]: 142 ms 21 ms [Type - DIMENSION]: [Type - FUNCTION]: 45 ms [Type - PROCEDURE]: 52 ms [Type - PACKAGE\_SPEC]: 30 ms [Type - DB\_LINK]: 18 ms [Type - SYNONYM]: 30 ms 125 ms [Type - INDEX]: [Type - TRIGGER]: 31 ms [Type - PACKAGE\_BODY]: 39 ms [Type - JOB]: 19 ms [Method loadCaptureTable]: 1717 ms 6243 ms [Method parseCaptureTableRecords]: [Method sortCaptureTable]: 42 ms [Method createExportChangeLogs]: 1 ms

Export Flags Used: Export Grants false Export Synonyms false

### 2. Modify the HR schema.

SQL> ALTER TABLE DEPARTMENTS ADD (COLUMN1 VARCHAR2(20) ); Table DEPARTMENTS altered.

SQL> ALTER TABLE COUNTRIES ADD (COLUMN1 VARCHAR2(20) );

Table COUNTRIES altered.

SQL> ALTER TABLE LOCATIONS ADD (COLUMN1 VARCHAR2(20) ); Table LOCATIONS altered.

SQL> CREATE OR REPLACE PROCEDURE PROCEDURE2 (PARAM1 IN VARCHAR2,PARAM2 IN VARCHAR2,PARAM3 IN VARCHAR2, PARAM4 IN VARCHAR 2) AS BEGIN NULL; END PROCEDURE2; Procedure PROCEDURE2 compiled

### 3. Make a change to the v2 directory.

SQL> cd .. SQL> !mkdir v2 SQL> cd v2

### 4. Export v2 of the HR schema.

| SQL> lb genschema                  |      |    |
|------------------------------------|------|----|
| [Type - TYPE_SPEC]:                | 102  | ms |
| [Type - TYPE_BODY]:                | 74   | ms |
| [Type - SEQUENCE]:                 | 26   | ms |
| [Type - CLUSTER]:                  | 25   | ms |
| [Type - TABLE]:                    | 534  | ms |
| [Type - MATERIALIZED_VIEW_LOG]:    | 13   | ms |
| [Type - MATERIALIZED_VIEW]:        | 10   | ms |
| [Type - VIEW]:                     | 78   | ms |
| [Type - REF_CONSTRAINT]:           | 119  | ms |
| [Type - DIMENSION]:                | 15   | ms |
| [Type - FUNCTION]:                 | 44   | ms |
| [Type - PROCEDURE]:                | 46   | ms |
| [Type - PACKAGE_SPEC]:             | 25   | ms |
| [Type - DB_LINK]:                  |      | ms |
| [Type - SYNONYM]:                  | 24   | ms |
| [Type - INDEX]:                    | 100  | ms |
| [Type - TRIGGER]:                  | 25   | ms |
| [Type - PACKAGE_BODY]:             |      | ms |
| [Type - JOB]:                      |      | ms |
| [Method loadCaptureTable]:         | 1322 |    |
| [Method parseCaptureTableRecords]: | 5452 |    |
| [Method sortCaptureTable]:         |      | ms |
| [Method createExportChangeLogs]:   | 0    | ms |
| Export Flags Used:                 |      |    |
| Export Grants false                |      |    |
| Export Synonyms false              |      |    |

To import v1, change back to the v1 directory and connect as HR2.

SQL> cd .. SQL> connect hr2/hr2 Connected.

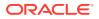

### 5. Now import the capture into the HR2 schema.

```
SQL> lb update -changelog controller.xml
ScriptRunner
Executed:person_typ_type_spec.xml::f9d8cb37f8030674b1d0060b054254a28
f96dd51::Generated
ScriptRunner
Executed:emp_person_typ_type_spec.xml::cabf96af49def8fc164a6c0aa7be6
9c1a78d46c4::Generated
ScriptRunner
Executed:people_typ_type_spec.xml::6a98e2a2ec56a7ca6b716a114804081f8
760ec78::Generated
ScriptRunner
Executed:dept_persons_typ_type_spec.xml::e250a6757e4e023a30c1b9f4581
49e4dfa0ad6bc::Generated
ScriptRunner
Executed:employee_type_spec.xml::aa2ef7c172e6df08e4082a4f139f4c
6edf6e14bc::Generated
ScriptRunner
Executed:person_typ_type_body.xml::bd29fd1d0827b70ae4b644781eeb9a69f
7caf956::Generated
ScriptRunner
Executed:departments seq sequence.xml::ea03838db9dc0613a5128090c9388
ff1b8dc8a1a::Generated
ScriptRunner
Executed:locations_seq_sequence.xml::2aba6107a95a977632161be9ca920bd
b836f18fc::Generated
ScriptRunner
Executed:employees_seq_sequence.xml::2379ab3cbd7f84f52f6596fa16479bb
6ccf721ca::Generated
ScriptRunner
Executed:countries_table.xml::8e87e94fd74b172dc76d950216e057827e2e3f
83::Generated
ScriptRunner
Executed:countries comments.xml::8797a740e38cf3ef7da36b6ba4aa5497cfd
6b457::Generated
```

### 6. Check a table to verify.

SQL> show user USER is "HR2"

SQL> desc departments

| Name            | Null?    | Туре         |
|-----------------|----------|--------------|
| DEPARTMENT_ID   | NOT NULL | NUMBER(4)    |
| DEPARTMENT_NAME | NOT NULL | VARCHAR2(30) |
| MANAGER_ID      |          | NUMBER(6)    |
| LOCATION_ID     |          | NUMBER(4)    |

### 7. Switch to v2 and import the capture.

SQL> cd v2 SQL> lb update -changelog controller.xml ScriptRunner Executed:countries\_table.xml::31a15fa402822ae67ae588a74e2b0d9506f1dc 26::Generated ScriptRunner Executed:locations\_table.xml::9548f26f7f8b53bc3639869e23b118b4fe0936 3b::Generated ScriptRunner Executed:departments\_table.xml::560727e73ed902cd0ad3e25793987d323580 b823::Generated ScriptRunner Executed:emp\_email\_uk\_index.xml::99a0278c50a75912985023c6a075514ec93 9d233::Generated ScriptRunner Executed:secure\_employees\_trigger.xml::cfe2f3f3443973ee9d43f4cc77701 d211c6023ba::Generated ScriptRunner Executed:update\_job\_history\_trigger.xml::aa8e35e3de04b9bb0ef3c47885f 175e20be6c59e::Generated

### 8. Verify that you are on v2.

SQL> desc departments

| Name            | Null?    | Туре         |
|-----------------|----------|--------------|
| DEPARTMENT_ID   | NOT NULL | NUMBER(4)    |
| DEPARTMENT_NAME | NOT NULL | VARCHAR2(30) |
| MANAGER_ID      |          | NUMBER(6)    |
| LOCATION_ID     |          | NUMBER(4)    |
| COLUMN1         |          | NUMBER       |

## 3.7.5 Execute Custom SQL with RunOracleScript

Create a RunOracleScript changeset where the source can be a script, a link to a file, or a URL. The changeset in this example shows how to create a table and use PL/SQL variables in the script.

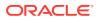

</databaseChangeLog> \_\_\_\_\_ \_\_\_\_\_ \_ \_ \_ \_ SQL> tables no rows selected SQL> lb update -changelog stringscript.xml ScriptRunner Executed:stringscript.xml::runScriptString::jdoe SQL> tables TABLES DATABASECHANGELOGLOCK DATABASECHANGELOG DATABASECHANGELOG\_ACTIONS RUNNERSTRING #### SCRIPT - FILE EXAMPLE #### filescript.xml \_\_\_\_\_ \_\_\_\_\_ \_ \_ \_ \_ <?xml version="1.0" encoding="UTF-8"?> <databaseChangeLog xmlns="http://www.liquibase.org/xml/ns/dbchangelog" xmlns:xsi="http://www.w3.org/2001/XMLSchema-instance" xmlns:n0="http://www.oracle.com/xml/ns/dbchangelog-ext" xsi:schemaLocation="http://www.liquibase.org/xml/ns/dbchangelog http://www.liquibase.org/xml/ns/dbchangelog/dbchangelog-3.6.xsd"> <changeSet id="RunScriptFile" author="jdoe"> <n0:runOracleScript objectName="myScript" ownerName="JDOE" sourceType="FILE"> <n0:source><![CDATA[/Volumes/SSD/work/sqlcl/scriptFILE.sql]]></ n0:source> </n0:runOracleScript> </changeSet> </databaseChangeLog> \_\_\_\_\_ \_\_\_\_\_ \_ \_ \_ \_ scriptFILE.sql \_\_\_\_\_ \_\_\_\_\_ CREATE TABLE RUNNERFILE (id number) \_\_\_\_\_ \_\_\_\_\_ SQL> tables TABLES

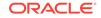

```
DATABASECHANGELOGLOCK
DATABASECHANGELOG
DATABASECHANGELOG ACTIONS
RUNNERSTRING
SQL> 1b update -changelog filescript.xml
ScriptRunner Executed:/Volumes/SSD/work/sqlcl/
filescript.xml::RunScriptFile::jdoe
SOL> tables
TABLES
DATABASECHANGELOGLOCK
DATABASECHANGELOG
DATABASECHANGELOG_ACTIONS
RUNNERSTRING
RUNNERFILE
#### SCRIPT - URL EXAMPLE ####
urlscript.xml
_____
_____
<?xml version="1.0" encoding="UTF-8"?>
<databaseChangeLog
 xmlns="http://www.liquibase.org/xml/ns/dbchangelog"
 xmlns:xsi="http://www.w3.org/2001/XMLSchema-instance"
 xmlns:n0="http://www.oracle.com/xml/ns/dbchangelog-ext"
 xsi:schemaLocation="http://www.liquibase.org/xml/ns/dbchangelog
http://www.liquibase.org/xml/ns/dbchangelog/dbchangelog-3.6.xsd">
 <changeSet id="RunScriptUrl" author="jdoe">
    <n0:runOracleScript objectName="myScript" ownerName="JDOE"
sourceType="URL">
       <n0:source><![CDATA[file:///Volumes/SSD/work/sqlcl/
scriptURL.sql]]></n0:source>
    </n0:runOracleScript>
 </changeSet>
</databaseChangeLog>
      _____
                _____
scriptURL.sql
CREATE TABLE RUNNERURL (id number)
   _____
SOL> tables
TABLES
```

DATABASECHANGELOGLOCK

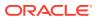

DATABASECHANGELOG DATABASECHANGELOG\_ACTIONS RUNNERSTRING RUNNERFILE

SQL> lb update -changelog urlscript.xml ScriptRunner Executed:/Volumes/SSD/work/sqlcl/ urlscript.xml::RunScriptUrl::jdoe

SQL> tables TABLES

DATABASECHANGELOGLOCK DATABASECHANGELOG DATABASECHANGELOG\_ACTIONS RUNNERSTRING RUNNERFILE RUNNERURL

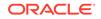

## 4 Using the Cloud Storage Command

Starting from SQLcl release 20.3, use the Cloud Storage (cs) command to set a default Cloud Storage URL, list compartments, buckets and objects, and view some of the contents of an object in cloud storage.

You can access objects in cloud storage using Oracle Cloud Infrastructure Object Storage or Oracle SWIFT Object Storage.

The OCI, LOAD and UNLOAD commands support the default URL specified.

### **Topics**

- Prerequisites
- Cloud Storage Command Options
- Examples

See Also:

- Loading a File and Unloading Table Data
- Calling Oracle Cloud Infrastructure REST APIs Using the OCI Command

## 4.1 Prerequisites

For using the Cloud Storage command, you must first set the OCI profile for authentication and access.

For more information about how to set up the required SSH keys and configure your Oracle Cloud Infrastructure Software Development Kits, see Setup and Prerequisites in the Oracle Cloud Infrastructure Documentation.

Note the following points:

- Generate a RSA key pair in PEM format (minimum 2048 bits required) without a passphrase. Use this key\_file in the profile.
- Do not use relative paths inside the configuration file because relative paths resolve based on the SQLcl launch directory. Therefore, the key\_file may not be found.
- Use double backslashes (\\) instead of a single backslash (\) for specifying the path of the key\_file in Windows.

To display the list of profiles contained in the OCI configuration file at ~/.oci/ config, enter:

oci profile

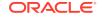

To set the profile as "demo", enter:

oci profile demo

## 4.2 Cloud Storage Command Options

You can invoke the Cloud Storage command in SQLcl with cloudstorage or cloud\_storage or cs.

For a list of the cloud storage command options in SQLcl, enter:

help cs

The command options are:

• cs [ url ] <url>: Sets the default Cloud Storage URL. The URL must contain the host and optionally the namespace, bucket and object.

```
Example:
--host
cs https://objectstorage.us-ashburn-1.oraclecloud.com
--namespace
cs https://objectstorage.us-ashburn-1.oraclecloud.com/n/test
--bucket
cs https://objectstorage.us-ashburn-1.oraclecloud.com/n/test/b/
example
--object
cs https://objectstorage.us-ashburn-1.oraclecloud.com/n/test/b/
example/o/employees.csv
```

- cs clear: Clears the Cloud Storage URL.
- cs show: Shows the current default Cloud Storage URL and profile settings.
- cs listc [ <compartment> ]: Lists the compartments in the specified compartment. If compartment is not specified, lists the compartments in the namespace as identified by the profile.
- cs listb <compartment>: Lists the buckets in a compartment.
- cs listo [ <bucket> ]: Lists the objects in a bucket. You must include the bucket in the set cloud storage cs command or the listo command.
- cs peek [ <qualified-name> ] [ { pos | position} <position> ] [ size <size> ]: Displays the contents of the object where:

*qualified-name* is the name of the object, optionally qualified by the namespace and the bucket. The qualified name combined with the default URL specified must fully identify the object URL.

position is the start location for display

*size* is the number of characters to display. If omitted, 2000 characters are displayed.

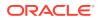

## 4.3 Examples

This section provides some examples:

- Load a Cloud Storage File into a Table
- Unload Table Data into Cloud Storage
- List Compartments, Buckets and Objects
- Load a Local File into Cloud Storage using the OCI PUT command
- Get a File from Cloud Storage using the OCI GET Command

### Load a Cloud Storage File into a Table

The following example shows how to load a cloud storage file into a database table.

```
--Set Cloud Storage URL to the bucket
cs https://objectstorage.us-ashburn-1.example.com/n/test/b/example
--Create Table "locations"
create table locations(location_id NUMBER(5),location_name
VARCHAR2(40));
Table LOCATIONS created
--Load data from LOCATIONS_DATA_TABLE.csv in cloud storage into
"locations" table of the schema for the current user
load locations cs /o/LOCATIONS_DATA_TABLE.csv
Cloud Storage Set: https://objectstorage.us-ashburn-1.oraclecloud.com/n/
test/b/example
Qualifier: LOCATIONS_DATA_TABLE.csv
TargetURL: https://objectstorage.us-ashburn-1.oraclecloud.com/n/test/b/
example/o/LOCATIONS_DATA_TABLE.csv
Profile:freedb
format csv
column_names on
delimiter ,
enclosure_left "
enclosure_right "
encoding UTF8
row_limit off
row_terminator default
skip_rows 0
skip_after_names
--Number of rows processed: 23
--Number of rows in error: 0
0 - SUCCESS: Load processed without errors
select count(*) from locations;
```

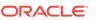

COUNT(\*)

```
-----
50
```

### Unload Table Data into Cloud Storage

This example shows how to unload data from the "locations" table into cloud storage. The data is unloaded to the cloud storage location and is named LOCATIONS\_DATA\_TABLE.csv.

```
--Set Cloud Storage URL to the bucket
cs https://objectstorage.us-ashburn-1.oraclecloud.com/n/test/b/example
--Specify delimiter as | and terminator as <eof>
set loadformat delimiter | term <eof>
--Unload locations table into cloud storage
unload locations cs
Cloud Storage Set: https://objectstorage.us-ashburn-1.oraclecloud.com/n/
test/b/example
TargetURL: https://objectstorage.us-ashburn-1.oraclecloud.com/n/test/b/
example
Profile: DEFAULT
format csv
column names on
delimiter
enclosure_left "
enclosure right "
encoding UTF8
row terminator <eof>
** UNLOAD Start ** at 2020.09.10-17.08.34
Export Separate Files to https://objectstorage.us-
ashburn-1.oraclecloud.com/n/test/b/example
DATA TABLE LOCATIONS
File Name: LOCATIONS_DATA_TABLE.csv
Number of Rows Exported: 23
** UNLOAD End ** at 2020.09.10-17.08.39
-- Show file contents
cs peek /o/LOCATIONS_DATA_TABLE.csv
"LOCATION_ID" | "LOCATION_NAME" <eof>01 | "California" <eof>02 | "Alaska<eof>03 |
"Florida"<eof>04|"Texas"<eof>05|"Virginia"<eof>
06 | "Louisiana"<eof>07 | "Massachusetts"<eof>08 | "Arkansas"<eof>09 | "Oregon"<
eof>10|"Hawaii"<eof>11|"Maryland"<eof>
12|"Pennsylvania"<eof>13|"Colorado<eof>14|"Michigan"<eof>15|"Minnesota"<
eof>16|"Ohio"<eof>17|"Maine"<eof>18|"Arizona"<eof>
```

```
19 | "Missouri"<eof>20 | "Vermont"<eof>21 | "Kansas"<eof>22 | "Nevada"<eof>23 | "I
llinois"
```

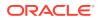

### List Compartments, Buckets and Objects

This example shows how to list compartments, buckets and objects in cloud storage.

cs https://objectstorage.us-ashburn-1.oraclecloud.com/n/test

--Lists the compartments in the namespace cs listc COMP\_APEX dbtst old ords pdf-fn-compartment sandbox sqldev --Lists the compartments in the compartment sqldev cs listc sqldev sqldev1 --Lists the buckets in the compartment sqldev cs listb sqldev example test --Lists the objects in the bucket transfer cs listo /b/example COUNTRIES\_DATA\_TABLE.csv DEPARTMENTS\_DATA\_TABLE.csv

--Displays the first 2000 characters of LOCATIONS\_DATA\_TABLE file cs peek /o/LOCATIONS\_DATA\_TABLE.csv

REGIONS\_DATA\_TABLE.csv LOCATIONS\_DATA\_TABLE.csv

### Load a Local File into Cloud Storage using the OCI PUT command

This example shows how to load a local file into cloud storage using the OCI PUT command and the Cloud Storage command.

--Set Cloud Storage URL to the bucket cs https://objectstorage.us-ashburn-1.oraclecloud.com/n/test/b/example --Put an object from local directory into cloud storage oci put C:\\Users\\JDOE\\EMPLOYEES\_DATA\_TABLE.csv /o/myemployees.csv Status:200 OK --List the objects in the bucket

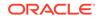

cs listo

COUNTRIES\_DATA\_TABLE.csv DEPARTMENTS\_DATA\_TABLE.csv REGIONS\_DATA\_TABLE.csv LOCATIONS\_DATA\_TABLE.csv myemployees.csv

### Get a File from Cloud Storage using the OCI GET Command

The following example shows how to get a file from cloud storage using the OCI GET command and the Cloud Storage command.

```
--Set Cloud Storage URL to the bucket
cs https://objectstorage.us-ashburn-1.oraclecloud.com/n/test/b/
example/o/
--Set the local directory
cd C:\\Users\JDOE\\TempCS
```

--Get the myemployees.csv file from cloud storage oci get /o/myemployees.csv

Status:200 OK
Response Saved to C:\Users\JDOE\TempCs\myemployees.csv

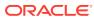

# 5 PGQL Plug-in for SQLcl

Property Graph Query Language (PGQL) is a graph pattern-matching query language for the property graph data model. The PGQL plug-in enables execution and translation of PGQL statements from the command line in SQLcl.

The PGQL plug-in for SQLcl is available with Oracle Graph Server and Client Release 20.3 and later releases.

💉 See Also:

Property Graph Query Language for more information about PGQL.

This chapter covers the following topics:

- Downloading and Installing
- About PGQL Commands
- Examples

## 5.1 Downloading and Installing

You can download the plug-in either from Oracle Software Delivery Cloud (search for "Oracle Graph Server and Client") or from Oracle Graph Server and Client Downloads.

To install the PGQL plug-in for SQLcl, you need to unzip the downloaded plug-in into the lib/ext directory of your local SQLcl installation.

## 5.2 About PGQL Commands

To run PGQL statements against a database, start SQLcl and then turn on PGQL mode by using the following command:

pgql auto on;

After PGQL mode is turned on, all subsequent SELECT, INSERT, UPDATE, DELETE, CREATE, and DROP statements are considered as PGQL statements.

You can also provide different arguments when turning on PGQL mode:

pgql auto on [args]

The possible arguments are:

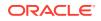

- graph <graph\_name>: Make queries run against the specified graph.
- execute: Turn on PGQL execution.
- executeonly: Turn on PGQL execution and do not show PGQL-to-SQL translation.
- translate: Show PGQL-to-SQL translation.
- translateonly: Show PGQL-to-SQL translation and turn off PGQL execution.
- parallel <parallel>: Run (or translate) PGQL queries using the specified parallel value.
- dynamic\_sampling <dynamic\_sampling>: Run (or translate) PGQL queries using the specified dynamic sampling value.

By default, the graph value is not set, PGQL execution is turned on, and PGQL to SQL translation is turned off. The default value for parallel is 0, and the default value for dynamic\_sampling is 6.

To run SQL statements again, turn PGQL mode off:

pgql auto off;

To reset all parameters to their default values, turn PGQL mode off and then turn on again.

## 5.3 Examples

This section provides some examples:

- Turn On PGQL Mode
- Create a Property Graph and Execute a Query
- Define a Graph Parameter
- Show SQL Translation Using Parallel Value 2
- Turn Off PGQL Mode

### Turn On PGQL Mode

This example turns PGQL mode on. The PGQL prompt appears when PGQL is enabled.

SQL> pgql auto on;

```
PGQL Auto enabled for graph=[null], execute=[true], translate=[false]
PGQL>
```

### Create a Property Graph and Execute a Query

This example creates a property graph and executes a query against the newly created "scott\_hr" graph.

PGQL> CREATE PROPERTY GRAPH scott\_hr

- 2 VERTEX TABLES (
- 3 emp KEY(empno) LABEL Employee

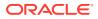

```
4
          PROPERTIES ARE ALL COLUMNS EXCEPT ( deptno ),
 5
        dept KEY(deptno) LABEL Department
 6
          PROPERTIES ( deptno, dname )
 7
      )
 8
     EDGE TABLES (
 9
        emp AS works_for
10
          SOURCE KEY ( empno ) REFERENCES emp
11
          DESTINATION KEY ( deptno ) REFERENCES dept
12
          NO PROPERTIES
13
      );
Graph created
PGQL> column name format a15;
PGQL> SELECT e.ename AS name
 2 FROM MATCH (e:Employee) ON scott_hr
 3 ORDER by e.ename
 4 LIMIT 4;
NAME
_____
ADAMS
ALLEN
BLAKE
CLARK
```

### **Define a Graph Parameter**

You can define a graph parameter to run all PGQL queries against a particular graph. This example sets graph to scott\_hr. Note that the query does not need an ON clause.

PGQL> pgql auto on graph scott\_hr; PGQL Auto enabled for graph=[SCOTT\_HR], execute=[true], translate=[false] PGQL> column department format a20; PGQL> column employees format a10; PGQL> SELECT d.dname AS department, COUNT(e) AS employees 2 FROM MATCH (e:Employee) -[:works\_for]-> (d:Department) 3 GROUP BY d 4 ORDER BY employees 5\* LIMIT 3; DEPARTMENT EMPLOYEES \_\_\_\_\_ ACCOUNTING 3 RESEARCH 5

6

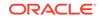

SALES

### Show SQL Translation Using Parallel Value 2

This example shows the SQL translation of a PGQL query using a parallel value of 2. Note that the SQL translation has a hint using the defined parallel value.

SQL> pgql auto on translateonly parallel 2; PGQL Auto enabled for graph=[null], execute=[false], translate=[true] PGQL> SELECT id(n) FROM MATCH (n) ON scott\_hr; SELECT /\*+ parallel(2) \*/ \* FROM(SELECT 7 AS "id(n)\$T", to\_nchar(T0\$0.VID,'TM9','NLS\_Numeric\_Characters=''.,''') AS "id(n)\$V", T0\$0.VID AS "id(n)\$VN", to\_timestamp\_tz(null) AS "id(n)\$VT" FROM "SCOTT".SCOTT\_HRVD\$ T0\$0);

### Turn Off PGQL Mode

This example shows how to turn PGQL mode off.

PGQL> pgql auto off;

PGQL Auto disabled SQL>

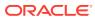